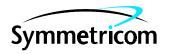

# DIGITAL CLOCK DISTRIBUTOR 500 SERIES

# INPUT/OUTPUT REFERENCE GUIDE

# **RELEASE 5.05.02**

| СО | NTENTS                                    | PAGE | CO | NTENTS (Contd)             | PAGE |
|----|-------------------------------------------|------|----|----------------------------|------|
| 1. | GENERAL                                   | 2    | 5. | COMMANDS (Contd)           |      |
|    |                                           |      |    | OPR-PROTNSW                | 77   |
| 2. | DESCRIPTION                               | 2    |    | OPR-SWDX-PORT              | 79   |
|    | A. Conventions                            | 2    |    | OPR-SYNCNSW                | 81   |
|    | B. Commands                               | . 3  |    | RLS-PROTNSW                | 82   |
|    | C. Parameter Definitions and Values       | 3    |    | RLS-SWDX-PORT              | 84   |
|    | D. Responses                              | 4    |    | RLS-SYNCNSW                |      |
|    | •                                         |      |    | RMV-EQPT                   | 86   |
| 3. | SECURITY                                  | 11   |    | RMV-PORT                   | 88   |
|    |                                           |      |    | RST-EQPT                   | 90   |
| 4. | <b>VERSION 5 VS. NON-VERSION 5 CARDS.</b> | 14   |    | RST-PORT                   |      |
|    |                                           |      |    | RTRV-ALM                   | 94   |
| 5. | COMMANDS                                  | 15   |    | RTRV-ATTR-CONT             |      |
|    | ACT-USER                                  | 16   |    | RTRV-ATTR-PORT             | 99   |
|    | ALW-SWDX-EQPT                             |      |    | RTRV-COM                   | 101  |
|    | CANC-USER                                 |      |    | RTRV-COM-CONN              |      |
|    | CONN-COM                                  |      |    | RTRV-COND                  | 108  |
|    | CPY-MEM                                   |      |    | RTRV-DA-EQPT               | 111  |
|    | DISC-COM                                  | 23   |    | RTRV-EQPT                  | 113  |
|    | DLT-EQPT                                  | 24   |    | RTRV-GPS-STAT              | 121  |
|    | DLT-INVENTORY                             |      |    | RTRV-HDR                   | 123  |
|    | DLT-PORT                                  | 27   |    | RTRV-INVENTORY             |      |
|    | DLT-USER-SECU                             |      |    | RTRV-LOG                   | 128  |
|    | ED-COM                                    | 30   |    | RTRV-PM-PORT               |      |
|    | ED-DAT                                    | 35   |    | RTRV-PORT                  | 144  |
|    | ED-EQPT                                   | 36   |    | RTRV-REPTMODE-PORT         |      |
|    | ED-INVENTORY                              |      |    | RTRV-TH-PORT               | 151  |
|    | ED-PID                                    | 48   |    | RTRV-USER-SECU             |      |
|    | ED-PORT                                   | 49   |    | SET-ATTR-CONT              |      |
|    | ED-USER-SECU                              |      |    | SET-ATTR-PORT              |      |
|    | ENT-EQPT                                  | 56   |    | SET-REPTMODE-PORT          |      |
|    | ENT-INVENTORY                             |      |    | SET-SID                    | 170  |
|    | ENT-PORT                                  |      |    | SET-TH-PORT                | 171  |
|    | ENT-USER-SECU                             |      |    |                            |      |
|    | INIT-COM                                  | 70   | 6. | <b>AUTONOMOUS MESSAGES</b> | 177  |
|    | INIT-LOG                                  |      |    | REPT ALM                   | 178  |
|    | INIT-REG                                  | 72   |    | REPT EVT                   | 179  |
|    | INIT-SYS                                  |      |    |                            |      |
|    | OPR-ACO-ALL                               |      | 7. | ALARMS & EVENTS            | 177  |

# 

#### 

#### 1. GENERAL

- 1.01 This section provides information on the input messages (commands), response messages, and automatic messages used with an MIS card which is part of Symmetricom's Digital Clock Distributor (DCD) 500 System. Specifically, this section provides information about software release 5.05.02 when installed in an MIS card with a part number of 090-45018-05 or 090-45018-25F. The language used for the commands in this section is Transaction Language 1 (TL1).
- **1.02** Whenever this practice is reissued, the reason for reissue will be given in this paragraph.
- **1.03** All product names, service marks, trademarks, and registered trademarks used in this document are the property of their respective owners.

#### 2. DESCRIPTION

#### A. Conventions

2.01 The syntax and language structure used in this section follow the specifications in Bellcore's TR-TSY-000831, Section 12.1 of OTGR Issue 2, Feb. 1988. As a subset of the ITU's Man-Machine Language (MML), the language specifies Applications Messages which allow communication between

an Operations System (OS) and a Network Element (NE) such as one of the 500 series systems.

- **2.02** The following conventions are used in the input and response messages:
  - < > enclose a parameter
  - [ ] enclose an optional parameter
  - { } enclose multiple parameters, one of which must be selected (or in a response, one of which will appear)
  - separates parameters enclosed by the {} symbols
  - " " enclose a report of an alarm, event, AID or log
  - /\* \*/ enclose response text; may include spaces, carriage returns, line feeds and other characters and symbols which, as pertains to the TL1 language, are to be ignored
  - : separates parameter blocks
  - , separates parameters within a block
  - & indicates "and" (1&9 means 1 and 9)
  - && indicate a range (1&&9 means 1 through 9)
  - ... indicates the line may repeat one or more times
  - *i* terminates a command and causes execution
  - > indicates a message continuation (message blocks are limited to 4096 bytes)

**Note:** When listing parameter values that can be used in a command, a range of numbers is shown as a-b, where any number a, b, or any number between a and b can be entered. (Example: 1–12 indicates any number from 1 through 12 inclusive.)

#### **B.** Commands

**2.03** A command to an NE (Network Element) consists of a command code of up to three fields separated by hyphens followed by parameter blocks separated by colons. Figure 1 shows the command format. Parameter blocks consist of one or more parameters separated by commas. The semicolon terminator causes execution.

#### Example:

command-code:parameter:parameter ::parameter,parameter;

**2.04** Parameter blocks may be null (contain no parameters), or contain one or more parameters. Two colons occur next to each other if a parameter block is

null. (Some parameters in the complete TL1 language set are not used. These unused parameters are left null in this command set.)

- **2.05** Multiple parameters in a parameter block are separated by commas. Two commas occur next to each other if a parameter is null.
- **2.06** Entering a semicolon at the end of the command causes the command to execute.

# C. Parameter Definitions and Values

**2.07** The TL1 commands use parameters that direct and constrain their operation. The general definitions of the parameters are listed in Table A. The values of the parameters are listed with the command.

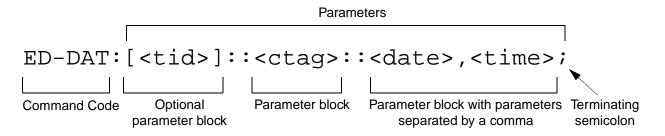

Example of a command format

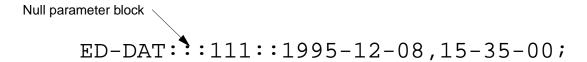

Example of a command using the above format

Figure 1. Command Format

**2.08** In this guide, uppercase letters in a command designate parameter values which must be entered as shown. Lowercase letters in a command indicate that there is a choice of values for the parameter. The values allowed for a parameter are listed with the command. When actually entering commands, the system will accept either uppercase, lowercase, or a mixture of both, but within a parameter block, upper and lower case cannot be mixed.

#### D. Responses

- **2.09** A response is returned by the system when it receives a command. All responses include the source identifier (<sid>), the date and time, an M to indicate it is a response to a command, and the correlation tag that was entered with the command. A response to a command may be a completed or an error response.
  - a. Input/Response: A valid command is sent to the 500 series system and a response is returned. The letter "M" is returned with the message in response to a command. Completed response:

```
^^^<sid>^<date>^<time>
M^^<ctag>^COMPLD
;
```

**Note:** If the command was a query, additional information will be displayed before the semicolon.

Error response:

```
^^^<sid>^<date>^<time>
M^^<ctag>^DENY
^^<errcde>
;
```

**Note:** Refer to Table A for possible error codes.

b. Automatic: This type of message is generated by the 500 series system, stored in the Event Log, and sent out via the Communications Port. There are two automatically generated message types: report alarm (REPT-ALM) and report event (REPT-EVT) messages. Refer to the actual command for message format details.

# Table A. Parameter Definitions

| PARAMETER | DEFINITION                                                                                                    |  |  |
|-----------|----------------------------------------------------------------------------------------------------|--|--|
| aid       | This parameter is the access identifier. When used in a command, the aid is the equipment that the command affects. When seen in a response, the aid is the equipment reporting the condition.                                                                                                    |  |  |
|           | Shelf types are defined as follows:  Master: the shelf that is the communications interface for the system and contains the highest-quality clocks in the system.  Expansion: a shelf with no input cards, no clock cards, and is timed from the master shelf via a ribbon cable (generally collocated with the master shelf).  Remote: a shelf that contains timing input cards that use composite clock timing signals from the master or an expansion shelf (generally located distant from the master shelf); communication port COM3 on the remote shelf must be connected to communication port COM3 on the master shelf. |  |  |
|           | On MIS cards with switch SW1-6 in the down position (Input Format 2) (factory setting for 090-45018-05 MIS cards):                                                                                                    |  |  |
|           | Without Remote Shelf: direct a command to a particular shelf as follows: <aid> = Master shelf</aid>                                                                                                    |  |  |
|           | With Remote Shelf: a maximum of two expansion shelves can be collocated with the master shelf, and no expansion shelves can be timed from the remote shelf. To allow the master shelf to communicate (send commands and receive responses) with the remote shelf, the master shelf COM3 port and the remote shelf COM3 port must be connected. Direct a command to a particular shelf as follows:    <aid></aid>                                                                                                    |  |  |
|           | On 090-45018-25F MIS cards with switch SW1-6 in the up position (Input Format 1) (does not apply to 090-45018-05 MIS cards), expansion and remote shelves are not addressed through the <aid> parameter. Refer to the <tid> parameter in this table.</tid></aid>                                                                                                    |  |  |
| almcde    | This parameter is the alarm code which identifies the severity of the alarm. If multiple alarms are reported, the value for almcde is the highest severity of those reported. Valid values for <almcde> are:</almcde>                                                                                                    |  |  |
|           | *C = critical alarm  ** = major alarm  * = minor alarm  A = event                                                                                                    |  |  |
| atag      | This parameter is the automatic message tag which is a decimal number with a maximum of 3 characters (1 through 999). It is assigned by the system to sequence and correlate automatic messages.                                                                                                    |  |  |

Table A. Parameter Definitions (Contd)

| PARAMETER | DEFINITION                                                                                                    |  |  |  |
|-----------|----------------------------------------------------------------------------------------------------|--|--|--|
| baud      | This parameter is the communications port baud rate. The baud rate for COM2 can only be changed via jumper straps on the MIS card; ports 1 and 3 are software-configurable only.                                                                                                    |  |  |  |
| clklevel  | This parameter is the clock quality level assigned to the clocks in the shelf.                                                                                                    |  |  |  |
| compri    | This parameter is the priority of communication ports. Refer to the ED-COM command for valid values.                                                                                                    |  |  |  |
| comtype   | This parameter indicates the type of communication device used (X25, MODEM, TERM, TERM1, TERM2, or remote). Refer to the ED-COM command for an explanation of device types.                                                                                                    |  |  |  |
| conddescr | This parameter is the condition description which is a text description of the alarm or condition reported by the system, enclosed within /* and */. The system returns one conddescr per response message. Valid values for <conddescr> are listed in Table F.</conddescr>                                                                                                    |  |  |  |
| condeff   | This parameter indicates the effect of the event on the condition of the equipment. If a standing condition is raised, it can be retrieved using the RTRV-COND-EQPT command with an <aid> of SHELF. A transient condition does not change the basic state of the equipment. Valid values for <condeff> are:</condeff></aid>                                                                                                    |  |  |  |
|           | SC = standing condition raised CL = standing condition cleared TC = transient condition                                                                                                    |  |  |  |
| condtype  | This parameter is the condition type. When used in a command, it indicates the type of alarm condition requested. When seen in a response, it indicates the type of alarm condition being reported, which is further explained in the conddescr parameter. When seen in an automatic message, it indicates the type of alarm condition reported as either raised or cleared (see the conddescr parameter). Valid values for <condtype> are listed in Table F.</condtype> |  |  |  |
| conttype  | This parameter is the control type. Refer to the SET-ATTR-CONT command for additional information.                                                                                                    |  |  |  |
|           | With an <aid> of DCIM-ALL, this parameter indicates the input protection mode:</aid>                                                                                                    |  |  |  |
|           | NO = no protection: each DCIM card is stand-alone with 2 inputs 1+1 = 1-plus-1 protection: the 2 DCIM cards operate as 1 card with 4 inputs                                                                                                    |  |  |  |
|           | With an <aid> of TO (timing output card), this parameter indicates the output protection mod (applies to TO-EAN cards):</aid>                                                                                                    |  |  |  |
|           | NO = no protection<br>1-N = 1-for-N protection                                                                                                    |  |  |  |
|           | With an <aid> of SHELF, this parameter indicates the timing output source selection mode (applies to master and all expansions shelves):</aid>                                                                                                    |  |  |  |
|           | RVRT = revertive<br>NRVRT = nonrevertive                                                                                                    |  |  |  |

Table A. Parameter Definitions (Contd)

| PARAMETER   | DEFINITION                                                                                                    |                                                                                                    |  |
|-------------|----------------------------------------------------------------------------------------------------|----------------------------------------------------------------------------------------------------|--|
| ctag        | This parameter is the correlation tag which is used to correlate the input and response messages. The <ctag> is a maximum of 6 characters beginning with either a letter or a numeral. It is recommended that the user enter a unique <ctag> with each command to associate the response with the command.</ctag></ctag>                                                                                                    |                                                                                                    |  |
| date        | This parameter is the current date in the 8-digit form                                                                                                    | n yyyy-mm-dd (year, month, day).                                                                                                    |  |
| dn          | This parameter is the remote PAD address (32 num                                                                                                    | neric characters max).                                                                                                    |  |
| dur         | This parameter is the amount of time (in minutes) af is no activity.                                                                                                    | fter which the user will be logged off if there                                                                                                    |  |
| echo        | This parameter enables or disables the local echo for character to be echoed back to the terminal when experience of the character is the character of the character of the char |                                                                                                    |  |
| endoftext   | This parameter is the end-of-text terminator; it does terminator (;).                                                                                                    | s not replace the TL1-specified end-of-text                                                                                                    |  |
| errcde      | This parameter is the error code returned by the sy-<br>command was denied. Valid values for <errcde> are</errcde>                                                                                                    |                                                                                                    |  |
|             | ENEQ = not equipped ENPS = invalid protection switch ICNV = command not valid IDNV = data not valid IEAE = entity already exists IIAC = invalid aid IICT = invalid ctag IISP = invalid syntax or punctuation IITA = invalid tid IPMS = input parameter missing                                                                                                    | PIUC = invalid access level PIUI = invalid user identification PLNA = user not logged on SARB = system resources are busy SCSN = invalid sequence SDNA = duplex unit not available SPFA = protection card switch failure SROF = command execution failed SWFA = working card switch failure |  |
| framing     | This parameter is the framing format. Refer to the ED-PORT command for an explanation of framing types.                                                                                                    |                                                                                                    |  |
| holdoff     | This parameter is the amount of time from when a transmission impairment is detected on an input source until that input is disqualified. The transmission impairments used are: OOF, LOS, AIS, BPV threshold violation, and CRC threshold violation.                                                                                                    |                                                                                                    |  |
| hwcontrol   | This parameter controls whether external equipment can start (CTS = high) and stop (CTS = low) output messages by manipulating the clear-to-send (CTS) lead.                                                                                                    |                                                                                                    |  |
| integration | This parameter is the alarm integration time before                                                                                                    | an alarm is declared on the LPR.                                                                                                    |  |
| keepalive   | This parameter is the keepalive message which consists of the response to the RTRV-HDR command with a ctag of 999. If enabled, the keepalive message is sent every 15 to 20 minutes.                                                                                                    |                                                                                                    |  |
| modetype    | This parameter specifies the message type used to report autonomous port-alarm messages (REPT-ALM-PORT or REPT-ALM-EQPT).                                                                                                    |                                                                                                    |  |
| mondat      | This parameter is the beginning date of the requested performance-monitoring period.                                                                                                    |                                                                                                    |  |
| monmsg      | This parameter specifies whether a port is allowed to view data traffic associated with other ports in real-time.                                                                                                    |                                                                                                    |  |
| montm       | This parameter is the beginning time of the requested performance-monitoring period.                                                                                                    |                                                                                                    |  |

# Table A. Parameter Definitions (Contd)

| PARAMETER              | DEFINITION                                                                                                    |  |  |
|------------------------|----------------------------------------------------------------------------------------------------|--|--|
| montype                | This parameter is the type of performance-monitoring register in the memory storage.                                                                                                    |  |  |
| monval                 | This parameter is the value in the specified performance-monitoring register.                                                                                                    |  |  |
| ntfcncde               | This parameter is the notification code which indicates the severity of the alarm or event. When used in a command, it requests only those alarms or events of that severity level. When seen in a response, it indicates the severity of the alarm or event. Valid values for <ntfcncde> are:</ntfcncde>                                                                                                    |  |  |
|                        | CR = critical alarm  MJ = major alarm  NR = not alarmed  NR = not reported  CL = cleared                                                                                                    |  |  |
|                        | Note: The Shelf, and MRC and PSM cards support critical, major, and minor alarms. Clock, GTI, and timing output cards support major and minor alarms only.                                                                                                    |  |  |
| ocrdat                 | This parameter is the date an event occurred.                                                                                                    |  |  |
| ocrtm                  | This parameter is the time an event occurred.                                                                                                    |  |  |
| osc1                   | This parameter is external clock source 1 (OSC A) to an LPR shelf, or the type of clock in the first clock slot with an MRC card.                                                                                                    |  |  |
| osc2                   | This parameter is external clock source 2 (OSC B) to an LPR shelf, or the type of clock in the second clock slot with an MRC card.                                                                                                    |  |  |
| ph                     | This parameter specifies the degree of system initialization.                                                                                                    |  |  |
| pid                    | This parameter is the password identification ( <pid>) which is limited to a minimum of 1 character and maximum of 10 characters. The password must contain at least one alpha character; alpha characters can be uppercase, lowercase, or a mixture of both; and the first character must be an alpha character. Any printable character can be used except: comma (,), colon (:), semicolon (;), null (), space (), ampersand (&amp;), and equal sign (=).</pid> |  |  |
| portseverity           | This parameter specifies the severity of the alarm on an output port.                                                                                                    |  |  |
| priority               | This parameter specifies the priority of the input references. The reference with priority 1 is used first, then the priority 2 reference, and so on.                                                                                                    |  |  |
| reference<br>condition | This parameter specifies whether the specified input reference can be used.                                                                                                    |  |  |
| reference type         | This parameter is the type of reference input signal to the DCD.                                                                                                    |  |  |
| reptalm                | This parameter specifies whether alarm/event messages are transmitted from a port: ALW allows alarm/event messages to be transmitted from a port, INH inhibits alarm/event messages from being transmitted from a port.                                                                                                    |  |  |
| rstdur                 | This parameter is the amount of time from when an input source becomes free of transmission impairments until that input is requalified for use. The <rstdur> parameter applies only to inputs which have been disqualified due to transmission impairments. The transmission impairments used are: OOF, LOS, AIS, BPV threshold violation, and CRC threshold violation.</rstdur>                                                                                  |  |  |

# Table A. Parameter Definitions (Contd)

| PARAMETER   | DEFINITION                                                                                                    |  |  |
|-------------|----------------------------------------------------------------------------------------------------|--|--|
| shelf       | This parameter directs the command to a particular shelf. Valid values for <shelf> are:</shelf>                                                                                                    |  |  |
|             | (null) = master shelf E1 = expansion shelf 1 E2 = expansion shelf 2 E3 = expansion shelf 3                                                                                                    |  |  |
| sid         | This parameter is the source identifier (site ID). It identifies the system sending the response or automatic message. The sid is recommended to be the target's CLLI code, if available (alternatively, the office name can be used). The SET-SID command can be used to assign unique sids in a multi-system installation. The sid is case sensitive. |  |  |
| signal type | This specifies the signal type (analog or digital).                                                                                                    |  |  |
| srveff      | This parameter identifies how the alarm condition affects service. Valid values for <srveff> are:</srveff>                                                                                                    |  |  |
|             | SA = service affecting  NSA = not service affecting                                                                                                    |  |  |
| swcontrol   | This parameter specifies whether key combinations can be used to start (Control-s) and stop (Control-q) output messages.                                                                                                    |  |  |
| switchto    | This parameter specifies the internal synchronization source to be used by the timing output cards.                                                                                                    |  |  |
| switchfrom  | This parameter specifies whether the specified timing output card switches to a mate card in an HS slot (1 for N protection).                                                                                                    |  |  |
| thlev       | This parameter specifies threshold level of a <monval>.</monval>                                                                                                    |  |  |

# Table A. Parameter Definitions (Contd)

| PARAMETER   | DEFINITION                                                                                                    |  |  |
|-------------|----------------------------------------------------------------------------------------------------|--|--|
| tid         | This parameter is the target identifier and identifies the routing information necessary for a message sent by an OS to reach a system. The tid must be a valid <sid>, the name assigned to the target system with the SET-SID command. The <sid> in the response message is the same value as the <tid>.</tid></sid></sid>                                                                                                    |  |  |
|             | Shelf types are defined as follows:  Master: the shelf that is the communications interface for the system and contains the highest-quality clocks in the system.  Expansion: a shelf with no input cards, no clock cards, and is timed from the master shelf via a ribbon cable (generally collocated with the master shelf).  Remote: a shelf that contains timing input cards that use timing signals from the master or an expansion shelf (generally located distant from the master shelf).                                                                                                    |  |  |
|             | The <tid> can be omitted only if one of the following is true:              Connection is made directly to the master shelf.             There is only one system.</tid>                                                                                                    |  |  |
|             | On MIS cards with switch SW1-6 in the down position (Input Format 2) (factory setting for 090-45018-05 MIS cards), expansion and remote shelves are not addressed through the <tid> parameter. Refer to the <aid> parameter in this table.</aid></tid>                                                                                                    |  |  |
|             | On 090-45018-25F MIS cards with switch SW1-6 in the up position (Input Format 1) (does not apply to 090-45018-05 MIS cards):                                                                                                    |  |  |
|             | Without Remote Shelf: direct a command to a particular shelf as follows: <tid> = Master shelf  <tid>E1 = Expansion shelf #1  <tid>E2 = Expansion shelf #2  <tid>E3 = Expansion shelf #3</tid></tid></tid></tid>                                                                                                    |  |  |
|             | With Remote Shelf: a maximum of two expansion shelves can be collocated with the master shelf, and no expansion shelves can be timed from the remote shelf. To allow the master shelf to communicate (send commands and receive responses) with the remote shelf, the master shelf COM3 port and the remote shelf COM3 port must be connected. Direct a command to a particular shelf as follows:    The communication of two expansion shelf communication of two expansion shelfs. To allow the master shelf as the remote shelf communication of two expansions and receive responses) with the remote shelf, the master shelf communication of two expansions shelfs. To allow the master shelf as the remote shelf as the remote shelf as the rem |  |  |
|             | <tid>Expansion shelf (E3 identifies the remote shelf even if there are no Expansion shelves).</tid>                                                                                                    |  |  |
| time        | This parameter is the current time in the 6-digit form hh-mm-ss (hours-minutes-seconds). For example, 15-46-06 is 3:46:06 pm.                                                                                                    |  |  |
| troublecode | This parameter specifies the signal condition upon failure: AIS or squelch.                                                                                                    |  |  |
| type        | This parameter specifies the type of reference (GPS, Cesium, etc.) the selected reference uses.                                                                                                    |  |  |
| typerep     | This parameter is the type of condition <condtype>. See this table and Table F.</condtype>                                                                                                    |  |  |

Table A. Parameter Definitions (Contd)

| PARAMETER | DEFINITION                                                                                                    |  |
|-----------|----------------------------------------------------------------------------------------------------|--|
| uap       | This parameter specifies the user access level: 1 through 5 (5 is the highest).                                                             |  |
| uid       | This parameter is the user identification. The first character must be an alpha character and a maximum of 10 characters can be used.       |  |
| vldty     | This parameter indicates whether the information collected represents a complete monitoring interval. Valid values for <vldty> are:</vldty> |  |
|           | (null) = complete  NA = not available  P = partial                                                                                          |  |

# 3. SECURITY

**3.01** The access level of each command is listed in Table B. The access levels are from 1 (lowest) to 5 (highest). Each user is assigned an access level allowing access to all commands at that level and be-

low. A user with level 5 can access all commands. Table B. also lists the expanded name of each command. (For additional security information, refer to the Operations section of this manual.)

Table B. Command/Message Names and Access Levels

| COMMAND/MESSAGE | EXPANDED NAME                  | ACCESS<br>LEVEL |
|-----------------|--------------------------------|-----------------|
| ACT-USER        | Activate User                  | 1               |
| ALW-SWDX-EQPT   | Allow Switch Duplex Equipment  | 4               |
| CANC-USER       | Cancel User                    | 1               |
| CONN-COM        | Connect Communication          | 4               |
| CPY-MEM         | Copy Memory                    | 4               |
| DISC-COM        | Disconnect Communication       | 4               |
| DLT-EQPT        | Delete Equipment               | 4               |
| DLT-INVENTORY   | Delete Inventory               | 4               |
| DLT-PORT        | Delete Port                    | 4               |
| DLT-USER-SECU   | Delete User Security           | 5               |
| ED-COM          | Edit Communication             | 3               |
| ED-DAT          | Edit Date                      | 4               |
| ED-EQPT         | Edit Equipment                 | 3               |
| ED-INVENTORY    | Edit Inventory                 | 3               |
| ED-PID          | Edit Password Identification   | 1               |
| ED-PORT         | Edit Port                      | 3               |
| ED-USER-SECU    | Edit User Security             | 5               |
| ENT-EQPT        | Enter Equipment                | 4               |
| ENT-INVENTORY   | Enter Inventory                | 3               |
| ENT-PORT        | Enter Port                     | 4               |
| ENT-USER-SECU   | Enter User Security            | 5               |
| INIT-COM        | Initialize Communications      | 3               |
| INIT-LOG        | Initialize Log                 | 3               |
| INIT-REG        | Initialize Register            | 3               |
| INIT-SYS        | Initialize System              | 5               |
| OPR-ACO-ALL     | Operate ACO All                | 1               |
| OPR-PROTNSW     | Operate Protection Switch      | 2               |
| OPR-SWDX-PORT   | Operate Switch Duplex Port     | 3               |
| OPR-SYNCNSW     | Operate Synchronization Switch | 4               |
| REPT-ALM        | Report Alarm                   | (Autonomous)    |
| REPT-EVT        | Report Event                   | (Autonomous)    |

Table B. Command/Message Names and Access Levels (Contd)

| COMMAND/MESSAGE    | EXPANDED NAME                                 | ACCESS<br>LEVEL |
|--------------------|-----------------------------------------------|-----------------|
| RLS-PROTNSW        | Release Protection Switch                     | 2               |
| RLS-SWDX-PORT      | Release Switch Duplex Port                    | 3               |
| RLS-SYNCNSW        | Release Synchronization Switch                | 4               |
| RMV-EQPT           | Remove Equipment                              | 4               |
| RMV-PORT           | Remove Port                                   | 3               |
| RST-EQPT           | Restore Equipment                             | 4               |
| RST-PORT           | Restore Port                                  | 3               |
| RTRV-ALM           | Retrieve Alarm                                | 1               |
| RTRV-ATTR-CONT     | Retrieve Attribute Control                    | 2               |
| RTRV-ATTR-PORT     | Retrieve Attribute Port                       | 1               |
| RTRV-COM           | Retrieve Communication                        | 1               |
| RTRV-COM-CONN      | Retrieve Communication Connection             | 1               |
| RTRV-COND          | Retrieve Condition                            | 1               |
| RTRV-DA-EQPT       | Retrieve Delay Activation Equipment           | 1               |
| RTRV-EQPT          | Retrieve Equipment                            | 2               |
| RTRV-GPS-STAT      | Retrieve GPS Statistics                       | 2               |
| RTRV-HDR           | Retrieve Header                               | 1               |
| RTRV-INVENTORY     | Retrieve Inventory                            | 2               |
| RTRV-LOG           | Retrieve Log                                  | 1               |
| RTRV-PM-PORT       | Retrieve Performance Monitoring Port          | 2               |
| RTRV-PORT          | Retrieve Port                                 | 1               |
| RTRV-REPTMODE-PORT | Retrieve Report Mode Port                     | 1               |
| RTRV-TH-PORT       | Retrieve Threshold Port                       | 1               |
| RTRV-USER-SECU     | Retrieve User Security                        | 5               |
| SET-ATTR-CONT      | Set Attribute Control                         | 3               |
| SET-ATTR-PORT      | Set Attribute Port                            | 4               |
| SET-REPTMODE-PORT  | Set Report Mode Port                          | 4               |
| SET-SID            | Set Source Identifier (System Identification) | 4               |
| SET-TH-PORT        | Set Threshold Port                            | 3               |

# 4. VERSION 5 VS. NON-VERSION 5 CARDS

**4.01** Version 5 cards are those cards which can do the following:

- Report configuration information and be configured via commands
- Report status information
- Report inventory information

- **4.02** Table C lists the Version 5 cards supported by MIS version 5.05.02; all other cards are non-Version 5 cards. Non-Version 5 cards do not contain inventory information and must be manually entered using the ENT-INVENTORY command.
- **4.03** Some non-Version 5 cards are incompatible with Version 5 cards. Refer to the manual that came with the equipment.

Table C. Version 5 Cards Supported by MIS Version 5.05.02

| CARD             | PART NUMBER                                                                             |  |  |  |
|------------------|-----------------------------------------------------------------------------------------|--|--|--|
| INPUT CARDS      |                                                                                         |  |  |  |
| DCIM-EA          | 090-45010-59                                                                            |  |  |  |
| MRC-EA           | 090-45010-56<br>090-45010-57                                                            |  |  |  |
| MRC-T            | 090-45010-53<br>090-45010-58                                                            |  |  |  |
| МС               | ONITOR CARDS                                                                            |  |  |  |
| PSM-EA           | 090-45025-54                                                                            |  |  |  |
| PSM-T            | 090-45025-51                                                                            |  |  |  |
| PSM-T5S          | 090-45025-53                                                                            |  |  |  |
| TIMIN            | G OUTPUT CARDS                                                                          |  |  |  |
| TO-EAN           | 090-45029-56                                                                            |  |  |  |
| TOTA-5           | 090-45012-52                                                                            |  |  |  |
| PROTECTION CARDS |                                                                                         |  |  |  |
| MCA-5M           | 090-45015-55                                                                            |  |  |  |
| LPF              | LPR SHELF CARDS                                                                         |  |  |  |
| GTI              | 090-42140-13, software revision E or higher 090-42140-14, software revision E or higher |  |  |  |

#### 5. COMMANDS

**5.01** The commands used with the 500 series systems are listed in this section. Each command starts on a separate page with the purpose describing what the command is and what it does. The input format shows the format of the command and the possible parameters.

**5.02** Part 2D shows the normal response. Where the response is more detailed, the response format is provided with the command including the possible parameters. An example command is also provided. Operational considerations are listed in Table D.

Table D. Operational Considerations

| ITEM | CONSIDERATION                                                                                                    |
|------|----------------------------------------------------------------------------------------------------|
| 1    | All systems are shipped from the factory with a <sid> of TELECOM. In multi-system installations, use the SET-SID command to set a unique sid for each system before entering other commands.</sid>                                                                                                    |
| 2    | Upon initial installation of the MIS card, it is recommended that the date and time be set using the ED-DAT command to allow for proper event correlation. If the MIS card is being installed in a GPS system, the user need only supply the local time to the nearest hour (minutes and seconds will be set automatically). |
| 3    | On the shelf, clock input card slots and clock card slots are labeled A and B. In the commands and responses, these cards are designated 1 and 2. For example, input 4 of an MRC card in slot A is designated MRC-1-4 in the commands and responses.                                                                         |
| 4    | PSM cards can be installed in TO slots 1 through 11. The addressing for the PSM cards is defined by the TO slot where the PSM card is located.                                                                                                    |
| 5    | If a GTI card is removed from the shelf without using appropriate commands or is removed from the shelf because it is not accepting commands from the MIS card, wait for the following message to appear before inserting the GTI card: UNEQUIPPED: IMPROPER CARD REMOVAL OR COMM FAILURE. This may take up to 6 minutes.    |
|      | Caution: If the card is inserted before the message appears, the card configuration set by TL1 commands will be invalidated, and the card will be configured according to its switch settings.                                                                                                    |

#### **COMMAND CODE: ACT-USER**

#### **PURPOSE**

#### ACTIVATE USER

This command logs the user onto the system and begins a session. The user name and password are case sensitive (uppercase/lowercase) and must be entered exactly as assigned. After a period of inactivity (set in the ED-COM command), the user is automatically logged off.

#### **INPUT FORMAT**

```
ACT-USER:[<tid>]:<uid>:<ctag>::<pid>;
```

| parameter value |           | meaning             |  |
|-----------------|-----------|---------------------|--|
| uid             | user name | the user logging on |  |
| pid             | password  | the user's password |  |

#### **EXAMPLE**

Input:

```
ACT-USER:SANJOSE-114:BIG:155::SQUIRT;
```

Response:

```
SANJOSE-114 1997-12-08 15:04:13
M 155 COMPLD ;
```

This example, tagged as command 155, logs onto the designated <tid> with the username BIG and the password SQUIRT to begin a session.

# **COMMAND CODE: ALW-SWDX-EQPT**

#### **PURPOSE**

# ALLOW SWITCH DUPLEX EQUIPMENT

This command transfers the source active status between two DCIM cards. The DCIM cards must be set for stand-alone operation (not 1+1) via the SET-ATTR-CONT command. In addition, the shelf must be equipped with ST3 clock cards.

#### **INPUT FORMAT**

```
ALW-SWDX-EQPT:[<tid>]:<aid>:<ctag>;
```

The parameter values in the table below are as follows:

$$a = 1-2$$

| aid    | meaning             |  |
|--------|---------------------|--|
| DCIM-a | specified DCIM card |  |

#### **EXAMPLE**

Input:

```
ALW-SWDX-EQPT::DCIM-1:134;
```

Response:

```
SANJOSE-114 1997-12-08 15:04:13
M 134 COMPLD ;
```

This example, tagged as command 134, causes the source active status to switch to the other DCIM card.

# **COMMAND CODE: CANC-USER**

#### **PURPOSE**

#### CANCEL USER

This command logs the user off and ends the session. After a period of inactivity (set in the ED-COM command), the user is automatically logged off. The user name is case sensitive (uppercase and lower-case) and must be entered exactly as assigned.

#### **INPUT FORMAT**

```
CANC-USER:[<tid>]:<uid>:<ctag>;
```

| parameter | value     | meaning              |  |  |
|-----------|-----------|----------------------|--|--|
| uid       | user name | the user logging off |  |  |

#### **EXAMPLE**

Input:

```
CANC-USER::BIG:155;
```

Response:

```
SANJOSE-114 1997-12-08 15:04:13
M 155 COMPLD ;
```

This example, tagged as command 155, logs user BIG off and ends a session.

# **COMMAND CODE: CONN-COM**

#### **PURPOSE**

#### CONNECT COMMUNICATION

This command initiates a connection sequence on the specified communication port. This command must be entered on a communication port other than the one specified in the command where the PAD is located.

# **INPUT FORMAT**

```
CONN-COM:[<tid>]:<aid>:<ctag>::[comtype];
```

| parameter | value | meaning                                                                                                    |
|-----------|-------|----------------------------------------------------------------------------------------------------|
| aid       | COM-1 | communication port 1 (backplane D connector)                                                                                                    |
|           | COM-2 | communication port 2 (backplane D connector or front panel RJ connector)                                                                                                    |
|           | COM-3 | communication port 3 (backplane D connector)                                                                                                    |
| comtype   | X25   | PAD (sets configuration for Black Box Corporation's X.25 PAD-8 only with the following settings:  a. drops call if idle time is greater than 1 minute b. fixed destination id |
|           | MODEM | modem (sets RS232 control leads to communicate with any Hayes-compatible modem with autodial)                                                                                 |

# **EXAMPLE**

```
Input:
```

```
CONN-COM::COM-1:134::X25;
```

# Response:

```
SANJOSE-114 1997-12-08 15:04:13
M 134 COMPLD ;
```

This example, tagged as command 134, requests a connection on communication port 1 using PAD as the communication device.

# **COMMAND CODE: CPY-MEM**

# **PURPOSE**

#### COPY MEMORY

This command copies card programs from an external device (e.g. PC, network, etc) to the DCD shelf. This command can also be used to copy card programs and/or database information between cards in the shelf.

For a procedure for copying a program file from an external source to the MIS card, refer to the Operations section of this manual.

# **INPUT FORMAT**

| parameter | value  | meaning                                                                                             |
|-----------|--------|----------------------------------------------------------------------------------------------------|
| shelf     | (null) | master shelf                                                                                        |
|           | E1     | expansion shelf 1                                                                                   |
|           | E2     | expansion shelf 2                                                                                   |
|           | E3     | expansion shelf 3 (or remote shelf if equipped with a remote shelf instead of an expansion shelf 3) |

# **COMMAND CODE: CPY-MEM (Contd)**

# **INPUT FORMAT (Contd)**

The parameter values in the table below are as follows:

a = 1-2 or ALL

b = 1-11 or ALL

c = 1-12 (1-10 for Version 5 TO cards) or ALL

| fromdev | todev  | meaning                                                     |  |
|---------|--------|-------------------------------------------------------------|--|
| ALL     | MIS    | from all DCIM, GTI, MRC, PSM, and TO cards to MIS card      |  |
| DCIM-a  | MIS    | from specified card(s) to MIS card                          |  |
| GTI-a   |        |                                                             |  |
| MCA     |        |                                                             |  |
| MRC-a   |        |                                                             |  |
| PSM-b   |        |                                                             |  |
| TO-c    |        |                                                             |  |
| MIS     | ALL    | to all DCIM, GTI, MCA, MRC, PSM, and TO cards from MIS card |  |
|         | DCIM-a | to specified card(s) from MIS card                          |  |
|         | GTI-a  |                                                             |  |
|         | MCA    |                                                             |  |
|         | MRC-a  |                                                             |  |
|         | PSM-b  |                                                             |  |
|         | TO-c   |                                                             |  |
| EXT     | MIS    | from external source to MIS card in master shelf            |  |
|         | EXP-1  | from external source to MIS card in expansion shelf 1       |  |
|         | EXP-2  | from external source to MIS card in expansion shelf 2       |  |
|         | EXP-3  | from external source to MIS card in expansion shelf 3       |  |

| parameter | value | meaning                                                               |  |
|-----------|-------|-----------------------------------------------------------------------|--|
| memclass  | PGM   | program that runs the card (used with <fromdev> = EXT only)</fromdev> |  |
|           | DATA  | card configuration data (not allowed with <fromdev> = EXT)</fromdev>  |  |

**Note:** After copying to the GTI card (or ALL), use the RTRV-COND-EQPT command to ensure that the GTI is in service. If the GTI is not in service, repeat the COPY command. When copying from the GTI card (or ALL) to the MIS card, the COPY command may be denied with an error code of SROF. If this occurs, repeat the COPY command.

# **COMMAND CODE: CPY-MEM (Contd)**

# **EXAMPLE**

This example, tagged as command 134, copies the MIS card program from an external computer to the MIS card in the master shelf.

# **COMMAND CODE: DISC-COM**

# **PURPOSE**

#### DISCONNET COMMUNICATION

This command initiates a disconnection sequence on the specified communication port. This command must be entered on a communication port other than the one specified in the command (where the PAD is located).

# **INPUT FORMAT**

```
DISC-COM:[<tid>]:<aid>:<ctag>;
```

| aid   | meaning                                                                  |
|-------|--------------------------------------------------------------------------|
| COM-1 | communication port 1 (backplane D connector)                             |
| COM-2 | communication port 2 (backplane D connector or front panel RJ connector) |
| COM-3 | communication port 3 (backplane D connector)                             |

# **EXAMPLE**

```
Input:
```

```
DISC-COM::COM-1:144;

Response:
```

```
SANJOSE-114 1997-12-08 15:04:13
M 134 COMPLD ;
```

This example, tagged as command 144, disconnects communication port 1.

# **COMMAND CODE: DLT-EQPT**

# **PURPOSE**

# DELETE EQUIPMENT

This command deletes equipment from the system database.

*Note:* On 090-45018-25F MIS cards:

If switch SW1-6 is in the up position (factory setting), either Input Format 1 or 2 can be used. If switch SW1-6 is in the down position, Input Format 2 must be used.

On 090-45018-05 MIS cards:

Input Format 2 must be used (SW1-6 is in the down position [factory setting]).

#### **INPUT FORMAT 1**

The parameter values in the table below are as follows:

a = 1-2

b = 1–11

c = 1-10

| parameter | value | meaning            |
|-----------|-------|--------------------|
| aid       | CLK-a | specified CLK card |
|           | GTI-a | specified GTI card |
|           | MRC-a | specified MRC card |
|           | PSM-b | specified PSM card |
|           | TO-c  | specified TO card  |

# **COMMAND CODE: DLT-EQPT (Contd)**

# **INPUT FORMAT 2**

The parameter values in the table below are as follows:

a = 1-2

b = 1-11

c = 1-12 (1-10 for Version 5 TO cards)

| aid    | meaning                      |
|--------|------------------------------|
| CLK-a  | specified CLK card           |
| DCIM-a | specified DCIM card          |
| GTI-a  | specified GTI card           |
| MCA    | specified MCA card           |
| MRC-a  | specified MRC card           |
| PSM-b  | specified PSM card           |
| TO-c   | specified timing output card |

# **EXAMPLE**

Input:

```
DLT-EQPT::PSM-5:134;
```

Response:

```
SANJOSE-114 1997-12-08 15:04:13
M 134 COMPLD ;
```

This example, tagged as command 134, deletes PSM-5 from the system database.

# **COMMAND CODE: DLT-INVENTORY**

#### **PURPOSE**

#### DELETE INVENTORY

This command deletes a non Version 5 card from the database. (Version 5 cards are removed from the database by the DLT-EQPT command.)

# **INPUT FORMAT**

```
DLT-INVENTORY:[<tid>]:<aid>:<ctag>;
```

The parameter values in the table below are as follows:

$$a = 1-2$$

$$b = 1-12$$

| aid      | meaning                       |
|----------|-------------------------------|
| CLOCK-a  | the non Version 5 card in the |
| INPUT-a  | specified slot                |
| OUTPUT-b |                               |
| PROT     |                               |
| PRS-a    |                               |

# **EXAMPLE**

Input:

```
DLT-INVENTORY::OUTPUT-3:114;
```

Response:

```
SANJOSE-121 1997-12-08 15:04:13
M 114 COMPLD ;
```

This example, tagged as command 114, deletes from the database the card in timing output slot 3.

# **COMMAND CODE: DLT-PORT**

# **PURPOSE**

#### DELETE PORT

This command deletes a port from the system database.

*Note:* On 090-45018-25F MIS cards:

If switch SW1-6 is in the up position (factory setting), Input Format 1 must be used.

If switch SW1-6 is in the down position, Input Format 2 must be used.

On 090-45018-05 MIS cards:

Input Format 2 must be used (SW1-6 is in the down position [factory setting]).

#### **INPUT FORMAT 1**

The parameter values in the table below are as follows:

| a            | = 1–2               | e            | = 1-10         |
|--------------|---------------------|--------------|----------------|
| b            | = 1–4 or ALL        | $\mathbf{f}$ | = 1-10  or ALL |
| $\mathbf{c}$ | = 2-4 (c > b)       | g            | = 2-10 (g > f) |
| Ч            | - 1 <sub>-</sub> 11 |              |                |

| parameter | value         | meaning                              |
|-----------|---------------|--------------------------------------|
| aid       | MRC-a-b[&&-c] | specified port on specified MRC card |
|           | PSM-d-b[&&-c] | specified port on specified PSM card |
|           | TO-e-f[&&-g]  | specified port on specified TO card  |

# **COMMAND CODE: DLT-PORT (Contd)**

# **INPUT FORMAT 2**

```
DLT-PORT:[<tid>]:<aid>:<ctag>;
```

The parameter values in the table below are as follows:

```
\begin{array}{lll} a & = 1{\text -}2 & & e & = 1{\text -}11 \\ b & = 1{\text -}2 \text{ or ALL} & f & = 1{\text -}12 \text{ (1-10 for Version 5 TO cards)} \\ c & = 1{\text -}4 \text{ or ALL} & g & = 1{\text -}10 \text{ or ALL} \\ d & = 2{\text -}4 \text{ (d} > c) & h & = 2{\text -}10 \text{ (h} > g) \end{array}
```

| aid           | meaning                                        |
|---------------|------------------------------------------------|
| DCIM-a-b      | specified port on specified DCIM card          |
| MRC-a-c[&&-d] | specified port on specified MRC card           |
| PSM-e-c[&&-d] | specified port on specified PSM card           |
| TO-f-g[&&-h]  | specified port on specified timing output card |

# **EXAMPLE**

Input:

```
DLT-PORT::PSM-7-3:133;
```

Response:

```
SANJOSE-114 1997-12-08 15:04:13
M 133 COMPLD ;
```

This example, tagged as command 133, deletes port 3 of PSM-7 from the system database.

# **COMMAND CODE: DLT-USER-SECU**

# **PURPOSE**

#### DELETE USER SECURITY

This command removes a user. The user name is case sensitive (uppercase/lowercase) and must be entered exactly as assigned.

# **INPUT FORMAT**

```
DLT-USER-SECU:[<tid>]:<uid>:<ctag>;
```

| parameter | value     | meaning                |
|-----------|-----------|------------------------|
| uid       | user name | the user being deleted |

# **EXAMPLE**

Input:

```
DLT-USER-SECU::BIG:155;
```

Response:

```
SANJOSE-114 1997-12-08 15:04:13
M 155 COMPLD ;
```

This example, tagged as command 155, removes the user BIG.

#### **COMMAND CODE: ED-COM**

#### **PURPOSE**

#### EDIT COMMUNICATION

This command changes communication parameters. Communication port parameters which cannot be changed are: character bits = 8, parity = none, and start bits = 1. When changing communication parameters, the associated hardware (modem, pad, or terminal) must be connected. After changing a parameter with this command, wait at least 10 seconds before entering another command.

**Note:** On 090-45018-25F MIS cards:

If switch SW1-6 is in the up position (factory setting), Input Format 1 must be used. If switch SW1-6 is in the down position, Input Format 2 must be used.

On 090-45018-05 MIS cards:

Input Format 2 must be used (SW1-6 is in the down position [factory setting]).

# **INPUT FORMAT 1**

*Note:* Any parameter left blank causes no change to that parameter.

| parameter | value                                                              | meaning                                                                                                    |  |
|-----------|--------------------------------------------------------------------|----------------------------------------------------------------------------------------------------|--|
| aid       | COM-1                                                              | communication port 1 (backplane D connector)                                                                  |  |
|           | COM-2                                                              | communication port 2 (backplane D connector or front panel RJ connector)                                      |  |
|           | COM-3                                                              | communication port 3 (backplane D connector)                                                                  |  |
| baud      | 1200                                                               | 1200 baud                                                                                                    |  |
|           | 9600                                                               | 9600 baud                                                                                                    |  |
|           | Note: the baud parameter must be set to null when the aid is COM-2 |                                                                                                    |  |
|           |                                                                    | allows this port to view communication messages associated with other communication ports in real-time        |  |
|           | INH                                                                | inhibits this port from viewing communication messages associated with other communication ports in real-time |  |
| keepalive | ALW                                                                | allows a port to autonomously output a COMPL message every 15 to 20 minutes                                   |  |
|           | INH                                                                | inhibits a port from autonomously outputting a COMPL message every 15 to 20 minutes                           |  |

# **COMMAND CODE: ED-COM (Contd)**

# **INPUT FORMAT 1 (Contd)**

| parameter                      | value  | meaning                                                                                                    |  |
|--------------------------------|--------|----------------------------------------------------------------------------------------------------|--|
| comtype                        | X25    | PAD (sets configuration for Black Box Corporation's X.25 PAD-8 only with the following settings:  a. drops call if idle time is greater than 1 minute b. fixed destination id                                                                                                    |  |
|                                | MODEM  | modem (sets RS232 control leads to communicate with any general-purpose modem)                                                                                                    |  |
|                                | TERM   | dumb terminal (VT100)                                                                                                    |  |
|                                | REMOTE | allows communication with a remote shelf via the specified communication port                                                                                                    |  |
| endoftext                      | 00-9F  | this hexadecimal number specifies 1 character as an additional end-of-text identifier; this character does not replace the TL1 end-of-text terminator (;); a 00 indicates that there is no end-of-text identifier (refer to an ASCII table for the hexadecimal code for a particular character) |  |
| echo                           | ALW    | allows local echo                                                                                                    |  |
|                                | INH    | inhibits local echo                                                                                                    |  |
| reptalm                        | ALW    | allows alarm/event messages to be transmitted from a port                                                                                                    |  |
|                                | INH    | inhibits alarm/event messages from being transmitted from a port                                                                                                    |  |
| ting the clear to send<br>high |        | allows external equipment to stop the DCD system from sending messages by setting the clear to send (CTS) lead low, or continue messages by setting the CTS lead high  Note: hwcontrol and swcontrol cannot both be set to ALW.                                                                 |  |
|                                | INH    | inhibits external equipment from controlling DCD system messages by manipulation of the clear to send (CTS) lead                                                                                                    |  |
| swcontrol                      | ALW    | allows the user to use a Control-s key combination to stop the DCD system from sending messages; also allows the user to use a Control-q key combination to cause the DCD system to continue sending messages  Note: swcontrol and hwcontrol cannot both be set to ALW.                         |  |
|                                | INH    | inhibits the use of the Control-s and Control-q key sequences to stop and start messages                                                                                                    |  |

# **COMMAND CODE: ED-COM (Contd)**

#### **EXAMPLE OF INPUT FORMAT 1**

This example, tagged as command 115, identifies port COM1 as set for 9600 baud, using a modem as the communications device, and using the factory settings for the remaining parameters.

# **INPUT FORMAT 2**

Note: Any parameter left blank causes no change to that parameter.

| parameter | value        | meaning                                                                                                    |  |
|-----------|--------------|----------------------------------------------------------------------------------------------------|--|
| aid       | COM-1        | communication port 1 (backplane D connector)                                                                  |  |
|           | COM-2        | communication port 2 (backplane D connector or front panel RJ connector)                                      |  |
|           | COM-3        | communication port 3 (backplane D connector)                                                                  |  |
| baud      | 1200         | 1200 baud                                                                                                    |  |
|           | 9600         | 9600 baud                                                                                                    |  |
|           | Note: the ba | aud parameter must be set to null when the aid is COM-2                                                       |  |
|           |              | allows this port to view communication messages associated with other communication ports in real-time        |  |
|           | INH          | inhibits this port from viewing communication messages associated with other communication ports in real-time |  |
| keepalive | ALW          | allows a port to autonomously output a COMPLD message every 15 to 20 minutes                                  |  |
|           | INH          | inhibits a port from autonomously outputting a COMPLD message every 15 to 20 minutes                          |  |

# COMMAND CODE: ED-COM (Contd)

# **INPUT FORMAT 2 (Contd)**

| parameter | value  | meaning                                                                                                    |
|-----------|--------|----------------------------------------------------------------------------------------------------|
| comtype   | X25    | for use with X.25 PAD (sets configuration for Black Box Corporation's X.25 PAD-8 only with the following settings:  a. drops call if idle time is greater than 1 minute b. fixed destination id Note: If the <comtype> is set to X25 and TimeScan NMS or TMN is used, refer to the PAD manual and the X.3 Standard to set the following parameters in the PAD Profile: disable ECHO, enable MESSAGES, and disable SERVICE SIGNALS.</comtype> |
|           | MODEM  | for use with modem with autodial (sets RS232 control leads to communicate with any Hayes-compatible modem that has autodial)                                                                                                    |
|           | TERM1  | for use with dumb terminal (VT100 with no DSR/DTR support and message buffering disabled) (the autologoff feature will not function on a port with a comtype of TERM1)                                                                                                    |
|           | TERM2  | for use with dumb terminal (VT100 with DSR/DTR support and message buffering enabled) or modem without autodial                                                                                                    |
|           | REMOTE | allows communication with a remote shelf via the specified communication port                                                                                                    |
| endoftext | 00-9F  | this hexadecimal number specifies 1 character as an additional end-of-text identifier; this character does not replace the TL1 end-of-text terminator (;); a 00 indicates that there is no end-of-text identifier (refer to an ASCII table for the hexadecimal code for a particular character)                                                                                                    |
| echo      | ALW    | allows local echo                                                                                                    |
|           | INH    | inhibits local echo                                                                                                    |
| compri    | INH    | communication through a port with this designation is inhibited (INH is not allowed on COM2)                                                                                                    |
|           | ALW0   | allows normal communication; autonomous messages are not sent out a port with this priority level                                                                                                    |
|           | ALW1   | allows normal communication; autonomous messages are always sent out this port regardless of the priorities of the other ports (this is the highest port priority)                                                                                                    |
|           | ALW2   | allows normal communication; autonomous messages are sent out this port only if there are no ports with a priority level of ALW1 (this is the second-highest port priority)                                                                                                    |
|           | ALW3   | allows normal communication; autonomous messages are sent out this port only if there are no ports with a priority level of ALW1 or ALW2 (this is the lowest port priority)                                                                                                    |
| hwcontrol | ALW    | allows external equipment to stop the DCD system from sending messages by setting the clear to send (CTS) lead low, or continue messages by setting the CTS lead high                                                                                                    |
|           |        | Note: hwcontrol and swcontrol cannot both be set to ALW.                                                                                                    |
|           | INH    | inhibits external equipment from controlling DCD system messages by manipulation of the clear to send (CTS) lead                                                                                                    |

# **COMMAND CODE: ED-COM (Contd)**

# **INPUT FORMAT 2 (Contd)**

| parameter                                                                                              | value                                  | meaning                                                                                                    |  |
|----------------------------------------------------------------------------------------------------|----------------------------------------|----------------------------------------------------------------------------------------------------|--|
| sending messages; also allows the user to                                                              |                                        | allows the user to use a Control-s key combination to stop the DCD system from sending messages; also allows the user to use a Control-q key combination to cause the DCD system to continue sending messages |  |
|                                                                                                    |                                        | Note: swcontrol and hwcontrol cannot both be set to ALW.                                                                                                    |  |
|                                                                                                    | INH                                    | inhibits the use of the Control-s and Control-q key sequences to stop and start messages                                                                                                    |  |
| Note: If the <comtype> is set to X25 and Time and also enable software flow control in the F</comtype> |                                        | <comtype> is set to X25 and TimeScan NMS or TMN is used: set <swcontrol> to ALW, able software flow control in the PAD.</swcontrol></comtype>                                                                 |  |
| dur                                                                                                    | 1–45                                   | specifies the time (in minutes) after which the user will be logged off if there is no activity (the autologoff feature will not function on a port with a comtype of TERM1)                                  |  |
| dn                                                                                                    | Up to 32<br>numeric<br>charac-<br>ters | specifies the remote PAD address                                                                                                    |  |

#### **EXAMPLE OF INPUT FORMAT 2**

```
Input:
```

```
ED-COM::COM-1:115::9600,,,X25,,,,,30,12345;
Response:

SANJOSE-114 1997-12-08 15:04:13

M 155 COMPLD;
```

This example, tagged as command 115, identifies port COM1 as set for 9600 baud, using an X.25 PAD as the communications device, and using the factory settings for the other parameters except: 30 minutes is set as the time after which the user will be logged off if there is no activity, and 12345 is set as the PAD address.

# **COMMAND CODE: ED-DAT**

#### **PURPOSE**

**EDIT DATE** 

This command sets the system (real-time) date and time clock to the given values.

#### **INPUT FORMAT**

```
ED-DAT:[<tid>]::<ctag>::<date>,<time>;
```

**Note:** If connected to a GTI card, the system will adjust the minutes and seconds to coincide with UTC time. The current hour (entered with <time>) will be used so that local time is displayed.

| parameter | value      | meaning                                      |
|-----------|------------|----------------------------------------------|
| date      | yyyy-mm-dd | year (1997–2096), month (01–12), day (01–31) |
| time      | hh-mm-ss   | hour (00-23), minute (00-59), second (00-59) |

#### **EXAMPLE**

Input:

```
ED-DAT:::118::1997-12-08,16-35-00;
```

Response:

```
SANJOSE-114 1997-12-08 16:35:03 M 118 COMPLD ;
```

This example, tagged as command 118, sets the date to December 8th, 1997, and the time to 4:35 PM.

#### COMMAND CODE: ED-EQPT

#### **PURPOSE**

# **EDIT EQUIPMENT**

This command changes equipment parameters.

*Note:* This command will be denied when attempting to set the <clklevel> with an aid of CLK unless one of the following has been completed:

- the ENT-EQPT command has been used to enter the DCIM card(s)
- the SET-ATTR-CONT command has been used to set the <conttype> for the MIS card to other than OFF

**Note:** On 090-45018-25F MIS cards:

If switch SW1-6 is in the up position (factory setting), either Input Format 1 or 2 can be used. If switch SW1-6 is in the down position, Input Format 2 must be used.

On 090-45018-05 MIS cards:

Input Format 2 must be used (SW1-6 is in the down position [factory setting]).

#### **INPUT FORMAT 1**

The parameter values in the table below are as follows:

$$a = 1-2$$

$$b = 1-10$$

$$c = 1-11$$

# COMMAND CODE: ED-EQPT (Contd)

| aid   | parameter    | value  | meaning                                                                              |
|-------|--------------|--------|--------------------------------------------------------------------------------------|
| GTI-a | framing      | CAS    | channel assigned sequence                                                            |
|       |              | CAS4   | channel assigned sequence with frame aligned sequence with cyclic redundancy check 4 |
|       |              | CRC4   | frame alignment sequence framing with cyclic redundancy check 4                      |
|       |              | D4     | D4 framing format                                                                    |
|       |              | ESF    | ESF framing format                                                                   |
|       |              | FAS    | frame alignment sequence framing                                                     |
|       | troublecode  | INH    | all outputs are squelched when card has major alarm                                  |
|       |              | ALW    | AIS is sent on all outputs when card has major alarm                                 |
|       | portseverity | (null) | (not applicable)                                                                     |
|       | osc1         | RB     | oscillator 1 (OSC A) is rubidium clock                                               |
|       |              | QTZ    | oscillator 1 (OSC A) is quartz clock                                                 |
|       | osc2         | RB     | oscillator 2 (OSC B) is rubidium clock                                               |
|       |              | QTZ    | oscillator 2 (OSC B) is quartz clock                                                 |
|       | integration  | 1      | see Table E                                                                          |
|       |              | 2      | see Table E                                                                          |
|       |              | 3      | see Table E                                                                          |
|       |              | 4      | see Table E                                                                          |
| MRC-a | framing      | (null) | (not applicable)                                                                     |
|       | troublecode  |        |                                                                                      |
|       | portseverity |        |                                                                                      |
|       | osc1         |        |                                                                                      |
|       | osc2         |        |                                                                                      |
|       | integration  |        |                                                                                      |
| PSM-c | framing      | (null) | (not applicable)                                                                     |
|       | troublecode  |        |                                                                                      |
|       | portseverity |        |                                                                                      |
|       | osc1         |        |                                                                                      |
|       | osc2         |        |                                                                                      |
|       | integration  |        |                                                                                      |

# **COMMAND CODE: ED-EQPT (Contd)**

| aid  | parameter    | value                   | meaning                                                                              |
|------|--------------|-------------------------|--------------------------------------------------------------------------------------|
| TO-b | framing      | CAS                     | channel assigned sequence                                                            |
|      |              | CAS4                    | channel assigned sequence with frame aligned sequence with cyclic redundancy check 4 |
|      |              | CRC4                    | frame alignment sequence framing with cyclic redundancy check 4                      |
|      |              | D4                      | D4 framing format                                                                    |
|      |              | ESF                     | ESF framing format                                                                   |
|      |              | FAS                     | frame alignment sequence framing                                                     |
|      | troublecode  | INH                     | all outputs are squelched upon card failure                                          |
|      |              | ALW                     | AIS is sent on all outputs upon card failure                                         |
|      |              | Note: If any porto INH. | t on the TO card is set for ANALOG, the troublecode must be set                      |
|      | portseverity | MJ                      | port failure causes major alarm                                                      |
|      |              | MN                      | port failure causes minor alarm                                                      |
|      | osc1         | (null)                  | (not applicable)                                                                     |
|      | osc2         |                         |                                                                                      |
|      | integration  |                         |                                                                                      |

## **COMMAND CODE: ED-EQPT (Contd)**

### **EXAMPLE OF INPUT FORMAT 1**

```
Input:
```

```
ED-EQPT::GTI-2:134::ESF,ALW,,RB,RB,1;
Response:

SANJOSE-114 1997-12-08 15:04:13
M 134 COMPLD;
```

This example, tagged as command 134, changes the parameters for GTI-2 as follows:

- framing = ESF
- trouble code = outputs AIS during major alarm
- oscillator types are both rubidium
- alarm integration time is 4 hours for a minor alarm and 24 hours for a major alarm

## **COMMAND CODE: ED-EQPT (Contd)**

### **INPUT FORMAT 2**

Any parameter left blank causes no change to that parameter. The parameter values in the table below are as follows:

a = 1-2

b = 1-11

c = 12 (1-10 for Version 5 TO cards)

| aid   | parameter    | value  | meaning              |
|-------|--------------|--------|----------------------|
| CLK-a | framing      | (null) | (not applicable)     |
|       | troublecode  |        |                      |
|       | portseverity |        |                      |
|       | osc1         |        |                      |
|       | osc2         |        |                      |
|       | integration  |        |                      |
|       | ciklevel     | ST2    | the clock is an ST2  |
|       |              | ST2E   | the clock is an ST2E |
|       |              | ST3    | the clock is an ST3  |
|       |              | ST3E   | the clock is an ST3E |
|       |              | TNC    | the clock is a TNC   |
|       |              | TNCE   | the clock is a TNCE  |
|       | alarmlead    | (null) | (not applicable)     |
|       | signaltype   |        |                      |

# COMMAND CODE: ED-EQPT (Contd)

| aid    | parameter    | value   | meaning                                                     |
|--------|--------------|---------|-------------------------------------------------------------|
| GTI-a  | framing      | CAS     | channel associated signaling                                |
|        |              | CAS4    | channel associated signaling with cyclic redundancy check 4 |
|        |              | CRC4    | common channel signaling with cyclic redundancy check 4     |
|        |              | D4      | D4 framing                                                  |
|        |              | ESF     | ESF framing                                                 |
|        |              | FAS     | common channel signaling                                    |
|        | troublecode  | ALW     | AIS is sent on all outputs when card has major alarm        |
|        |              | INH     | all outputs are squelched when card has major alarm         |
|        | portseverity | (null)  | (not applicable)                                            |
|        | osc1         | QTZ     | oscillator 1 (OSC A) is quartz clock                        |
|        |              | RB      | oscillator 1 (OSC A) is rubidium clock                      |
|        | osc2         | QTZ     | oscillator 2 (OSC B) is quartz clock                        |
|        |              | RB      | oscillator 2 (OSC B) is rubidium clock                      |
|        | integration  | 1       | see Table E                                                 |
|        |              | 2       | see Table E                                                 |
|        |              | 3       | see Table E                                                 |
|        |              | 4       | see Table E                                                 |
|        | clklevel     | (null)  | (not applicable)                                            |
|        | alarmlead    |         |                                                             |
|        | signaltype   | ANALOG  | output signal is analog                                     |
|        |              | DIGITAL | output signal is digital                                    |
| MCA-5M | framing      | (null)  | (not applicable)                                            |
|        | troublecode  |         |                                                             |
|        | portseverity | MJ      | a port failure causes a major alarm                         |
|        |              | MN      | a port failure causes a minor alarm                         |
|        | osc1         | (null)  | (not applicable)                                            |
|        | osc2         |         |                                                             |
|        | integration  | 7       |                                                             |
|        | clklevel     |         |                                                             |
|        | alarmlead    | ALW     | a protection switch activates the shelf alarm lead          |
|        |              | INH     | a protection switch does not activate the shelf alarm lead  |
|        | signaltype   | (null)  | (not applicable)                                            |
|        |              |         |                                                             |

# **COMMAND CODE: ED-EQPT (Contd)**

| aid   | parameter    | value  | meaning                               |
|-------|--------------|--------|---------------------------------------|
| MRC-a | framing      | (null) | (not applicable)                      |
|       | troublecode  |        |                                       |
|       | portseverity |        |                                       |
|       | osc1         | NONE   | oscillator 1 (OSCA) is not equipped   |
|       |              | QTZ    | oscillator 1 (OSCA) is quartz clock   |
|       |              | RB     | oscillator 1 (OSCA) is rubidium clock |
|       | osc2         | NONE   | oscillator 1 (OSCA) is not equipped   |
|       |              | QTZ    | oscillator 1 (OSCA) is quartz clock   |
|       |              | RB     | oscillator 1 (OSCA) is rubidium clock |
|       | integration  | (null) | (not applicable)                      |
|       | clklevel     |        |                                       |
|       | alarmlead    |        |                                       |
|       | signaltype   |        |                                       |
| PSM-b | framing      | (null) | (not applicable)                      |
|       | troublecode  |        |                                       |
|       | portseverity |        |                                       |
|       | osc1         |        |                                       |
|       | osc2         |        |                                       |
|       | integration  |        |                                       |

# COMMAND CODE: ED-EQPT (Contd)

| aid                                             | parameter    | value                                                              | meaning                                                     |
|-------------------------------------------------|--------------|--------------------------------------------------------------------|-------------------------------------------------------------|
| TO-c                                            | framing      | CAS                                                                | channel associated signaling                                |
|                                                 |              | CAS4                                                               | channel associated signaling with cyclic redundancy check 4 |
|                                                 |              | CRC4                                                               | common channel signaling with cyclic redundancy check 4     |
|                                                 |              | D4                                                                 | D4 framing                                                  |
|                                                 |              | ESF                                                                | ESF framing                                                 |
|                                                 |              | FAS                                                                | common channel signaling                                    |
|                                                 | troublecode  | INH                                                                | all outputs are squelched upon card failure                 |
|                                                 |              | ALW                                                                | AIS is sent on all outputs upon card failure                |
| Note: If any port on the TO card is set to INH. |              | port on the TO card is set for ANALOG, the troublecode must be set |                                                             |
|                                                 | portseverity | MJ                                                                 | port failure causes major alarm                             |
|                                                 |              | MN                                                                 | port failure causes minor alarm                             |
|                                                 | osc1         | (null)                                                             | (not applicable)                                            |
|                                                 | osc2         |                                                                    |                                                             |
|                                                 | integration  |                                                                    |                                                             |
|                                                 | clklevel     |                                                                    |                                                             |
|                                                 | alarmlead    |                                                                    |                                                             |
|                                                 | signaltype   | 1                                                                  |                                                             |

## **COMMAND CODE: ED-EQPT (Contd)**

## **EXAMPLE OF INPUT FORMAT 2**

This example, tagged as command 134, changes the parameters for GTI-2 as follows:

- framing = FAS
- trouble code = outputs AIS during major alarm
- oscillator types are both rubidium
- alarm integration time is 4 hours for a minor alarm and 24 hours for a major alarm

**Table E. GTI Card Alarm Integration Times** 

| INTEGRATION<br>PARAMETER | ALARM INTEGRATION TIME<br>(SIGNAL DEFECT ONLY) |             |  |  |
|--------------------------|------------------------------------------------|-------------|--|--|
| SETTING                  | MINOR ALARM                                    | MAJOR ALARM |  |  |
| 1                        | 4 hours                                        | 24 hours    |  |  |
| 2                        | 8 hours                                        | 48 hours    |  |  |
| 3                        | Infinity                                       | 24 hours    |  |  |
| 4                        | 30 minutes                                     | 1 hour      |  |  |

# Notes:

1. The GTI types are as follows:

<u>type</u> <u>part #</u>
GTI -13 090-42140-13
GTI -14 090-42140-14

2. The times listed are from when a SIGNAL DEFECT occurs until a minor or major alarm is declared.

#### COMMAND CODE: ED-INVENTORY

#### **PURPOSE**

#### EDIT INVENTORY

This command is for non Version 5 cards only. This command is used to change the card name, part number, CLEI code, serial number, hardware revision, or software revision in the system database for non Version 5 cards. Non Version 5 cards are all cards not listed in Table C.

**Note:** Inventory information appears on the front panel of the card. If any particular parameter information is not available, leave that parameter blank.

#### INPUT FORMAT

Caution: The letter/number combinations "NO", "E1", "E2", and "E3" cannot be entered alone in any field in this command. These combinations can be used if additional characters are entered before or after these combinations.

A maximum of 20 characters is allowed for each of the following parameters: <card>,<part>,<clei>,<serial>,<hardware\_revision>, and <software\_revision>. If any of these parameters is left blank, there will be no change to that parameter. The parameter values in the table below are as follows:

$$a = 1-2$$

$$b = 1-12$$

| aid     | card  |
|---------|-------|
| INPUT-a | ACI   |
|         | CI    |
|         | CI-EA |
|         | ECI   |
| PROT    | MCA-5 |
| CLOCK-a | LNC   |
|         | TNC   |
|         | TNC-E |
|         | ST2   |
|         | ST2E  |
|         | ST3   |
|         | ST3E  |

## **COMMAND CODE: ED-INVENTORY (Contd)**

# **INPUT FORMAT (Contd)**

| aid      | card  |
|----------|-------|
| OUTPUT-b | TOAA  |
|          | TOCA  |
|          | TOEA  |
|          | TO-EA |
|          | TOGA  |
|          | TOLA  |
|          | TOTA  |
|          | TOTL  |
|          | SCIU  |
|          | ESCIU |
| PRS-a    | LOU-1 |
|          | LOU-2 |

## **EXAMPLE**

```
Input:
```

```
ED-INVENTORY::OUTPUT-3:114::,090-45025-53,,,,;

Response:

SANJOSE-121 1997-12-08 15:04:13

M 114 COMPLD
;
```

This example, tagged as command 114, changes the part number of the card in output slot 3 to 090-45025-53 (other parameters that were previously entered are not changed).

### **COMMAND CODE: ED-PID**

### **PURPOSE**

#### EDIT PASSWORD IDENTIFICATION

This command changes a user's password. The user name and password are case (uppercase/lowercase) sensitive and must be entered exactly as assigned.

### **INPUT FORMAT**

```
ED-PID:[<tid>]:<uid>:<ctag>::<pid>,<new pid>;
```

| parameter | value                                | meaning                                  |
|-----------|--------------------------------------|------------------------------------------|
| uid       | user name                            | the user whose password is being changed |
| pid       | existing password                    | password identification                  |
| new pid   | up to 10 characters (see note below) | new password identification              |

Note: The password can have a minimum of 1 character and a maximum of 10 characters. At least one alpha character must be used. Alpha characters can be uppercase, lowercase, or a mixture of both. Any printable character can be used except: comma (,), colon (:), semicolon (;), null (), space (), ampersand (&), and equal sign (=).

### **EXAMPLE**

```
Input:
```

```
ED-PID::super:155::ORION,CASSIOPEIA;
Response:
```

```
SANJOSE-114 1997-12-08 15:04:13
M 155 COMPLD ;
```

This example, tagged as command 155, changes the old password of ORION to CASSIOPEIA for user "super".

### **COMMAND CODE: ED-PORT**

### **PURPOSE**

### **EDIT PORT**

This command modifies the port parameters.

**Note:** On 090-45018-25F MIS cards:

If switch SW1-6 is in the up position (factory setting), either Input Format 1 or 2 can be used. If switch SW1-6 is in the down position, Input Format 2 must be used.

On 090-45018-05 MIS cards:

Input Format 2 must be used (SW1-6 is in the down position [factory setting]).

#### **INPUT FORMAT 1**

The parameter values in the table below are as follows:

 $\begin{array}{llll} a & = 1{\text -}2 & & e & = 1{\text -}10 \\ b & = 1{\text -}4 \text{ or ALL} & & f & = 1{\text -}10 \text{ or ALL} \\ c & = 2{\text -}4 \text{ (c > b)} & & g & = 2{\text -}10 \text{ (g > f)} \\ d & = 1{\text -}11 & & & & \end{array}$ 

| aid           | parameter   | value   | meaning                                                                              |
|---------------|-------------|---------|--------------------------------------------------------------------------------------|
| MRC-a-b[&&-c] | framing     | CAS     | channel assigned sequence                                                            |
|               |             | CAS4    | channel assigned sequence with frame aligned sequence with cyclic redundancy check 4 |
|               |             | CRC4    | frame alignment sequence framing with cyclic redundancy check 4                      |
|               |             | D4      | D4 framing format                                                                    |
|               |             | ESF     | ESF framing format                                                                   |
|               |             | FAS     | frame alignment sequence framing                                                     |
|               | priority    | 1–4     | priority of the reference, 1 is highest priority                                     |
|               | reference   | CESIUM  | cesium reference                                                                     |
|               | type        | GPS     | global positioning system reference                                                  |
|               |             | LORAN   | LORAN reference                                                                      |
|               |             | NETWORK | network reference                                                                    |
|               | signal type | ANALOG  | analog signal                                                                        |
|               |             | DIGITAL | digital signal                                                                       |

### **COMMAND CODE: ED-PORT (Contd)**

## **INPUT FORMAT 1 (Contd)**

| aid           | parameter         | value   | meaning                                                                              |
|---------------|-------------------|---------|--------------------------------------------------------------------------------------|
| PSM-d-b[&&-c] | framing           | CAS     | channel assigned sequence                                                            |
|               |                   | CAS4    | channel assigned sequence with frame aligned sequence with cyclic redundancy check 4 |
|               |                   | CRC4    | frame alignment sequence framing with cyclic redundancy check 4                      |
|               |                   | D4      | D4 framing format                                                                    |
|               |                   | ESF     | ESF framing format                                                                   |
|               |                   | FAS     | frame alignment sequence framing                                                     |
|               | priority          | (null)  | (not applicable)                                                                     |
|               | reference<br>type | 1       |                                                                                      |
|               | signal type       |         |                                                                                      |
| TO-e-f[&&-g]  | framing           | (null)  | (not applicable)                                                                     |
|               | priority          |         |                                                                                      |
|               | reference<br>type |         |                                                                                      |
|               | signal type       | ANALOG  | analog signal                                                                        |
|               |                   | DIGITAL | digital signal                                                                       |

# **EXAMPLE OF INPUT FORMAT 1**

```
Input:
```

```
ED-PORT::MRC-2-2:154::ESF,4,NETWORK,DIGITAL;
```

### Response:

```
SANJOSE-114 1997-12-08 15:04:13
M 154 COMPLD ;
```

This example, tagged as command 154, commands port 2 of MRC 2 to be ESF framing, the fourth priority reference, and specifies that it is receiving timing from a digital network reference.

**Note:** If all the reference ports of an MRC card are configured for the same priority, the references will be selected based on the numerical order of the ports. The same numerical order will be listed if the settings are retrieved.

## **COMMAND CODE: ED-PORT (Contd)**

## **INPUT FORMAT 2**

Any parameter left blank causes no change to that parameter. The parameter values in the table below are as follows:

 $\begin{array}{lll} a & = 1{\text -}2 & & e & = 1{\text -}11 \\ b & = 1{\text -}2 \text{ or ALL} & f & = 1{\text -}12 \text{ (1-10 for Version 5 TO cards)} \\ c & = 1{\text -}4 \text{ or ALL} & g & = 1{\text -}10 \text{ or ALL} \\ d & = 2{\text -}4 \text{ (d} > c) & h & = 2{\text -}10 \text{ (h} > g) \end{array}$ 

| aid      | parameter         | value   | meaning                                                     |
|----------|-------------------|---------|-------------------------------------------------------------|
| DCIM-a-b | framing           | CAS     | channel associated signaling                                |
|          |                   | CAS4    | channel associated signaling with cyclic redundancy check 4 |
|          |                   | CRC4    | common channel signaling with cyclic redundancy check 4     |
|          |                   | D4      | D4 framing                                                  |
|          |                   | ESF     | ESF framing                                                 |
|          |                   | FAS     | common channel signaling                                    |
|          | priority          | 1–4     | priority of the reference, 1 is highest priority            |
|          | reference<br>type | (null)  | (not applicable)                                            |
|          | signal type       | ANALOG  | analog signal                                               |
|          |                   | DIGITAL | digital signal                                              |
|          | reference         | ALW     | this input reference can be used                            |
|          | condition         | INH     | this input reference cannot be used (but can be IS-NR)      |

# COMMAND CODE: ED-PORT (Contd)

| aid           | parameter                  | value                               | meaning                                                     |
|---------------|----------------------------|-------------------------------------|-------------------------------------------------------------|
| MRC-a-c[&&-d] | framing                    | CAS                                 | channel associated signaling                                |
|               |                            | CAS4                                | channel associated signaling with cyclic redundancy check 4 |
|               |                            | CRC4                                | common channel signaling with cyclic redundancy check 4     |
|               |                            | D4                                  | D4 framing                                                  |
|               |                            | ESF                                 | ESF framing                                                 |
|               |                            | FAS                                 | common channel signaling                                    |
|               | priority                   | 1–4                                 | priority of the reference, 1 is highest priority            |
|               | reference CESIUM GPS LORAN | CESIUM                              | cesium reference                                            |
|               |                            | global positioning system reference |                                                             |
|               |                            | LORAN                               | LORAN reference                                             |
|               |                            | NETWORK                             | network reference                                           |
|               | signal type                | ANALOG                              | analog signal                                               |
|               |                            | DIGITAL                             | digital signal                                              |
|               | reference<br>condition     | (null)                              | (not applicable)                                            |

# **COMMAND CODE: ED-PORT (Contd)**

| aid           | parameter              | value   | meaning                                                     |
|---------------|------------------------|---------|-------------------------------------------------------------|
| PSM-e-c[&&-d] | framing                | CAS     | channel associated sequence                                 |
|               |                        | CAS4    | channel associated signaling with cyclic redundancy check 4 |
|               |                        | CRC4    | common channel signaling with cyclic redundancy check 4     |
|               |                        | D4      | D4 framing                                                  |
|               |                        | ESF     | ESF framing                                                 |
|               |                        | FAS     | common channel signaling                                    |
|               | priority               | (null)  | (not applicable)                                            |
|               | reference<br>type      | 1       |                                                             |
|               | signal type            | ANALOG  | analog signal                                               |
|               |                        | DIGITAL | digital signal                                              |
|               | reference<br>condition | (null)  | (not applicable)                                            |
| TO-f-g[&&-h]  | framing                | (null)  | (not applicable)                                            |
|               | priority               |         |                                                             |
|               | reference<br>type      |         |                                                             |
|               | signal type            | ANALOG  | analog signal                                               |
|               |                        | DIGITAL | digital signal                                              |
|               | reference<br>condition | (null)  | (not applicable)                                            |

## **COMMAND CODE: ED-PORT (Contd)**

### **EXAMPLE OF INPUT FORMAT 2**

This example, tagged as command 154, commands port 2 of MRC 2 to be FAS framing, the lowest priority reference, and specifies that it is receiving timing from a digital network reference.

**Note:** If all the reference ports of an MRC card are configured for the same priority, the references will be selected based on the numerical order of the ports. The same numerical order will be listed if the settings are retrieved.

### COMMAND CODE: ED-USER-SECU

### **PURPOSE**

#### EDIT USER SECURITY

This command changes a user's name, password, and access level. The user name and password are case (uppercase/lowercase) sensitive and must be entered exactly as assigned. One user is assigned at the factory, and up to 16 additional users can be assigned (for a total of 17 users).

#### **INPUT FORMAT**

```
ED-USER-SECU:[<tid>]:<uid>:<ctag>::<new uid>,<new pid>,,<uap>;
```

| parameter | value                                | meaning                                                          |
|-----------|--------------------------------------|------------------------------------------------------------------|
| uid       | user name                            | the user whose name, password, and access level is being changed |
| new uid   | up to 10 alpha-numeric characters    | new user name                                                    |
| new pid   | up to 10 characters (see note below) | new password                                                     |
| uap       | 1–5                                  | user access level (5 is highest level)                           |

Note: The password can have a minimum of 1 character and a maximum of 10 characters. At least one alpha character must be used. Alpha characters can be uppercase, lowercase, or a mixture of both. Any printable character can be used except: comma (,), colon (:), semicolon (;), null (), space (), ampersand (&), and equal sign (=).

### **EXAMPLE**

```
Input:
```

```
ED-USER-SECU::BIG:155::LITTLE,SIZE,,3;
```

### Response:

```
SANJOSE-114 1997-12-08 15:04:13
M 155 COMPLD ;
```

This example, tagged as command 155, changes the user's name from BIG to LITTLE, changes the password to SIZE, and changes the access level to 3.

### **COMMAND CODE: ENT-EQPT**

#### **PURPOSE**

### ENTER EQUIPMENT

This command enters the card into the MIS card database, and puts the card in service according to the switch settings on the card. The card switch settings can be overridden by TL1 command. See note below.

*Note:* For TO-EAN and TOTA-5 cards, if section 8 of switch SW1 is ON:

- The outputs are disabled upon power-up.
- The ENT-PORT, RST-EQPT, and RST-PORT commands must be used to enable the outputs.

**Note:** On 090-45018-25F MIS cards:

If switch SW1-6 is in the up position (factory setting), either Input Format 1 or 2 can be used. (If Input Format 1 is used, the RST-EQPT command must be used to restore the card to service, and the ENT-PORT and RST-PORT commands must be used to put the outputs in service.)

If switch SW1-6 is in the down position, Input Format 2 must be used.

On 090-45018-05 MIS cards:

Input Format 2 must be used (SW1-6 is in the down position [factory setting]).

### **INPUT FORMAT 1**

The parameter values in the table below are as follows:

$$a = 1-2$$

$$b = 1-11$$

$$c = 1-10$$

| aid   | parameter    | value  | meaning          |
|-------|--------------|--------|------------------|
| CLK-a | framing      | (null) | (not applicable) |
|       | troublecode  |        |                  |
|       | portseverity |        |                  |
|       | osc1         |        |                  |
|       | osc2         |        |                  |
|       | integration  |        |                  |

# COMMAND CODE: ENT-EQPT (Contd)

| aid   | parameter    | value  | meaning                                                                              |
|-------|--------------|--------|--------------------------------------------------------------------------------------|
| GTI-a | framing      | CAS    | channel assigned sequence                                                            |
|       |              | CAS4   | channel assigned sequence with frame aligned sequence with cyclic redundancy check 4 |
|       |              | CRC4   | frame alignment sequence framing with cyclic redundancy check 4                      |
|       |              | D4     | D4 framing format                                                                    |
|       |              | ESF    | ESF framing format                                                                   |
|       |              | FAS    | frame alignment sequence framing                                                     |
|       | troublecode  | INH    | all outputs are squelched when card has major alarm                                  |
|       |              | ALW    | AIS is sent on all outputs when card has major alarm                                 |
|       | portseverity | (null) | (not applicable)                                                                     |
|       | osc1         | RB     | OSC A is rubidium clock                                                              |
|       |              | QTZ    | OSC A is quartz clock                                                                |
|       | osc2         | RB     | OSC B is rubidium clock                                                              |
|       |              | QTZ    | OSC B is quartz clock                                                                |
|       | integration  | 1      | see Table E                                                                          |
|       |              | 2      | see Table E                                                                          |
|       |              | 3      | see Table E                                                                          |
|       |              | 4      | see Table E                                                                          |
| MRC-a | framing      | (null) | (not applicable)                                                                     |
|       | troublecode  |        |                                                                                      |
|       | portseverity |        |                                                                                      |
|       | osc1         |        |                                                                                      |
|       | osc2         |        |                                                                                      |
|       | integration  |        |                                                                                      |

# COMMAND CODE: ENT-EQPT (Contd)

| aid   | parameter    | value                  | meaning                                                                              |
|-------|--------------|------------------------|--------------------------------------------------------------------------------------|
| PSM-b | framing      | (null)                 | (not applicable)                                                                     |
|       | troublecode  | 7                      |                                                                                      |
|       | portseverity |                        |                                                                                      |
|       | osc1         |                        |                                                                                      |
|       | osc2         |                        |                                                                                      |
|       | integration  |                        |                                                                                      |
| ТО-с  | framing      | CAS                    | channel assigned sequence                                                            |
|       |              | CAS4                   | channel assigned sequence with frame aligned sequence with cyclic redundancy check 4 |
|       |              | CRC4                   | frame alignment sequence framing with cyclic redundancy check 4                      |
|       |              | D4                     | D4 framing format                                                                    |
|       |              | ESF                    | ESF framing format                                                                   |
|       |              | FAS                    | frame alignment sequence framing                                                     |
|       | troublecode  | INH                    | all outputs are squelched upon card failure                                          |
|       |              | ALW                    | AIS is sent on all outputs upon card failure                                         |
|       |              | Note: If any poto INH. | rt on the TO card is set for ANALOG, the troublecode must be set                     |
|       | portseverity | MJ                     | port failure causes major alarm                                                      |
|       |              | MN                     | port failure causes minor alarm                                                      |
|       | osc1         | (null)                 | (not applicable)                                                                     |
|       | osc2         |                        |                                                                                      |
|       | integration  |                        |                                                                                      |

## **COMMAND CODE: ENT-EQPT (Contd)**

### **EXAMPLE OF INPUT FORMAT 1**

Input:

```
ENT-EQPT::GTI-2:134::ESF, ALW, ,RB, RB, 1;
```

Response:

```
SANJOSE-114 1997-12-08 15:04:13
M 134 COMPLD ;
```

This example, tagged as command 134, enters GTI-2 into the system database with the following:

- framing = ESF
- trouble code = outputs AIS during major alarm
- oscillator types are both rubidium
- alarm integration time is 4 hours for a minor alarm and 24 hours for a major alarm

# **INPUT FORMAT 2**

Input:

The parameter values in the table below are as follows:

$$a = 1-2$$

$$b = 1-11$$

$$c = 1-12 (1-10 \text{ for Version 5 TO cards})$$

| aid    | meaning            |
|--------|--------------------|
| CLK-a  | Clock card         |
| DCIM-a | DCIM card          |
| GTI-a  | GTI card           |
| MCA    | MCA card           |
| MRC-a  | MRC card           |
| PSM-b  | PSM card           |
| TO-c   | timing output card |

## **COMMAND CODE: ENT-EQPT (Contd)**

### **EXAMPLE OF INPUT FORMAT 2**

;

This example, tagged as command 134, enters and restores the MRC card in slot 2, and enters and restores all ports on the MRC card, with all factory settings.

### **COMMAND CODE: ENT-INVENTORY**

#### **PURPOSE**

#### ENTER INVENTORY

This command is for non Version 5 cards and Version 5 cards without a database (ST2, ST2E, ST3, ST3E, TNC, TNC-E, and LNC). This command is used to enter the card name, part number, CLEI code, serial number, hardware revision, and software revision into the system database for each slot equipped with a non Version 5 card. All cards entered with this command are non Version 5 because they do not contain a database and cannot communicate with the MIS card. (Version 5 card information is communicated to the MIS card when the ENT-EQPT command is used for that card.) For a list of Version 5 cards, refer to Table C.

**Note:** Inventory information appears on the front panel of the card. If any particular parameter information is not available, leave that parameter blank.

Caution: If the MCA-5M card is used, use the ENT-INVENTORY command to enter non-Version 5 TO cards, to protect the non-Version 5 TO cards.

#### **INPUT FORMAT**

Caution: The letter/number combinations "E1", "E2", and "E3" cannot be entered alone in any field in this command. These combinations can be used if additional characters are entered before or after these combinations.

A maximum of 20 characters is allowed for each of the following parameters: <card>,<part>,<clei>,<serial>,<hardware\_revision>, and <software\_revision>. Parameters not entered will remain blank (null). The parameter values in the table below are as follows:

$$a = 1-2$$
  $b = 1-12$ 

| aid     | card  |
|---------|-------|
| INPUT-a | ACI   |
|         | CI    |
|         | CI-EA |
|         | ECI   |
| PROT    | MCA-5 |

### COMMAND CODE: ENT-INVENTORY (Contd)

## **INPUT FORMAT (Contd)**

| aid      | card  |
|----------|-------|
| CLOCK-a  | LNC   |
|          | TNC   |
|          | TNC-E |
|          | ST2   |
|          | ST2E  |
|          | ST3   |
|          | ST3E  |
| OUTPUT-b | TOAA  |
|          | TOCA  |
|          | TOEA  |
|          | TO-EA |
|          | TOGA  |
|          | TOLA  |
|          | TOTA  |
|          | TOTL  |
|          | SCIU  |
|          | ESCIU |
| PRS-a    | LOU-1 |
|          | LOU-2 |

### **EXAMPLE**

Input:

```
ENT-INVENTORY::OUTPUT-3:114::TOAA,090-45025-53,D0CPBC15AA, E18951,B,D;
```

Response:

```
SANJOSE-121 1997-12-08 15:04:13
M 114 COMPLD ;
```

This example, tagged as command 114, enters the following inventory information into the system database: output slot 3 contains a non Version 5 TOAA card with a part number of 090-40025-01, a CLEI code of D0CPBC15AA, a serial number of E18951, a hardware revision of B, and a software revision of D.

### **COMMAND CODE: ENT-PORT**

### **PURPOSE**

#### ENTER PORT

This command enters a new port including the framing, priority, reference type, signal type, and, depending on card type and switch setting, reference condition.

**Note:** On 090-45018-25F MIS cards:

If switch SW1-6 is in the up position (factory setting), either Input Format 1 or 2 can be used. If switch SW1-6 is in the down position, Input Format 2 must be used.

On 090-45018-05 MIS cards:

Input Format 2 must be used (SW1-6 is in the down position [factory setting]).

### **INPUT FORMAT 1**

The parameter values in the table below are as follows:

 $\begin{array}{lll} a & = 1{\text -}2 & & e & = 1{\text -}10 \\ b & = 1{\text -}4 \text{ or ALL} & & f & = 1{\text -}10 \text{ or ALL} \\ c & = 2{\text -}4 \text{ }(c > b) & & g & = 2{\text -}10 \text{ }(g > f) \\ d & = 1{\text -}11 & & & & \end{array}$ 

| aid           | parameter         | value   | meaning                                                                              |
|---------------|-------------------|---------|--------------------------------------------------------------------------------------|
| MRC-a-b[&&-c] | framing           | CAS     | channel assigned sequence                                                            |
|               |                   | CAS4    | channel assigned sequence with frame aligned sequence with cyclic redundancy check 4 |
|               |                   | CRC4    | frame alignment sequence framing with cyclic redundancy check 4                      |
|               |                   | D4      | D4 framing format                                                                    |
|               |                   | ESF     | ESF framing format                                                                   |
|               |                   | FAS     | frame alignment sequence framing                                                     |
|               | priority          | 1–4     | priority of the reference, 1 is highest priority                                     |
|               | reference<br>type | GPS     | global positioning system reference                                                  |
|               |                   | LORAN   | LORAN reference                                                                      |
|               |                   | CESIUM  | cesium reference                                                                     |
|               |                   | NETWORK | network reference                                                                    |
|               | signal type       | ANALOG  | analog signal                                                                        |
|               |                   | DIGITAL | digital signal                                                                       |

## **COMMAND CODE: ENT-PORT (Contd)**

## **INPUT FORMAT 1 (Contd)**

| aid           | parameter         | value   | meaning                                                                              |
|---------------|-------------------|---------|--------------------------------------------------------------------------------------|
| PSM-d-b[&&-c] | framing           | CAS     | channel assigned sequence                                                            |
|               |                   | CAS4    | channel assigned sequence with frame aligned sequence with cyclic redundancy check 4 |
|               |                   | CRC4    | frame alignment sequence framing with cyclic redundancy check 4                      |
|               |                   | D4      | D4 framing format                                                                    |
|               |                   | ESF     | ESF framing format                                                                   |
|               |                   | FAS     | frame alignment sequence framing                                                     |
|               | priority          | (null)  | (not applicable)                                                                     |
|               | reference<br>type |         |                                                                                      |
|               | signal type       |         |                                                                                      |
| TO-e-f[&&-g]  | framing           | (null)  | (not applicable)                                                                     |
|               | priority          |         |                                                                                      |
|               | reference<br>type |         |                                                                                      |
|               | signal type       | ANALOG  | analog signal                                                                        |
|               |                   | DIGITAL | digital signal                                                                       |

# **EXAMPLE OF INPUT FORMAT 1**

```
Input:
```

```
ENT-PORT::MRC-2-2:154::ESF,4,NETWORK,DIGITAL;
Response:
```

```
SANJOSE-114 1997-12-08 15:04:13
M 154 COMPLD ;
```

This example, tagged as command 154, commands port 2 of MRC 2 to be ESF framing, the fourth priority reference, and specifies that it is receiving timing from a digital network reference.

## **COMMAND CODE: ENT-PORT (Contd)**

## **INPUT FORMAT 2**

Any parameter left blank causes the card to use switch settings for that parameter. The parameter values in the table below are as follows:

 $\begin{array}{lll} a & = 1{\text -}2 & & e & = 1{\text -}11 \\ b & = 1{\text -}2 \text{ or ALL} & f & = 1{\text -}12 \text{ (1-10 for Version 5 TO cards)} \\ c & = 1{\text -}4 \text{ or ALL} & g & = 1{\text -}10 \text{ or ALL} \\ d & = 2{\text -}4 \text{ (d} > c) & h & = 2{\text -}10 \text{ (h} > g) \end{array}$ 

| aid      | parameter              | value   | meaning                                                     |
|----------|------------------------|---------|-------------------------------------------------------------|
| DCIM-a-b | framing                | CAS     | channel associated signaling                                |
|          |                        | CAS4    | channel associated signaling with cyclic redundancy check 4 |
|          |                        | CRC4    | common channel signaling with cyclic redundancy check 4     |
|          |                        | D4      | D4 framing                                                  |
|          |                        | ESF     | ESF framing                                                 |
|          |                        | FAS     | common channel signaling                                    |
|          | priority               | 1–4     | priority of the reference, 1 is highest priority            |
|          | reference<br>type      | (null)  | (not applicable)                                            |
|          | signal type            | ANALOG  | analog signal                                               |
|          |                        | DIGITAL | digital signal                                              |
|          | reference<br>condition | ALW     | this input reference can be used                            |
|          |                        | INH     | this input reference cannot be used (but can be IS-NR)      |

# **COMMAND CODE: ENT-PORT (Contd)**

| aid           | parameter              | value   | meaning                                                     |
|---------------|------------------------|---------|-------------------------------------------------------------|
| MRC-a-c[&&-d] | framing                | CAS     | channel associated signaling                                |
|               |                        | CAS4    | channel associated signaling with cyclic redundancy check 4 |
|               |                        | CRC4    | common channel signaling with cyclic redundancy check 4     |
|               |                        | D4      | D4 framing                                                  |
|               |                        | ESF     | ESF framing                                                 |
|               |                        | FAS     | common channel signaling                                    |
|               | priority               | 1–4     | priority of the reference, 1 is highest priority            |
|               | reference              | CESIUM  | cesium reference                                            |
|               | type                   | GPS     | global positioning system reference                         |
|               |                        | LORAN   | LORAN reference                                             |
|               |                        | NETWORK | network reference                                           |
|               | signal type            | ANALOG  | analog signal                                               |
|               |                        | DIGITAL | digital signal                                              |
|               | reference<br>condition | (null)  | (not applicable)                                            |

# **COMMAND CODE: ENT-PORT (Contd)**

| aid           | parameter              | value   | meaning                                                     |
|---------------|------------------------|---------|-------------------------------------------------------------|
| PSM-e-c[&&-d] | framing                | CAS     | channel associated signaling                                |
|               |                        | CAS4    | channel associated signaling with cyclic redundancy check 4 |
|               |                        | CRC4    | common channel signaling with cyclic redundancy check 4     |
|               |                        | D4      | D4 framing                                                  |
|               |                        | ESF     | ESF framing                                                 |
|               |                        | FAS     | common channel signaling                                    |
|               | priority               | (null)  | (not applicable)                                            |
|               | reference<br>type      |         |                                                             |
|               | signal type            | ANALOG  | analog signal                                               |
|               |                        | DIGITAL | digital signal                                              |
|               | reference<br>condition | (null)  | (not applicable)                                            |
| TO-f-g[&&-h]  | framing                | (null)  | (not applicable)                                            |
|               | priority               |         |                                                             |
|               | reference<br>type      |         |                                                             |
|               | signal type            | ANALOG  | analog signal                                               |
|               |                        | DIGITAL | digital signal                                              |
|               | reference<br>condition | (null)  | (not applicable)                                            |

## **COMMAND CODE: ENT-PORT (Contd)**

## **EXAMPLE OF INPUT FORMAT 2**

;

```
Input:
```

```
ENT-PORT::MRC-2-2:154::FAS,4,NETWORK,DIGITAL;
Response:

SANJOSE-114 1997-12-08 15:04:13
M 154 COMPLD
```

This example, tagged as command 154, commands port 2 of MRC 2 to be FAS framing, the fourth priority reference, and specifies that it is receiving timing from a digital network reference.

### **COMMAND CODE: ENT-USER-SECU**

### **PURPOSE**

#### ENTER USER SECURITY

This command enters a new user including the user's name, password, and access level. The user name and password are case (uppercase/lowercase) sensitive, therefore use care when assigning these parameters. One user is assigned at the factory, and up to 16 additional users can be assigned (for a total of 17 users).

### **INPUT FORMAT**

```
ENT-USER-SECU:[<tid>]:<uid>:<ctag>::<pid>,,<uap>;
```

| parameter | values                               | meaning                                |
|-----------|--------------------------------------|----------------------------------------|
| uid       | up to 10 alpha-numeric characters    | user name                              |
| pid       | up to 10 characters (see note below) | password identification                |
| uap       | 1–5                                  | user access level (5 is highest level) |

Note: The password can have a minimum of 1 character and a maximum of 10 characters. At least one alpha character must be used. Alpha characters can be uppercase, lowercase, or a mixture of both. Any printable character can be used except: comma (,), colon (:), semicolon (;), null (), space (), ampersand (&), and equal sign (=).

### **EXAMPLE**

```
Input:
```

```
ENT-USER-SECU::BIG:155::CLOUD,,3;
```

### Response:

```
SANJOSE-114 1997-12-08 15:04:13
M 155 COMPLD ;
```

This example, tagged as command 155, changes the access level to 3 for user BIG whose password is CLOUD.

### **COMMAND CODE: INIT-COM**

### **PURPOSE**

#### INITIALIZE COMMUNICATIONS

This command causes the data terminal ready (DTR) signal to drop for 5 seconds on any of the three communication ports (1, 2, or 3). (If a port is provision for TERM1 [no DSR/DTR support], the command will indicate completed but no action will occur.)

#### **INPUT FORMAT**

```
INIT-COM:[<tid>]:<aid>:<ctag>;
```

The values in the table below are as follows:

$$a = 1-3 \text{ or ALL}$$

| aid   | meaning                                                |
|-------|--------------------------------------------------------|
| COM-a | drops the DTR lead on the specified communication port |

### **EXAMPLE**

Input:

```
INIT-COM::COM-2:110;
```

Response:

```
SANJOSE-114 1997-12-08 15:04:13 M 110 COMPLD ;
```

This example, tagged as command 110, drops the DTR signal for 5 seconds on port 2.

### **COMMAND CODE: INIT-LOG**

### **PURPOSE**

#### INITIALIZE LOG

This command clears the system message log. It is sometimes useful to clear the message log after retrieving the messages with the RTRV-LOG command. (After clearing, the first entry in the log will be the initialization of the log.)

**Note:** On 090-45018-25F MIS cards:

If switch SW1-6 is in the up position (factory setting), either Input Format 1 or 2 can be used. If switch SW1-6 is in the down position, Input Format 2 must be used.

On 090-45018-05 MIS cards:

Input Format 2 must be used (SW1-6 is in the down position [factory setting]).

### **INPUT FORMAT 1**

```
INIT-LOG:[<tid>]::<ctag>::LOG;
```

### **INPUT FORMAT 2**

```
INIT-LOG:[<tid>]:[<shelf>]:<ctag>::LOG;
```

| shelf  | meaning                                                                                             |
|--------|----------------------------------------------------------------------------------------------------|
| (null) | master shelf                                                                                        |
| E1     | expansion shelf 1                                                                                   |
| E2     | expansion shelf 2                                                                                   |
| E3     | expansion shelf 3 (or remote shelf if equipped with a remote shelf instead of an expansion shelf 3) |

#### **EXAMPLE**

Input:

```
INIT-LOG:::117::LOG;
```

Response:

```
SANJOSE-114 1997-12-08 15:04:13
M 117 COMPLD ;
```

This example, tagged as command 117, erases all information stored in the system message log.

#### **COMMAND CODE: INIT-REG**

### **PURPOSE**

#### INITIALIZE REGISTER

This command resets the specified performance-monitoring storage registers (<montype>) on the specified equipment. These registers contain performance monitoring information accumulated in previous intervals. After putting ports into service, it is recommended that this command be used to initialize the performance-monitoring storage registers on those ports to avoid the possibility of invalid data.

**Note:** On 090-45018-25F MIS cards:

If switch SW1-6 is in the up position (factory setting), either Input Format 1 or 2 can be used. If switch SW1-6 is in the down position, Input Format 2 must be used.

On 090-45018-05 MIS cards:

Input Format 2 must be used (SW1-6 is in the down position [factory setting]).

### **INPUT FORMAT 1**

The parameter values in the table below are as follows:

ALL

montype

$$\begin{array}{lll} a & = 1-2 & c & = 1-11 \\ b & = 1-4 \text{ or ALL} \end{array}$$

aid parameter value meaning BPV MRC-a-b montype bipolar violations registers **CRC** cyclic redundancy check errors registers ALL all montypes PSM-c-b **BPV** montype bipolar violations registers CRC cyclic redundancy check errors registers MTIE MTIE performance monitoring registers PHASE1M phase 1 minute registers PHASE1S phase 1 second registers **SLIPS** slips registers **TDEV** TDEV performance monitoring registers ALL all montypes

all montypes of all spans of all MRCs and PSMs

ALL

# **COMMAND CODE: INIT-REG (Contd)**

# **INPUT FORMAT 2**

```
INIT-REG:[<tid>]:<aid>:<ctag>::<montype>;
```

The parameter values in the table below are as follows:

| aid           | parameter | value   | meaning                                 |
|---------------|-----------|---------|-----------------------------------------|
| ALL           | montype   | ALL     | all spans of all MRC & PSM cards        |
| DCIM-a-b      | montype   | ALL     | all montypes                            |
|               |           | BPV     | bipolar violations register             |
|               |           | CRC     | cyclic redundancy check errors register |
| MRC-a-b[&&-e] | montype   | ALL     | all montypes                            |
|               |           | BPV     | bipolar violations register             |
|               |           | CRC     | cyclic redundancy check errors register |
| PSM-f-d[&&-e] | montype   | ALL     | all montypes                            |
|               |           | BPV     | bipolar violations register             |
|               |           | CRC     | cyclic redundancy check errors register |
|               |           | MTIE    | MTIE performance monitoring register    |
|               |           | PHASE1M | phase 1 minute register                 |
|               |           | SLIPS   | slips register                          |
|               |           | TDEV    | TDEV performance monitoring register    |

## **EXAMPLE**

Input:

```
INIT-REG::MRC-1-4:143::BPV;
```

Response:

```
SANJOSE-114 1997-12-08 15:04:13 M 143 COMPLD ;
```

The above example, tagged as command 143, resets the current BPV performance-monitoring register to 0 on span 4 of MRC 1.

### **COMMAND CODE: INIT-SYS**

### **PURPOSE**

#### INITIALIZE SYSTEM

This command either deletes the card database, resets the MIS card, changes to the alternate MIS card program, or resets all parameters to the factory settings and deletes the card database.

**Note:** On 090-45018-25F MIS cards:

If switch SW1-6 is in the up position (factory setting), either Input Format 1 or 2 can be used. If switch SW1-6 is in the down position, Input Format 2 must be used.

On 090-45018-05 MIS cards:

Input Format 2 must be used (SW1-6 is in the down position [factory setting]).

### **INPUT FORMAT 1**

| parameter | value | meaning                                                                                                    |
|-----------|-------|----------------------------------------------------------------------------------------------------|
| ph        | 9     | resets all security information and the source ID (SID) to the factory settings (there will be only one user named "super" with a password of "sparky", and the DCD system SID will be TELECOM); also all card information will be deleted (no cards will be entered in the database); also all communication parameters will be reset to factory settings |

#### **INPUT FORMAT 2**

Caution: Before using the INIT-SYS command with a <ph> of 4 or 5 with an aid of MIS, ensure that section 5 of switch SW1 on the MIS card is in the up (ON) position. Failure to observe this caution may result in the loss of all card database information in the MIS card.

The parameter values in the table below are as follows:

$$a = 1-2$$

| parameter | value  | meaning   |
|-----------|--------|-----------|
| aid       | MIS    | MIS card  |
|           | DCIM-a | DCIM card |

# COMMAND CODE: INIT-SYS (Contd)

# **INPUT FORMAT 2 (Contd)**

| parameter | value | meaning                                                                                                    |  |
|-----------|-------|----------------------------------------------------------------------------------------------------|--|
| ph        | 3     | aid = MIS only: deletes the card database (does not affect the SID, security, or communication port parameters)                                                                                                    |  |
|           | 4     | aid = MIS only: with section 5 of SW1 on the MIS card in the ON position: performs a soft reset on the MIS card (does not affect the SID, security, or communication port parameters); the card database on the MIS card is retained and downloaded from the MIS card to all other cards                               |  |
|           |       | with section 5 of SW1 on the MIS card in the OFF position: performs a soft reset on the MIS card (does not affect the SID, security, or communication port parameters); the card database on the MIS card is retained but not downloaded from the MIS card to all other cards                                          |  |
|           | 5     | aid = MIS: with section 5 of SW1 on the MIS card in the ON position: changes to the alternate MIS card program which may take up to 5 minutes (does not affect the SID, security, or communication port parameters); the card database on the MIS card is retained and downloaded from the MIS card to all other cards |  |
|           |       | with section 5 of SW1 on the MIS card in the OFF position: changes to the alternate MIS card program (does not affect the SID, security, or communication port parameters); the card database on the MIS card is retained but not downloaded from the MIS card to all other cards                                      |  |
|           |       | aid = DCIM: changes to the inactive DCIM card program                                                                                                    |  |
|           | 9     | aid = MIS only: resets the SID, security, and communication port parameters to the factory settings (refer to the Operations section of this manual for factory settings), and deletes the card database                                                                                                    |  |

# **EXAMPLE**

Input:

```
INIT-SYS::MIS:110::5;

Response:

SANJOSE-114 1997-12-08 15:04:13

M 110 COMPLD
;
```

This example, tagged as command 110, changes to the alternate MIS card program.

## **COMMAND CODE: OPR-ACO-ALL**

### **PURPOSE**

#### OPERATE ALARM CUTOFF ALL

This command silences all current audible alarm signals and lights the green ACO lamp on the MIS card. This command will be executed on all shelves.

**Note:** On 090-45018-25F MIS cards:

If switch SW1-6 is in the up position (factory setting), either Input Format 1 or 2 can be used. If switch SW1-6 is in the down position, Input Format 2 must be used.

On 090-45018-05 MIS cards:

Input Format 2 must be used (SW1-6 is in the down position [factory setting]).

### **INPUT FORMAT 1**

```
OPR-ACO-ALL:[<tid>]::<ctag>;
```

### **INPUT FORMAT 2**

```
OPR-ACO-ALL:[<tid>]:[<shelf>]:<ctag>;
```

| shelf  | meaning                                                                                             |
|--------|----------------------------------------------------------------------------------------------------|
| (null) | master shelf                                                                                        |
| E1     | expansion shelf 1                                                                                   |
| E2     | expansion shelf 2                                                                                   |
| E3     | expansion shelf 3 (or remote shelf if equipped with a remote shelf instead of an expansion shelf 3) |

## **EXAMPLE**

```
Input:
```

```
OPR-ACO-ALL:::111;
```

## Response:

```
SANJOSE-114 1997-12-08 15:04:13 M 111 COMPLD ;
```

This example, tagged as command 111, silences the audible alarms in the current system.

#### COMMAND CODE: OPR-PROTNSW

### **PURPOSE**

#### OPERATE PROTECTION SWITCH

To determine the protection configuration of the system use the RTRV-ATTR-CONT command to indicate the protection type, i.e., unprotected or 1-for-N.

This command is only for timing output cards that are set for 1:N protection. The OPR-PROTNSW and RLS-PROTNSW commands switch between a timing output card and a protection timing output card of the same type in an HS slot.

- The OPR-PROTNSW command is used to switch from a timing output card in a TO slot to a protection card of the same type in an HS slot.
- The RLS-PROTNSW command is used to switch back to a timing output card in a TO slot from a protection card in an HS slot.

#### **INPUT FORMAT**

The parameter values in the table below are as follows:

a = 
$$1-10$$

| parameter  | value | meaning                                                                                                    |
|------------|-------|----------------------------------------------------------------------------------------------------|
| aid        | ТО-а  | timing output card                                                                                                    |
| switchfrom | MCA   | this value, used with 1:N protection, causes a switch from the working timing output card in slot TO-a to the protection timing output card in the HS slot |

**Note:** If automatic switching was set with the SET-ATTR-CONT command, revertive switching was not set with the SET-ATTR-CONT command, and a fault occurred in the working card, then the working card with the fault was replaced, and the two commands (OPR-PROTNSW and RLS-PROTNSW) reverse function. That is, the OPR-PROTNSW must be used to return to the working card, and the RLS-PROTNSW must be used to transfer to the protection card.

# COMMAND CODE: OPR-PROTNSW (Contd)

# **EXAMPLE**

This example, tagged as command 111, switches all ports from the working card, TO-5, to the protection output card of the same type in slot 6 (TO-6).

#### COMMAND CODE: OPR-SWDX-PORT

#### **PURPOSE**

#### OPERATE SWITCH DUPLEX PORT

This command is for DCIM cards only. This command forces a particular reference input port on a particular DCIM card to be used. This command can be completed only if the <reference condition> for the port has been set to ALW by the ED-PORT or ENT-PORT command.

# Caution: If the port specified in this command fails, the clocks will go into holdover.

Stand-alone: If the DCIM cards have been set for stand-alone operation (<conttype> = NO by the SET-ATTR-CONT command), one of the following will occur:

If the specified port is on the active DCIM card: the active DCIM card, and therefore the system, will use the signal on the specified input port.

If the specified port is on the inactive DCIM card: the inactive DCIM card, but not the system, will use the signal on the specified input port.

1+1: If the DCIM cards have been set for combined operation (<conttype> = 1+1 by the SET-ATTR-CONT command), one of the following will occur:

If the specified port is on the active DCIM card: the active DCIM card, and therefore the system, will use the signal on the specified input port.

If the specified port is on the inactive DCIM card: the inactive DCIM card will become the active card, and the newly activated DCIM card, and therefore the system, will use the signal on the specified input port.

To determine the protection mode of the DCIM cards, use the RTRV-ATTR-CONT command (<conttype> = NO or 1+1).

## **INPUT FORMAT**

The parameter values in the table below are as follows:

a = 
$$1-2$$
 b =  $1-2$ 

| aid      | meaning                                       |
|----------|-----------------------------------------------|
| DCIM-a-b | the specified port on the specified DCIM card |

# COMMAND CODE: OPR-SWDX-PORT (Contd)

# **EXAMPLE**

```
Input:
          OPR-SWDX-PORT::DCIM-1-1:787;
Response:
          SANJOSE-114 98-12-08 15:04:13
          M 787 COMPLD
          ;
```

This example, tagged as command 787, causes DCIM 1 to use the signal on input port 1.

#### COMMAND CODE: OPR-SYNCNSW

#### **PURPOSE**

#### OPERATE SYNCHRONIZATION SWITCH

This command forces the timing output cards to use the specified internal synchronization source (software control). The selected source stays in effect until released by the RLS-SYNCNSW command. If the selected source fails, a phase hit will occur on the outputs. Subsequent source selection is determined by the setting of the SET-ATTR-CONT command. This command will be denied if the source being selected is not valid.

This command applies to all timing output cards in all shelves in the system. If the selected source fails while this command is active (not canceled by the RLS-SYNCNSW command), all timing output cards will use the next available reference source in this order if revertive mode is set: CLK1, CLK2, IN1, IN2. If the selected source then becomes active (after failing) while this command is active (not canceled by the RLS-SYNCNSW command), all timing output cards will switch to the selected source.

### **INPUT FORMAT**

```
OPR-SYNCNSW:[<tid>]:TO-ALL:<ctag>::<switchto>;
```

| switchto | meaning             |  |
|----------|---------------------|--|
| CLK1     | clock card 1        |  |
| CLK2     | clock card 2        |  |
| IN1      | system input card 1 |  |
| IN2      | system input card 2 |  |

### **EXAMPLE**

```
Input:
```

```
OPR-SYNCNSW::TO-ALL:134::CLK2;
```

## Response:

```
SANJOSE-114 1997-12-08 15:04:13
M 134 COMPLD;
```

This example, tagged as command 134, causes the timing output cards to use the clock 2 card as a source.

### **COMMAND CODE: RLS-PROTNSW**

### **PURPOSE**

#### RELEASE PROTECTION SWITCH

This command reverses (releases) the switch caused by the OPR-PROTNSW command. To determine the protection configuration of the system, use the RTRV-ATTR-CONT to indicate the protection type (unprotected or 1-for-N). In addition, use the RTRV-COND-EQPT command to determine the status of any or all of the card slots. Refer to the description under the OPR-PROTNSW command for additional information.

### **INPUT FORMAT**

The parameter values in the table below are as follows:

$$a = 1-10$$

| parameter  | value | meaning                                                                                                    |
|------------|-------|----------------------------------------------------------------------------------------------------|
| aid        | ТО-а  | working timing output card                                                                                                    |
| switchfrom | MCA   | this value, used with 1-for-N protection, releases a protection switch from a timing output card in a hot spare slot back to the timing output card in slot TO-a slot |

*Note:* If automatic switching was set with the SET-ATTR-CONT command, revertive switching was not set with the SET-ATTR-CONT command, and a fault occurred in the working card, then the working card with the fault was replaced, and the two commands (OPR-PROTNSW and RLS-PROTNSW) reverse function. That is, the OPR-PROTNSW must be used to return to the working card, and the RLS-PROTNSW must be used to transfer to the protection card.

# COMMAND CODE: RLS-PROTNSW (Contd)

# **EXAMPLE**

This example, tagged as command 111, switches all ports from the protection output card back to TO-5.

## **COMMAND CODE: RLS-SWDX-PORT**

## **PURPOSE**

### RELEASE SWITCH DUPLEX PORT

This command releases the forced use of the input port specified by the OPR-SWDX-PORT command and returns to normal operation.

## **INPUT FORMAT**

The parameter values in the table below are as follows:

$$a = 1-2$$

$$b = 1-2$$

| aid      | meaning                      |  |
|----------|------------------------------|--|
| DCIM-a-b | specified DCIM card and port |  |

# **EXAMPLE**

Input:

```
RLS-SWDX-PORT::DCIM-1-1:134;
```

Response:

```
SANJOSE-114 1997-12-08 15:04:13
M 134 COMPLD ;
```

This example, tagged as command 134, releases the forced use of the timing reference on port 1 of DCIM 1 and returns to normal operation.

## **COMMAND CODE: RLS-SYNCNSW**

## **PURPOSE**

### RELEASE SYNCHRONIZATION SWITCH

This command cancels the OPR-SYNCNSW command and returns to (hardware control) revertive or nonrevertive selection mode as determined by the SET-ATTR-CONT command.

## **INPUT FORMAT**

```
RLS-SYNCNSW:[<tid>]:TO-ALL:<ctag>;
```

## **EXAMPLE**

Input:

```
RLS-SYNCNSW::TO-ALL:134;
```

Response:

```
SANJOSE-114 95-12-08 15:04:13 M 134 COMPLD ;
```

This example, tagged as command 134, puts the system in hardware control mode.

## **COMMAND CODE: RMV-EQPT**

## **PURPOSE**

## REMOVE EQUIPMENT

This command removes a card from service into a maintenance state.

**Note:** On 090-45018-25F MIS cards:

If switch SW1-6 is in the up position (factory setting), either Input Format 1 or 2 can be used. If switch SW1-6 is in the down position, Input Format 2 must be used.

On 090-45018-05 MIS cards:

Input Format 2 must be used (SW1-6 is in the down position [factory setting]).

### **INPUT FORMAT 1**

The parameter values in the table below are as follows:

$$a = 1-2$$

b = 
$$1-11$$

$$c = 1-10$$

| parameter | value | meaning            |
|-----------|-------|--------------------|
| aid       | CLK-a | specified CLK card |
|           | GTI-a | specified GTI card |
|           | MRC-a | specified MRC card |
|           | PSM-b | specified PSM card |
|           | TO-c  | specified TO card  |

# **COMMAND CODE: RMV-EQPT (Contd)**

## **INPUT FORMAT 2**

The parameter values in the table below are as follows:

a = 1-2

b = 1-11

c = 1-12 (1-10 for Version 5 TO cards)

| aid    | meaning            |
|--------|--------------------|
| CLK-a  | Clock card         |
| DCIM-a | DCIM card          |
| GTI-a  | GTI card           |
| MCA    | MCA card           |
| MRC-a  | MRC card           |
| PSM-b  | PSM card           |
| TO-c   | timing output card |

# **EXAMPLE**

Input:

```
RMV-EQPT::PSM-5:134;
```

Response:

```
SANJOSE-114 1997-12-08 15:04:13
M 134 COMPLD ;
```

This example, tagged as command 134, removes PSM-5 from service.

## **COMMAND CODE: RMV-PORT**

### **PURPOSE**

#### REMOVE PORT

This command removes a port from service, and places it into a maintenance state. When used on a timing output card, this command squelches the output of the removed port.

**Note:** On 090-45018-25F MIS cards:

If switch SW1-6 is in the up position (factory setting), either Input Format 1 or 2 can be used. If switch SW1-6 is in the down position, Input Format 2 must be used.

On 090-45018-05 MIS cards:

Input Format 2 must be used (SW1-6 is in the down position [factory setting]).

## **INPUT FORMAT 1**

The parameter values in the table below are as follows:

| a            | = 1–2         | e | = 1-10         |
|--------------|---------------|---|----------------|
| b            | = 1–4 or ALL  | f | = 1-10  or ALL |
| $\mathbf{c}$ | = 2-4 (c > b) | g | = 2-10 (g > f) |
| Ч            | = 1_11        |   |                |

| parameter | value         | meaning                              |
|-----------|---------------|--------------------------------------|
| aid       | MRC-a-b[&&-c] | specified port on specified MRC card |
|           | PSM-d-b[&&-c] | specified port on specified PSM card |
|           | TO-e-f[&&-g]  | specified port on specified TO card  |

# **COMMAND CODE: RMV-PORT (Contd)**

# **INPUT FORMAT 2**

```
RMV-PORT:[<tid>]:<aid>:<ctag>;
```

The parameter values in the table below are as follows:

```
\begin{array}{lll} a & = 1{\text -}2 & & e & = 1{\text -}11 \\ b & = 1{\text -}2 \text{ or ALL} & f & = 1{\text -}12 \text{ (1-10 for Version 5 TO cards)} \\ c & = 1{\text -}4 \text{ or ALL} & g & = 1{\text -}10 \text{ or ALL} \\ d & = 2{\text -}4 \text{ (c > b)} & h & = 2{\text -}10 \text{ (h > g)} \end{array}
```

| aid           | meaning                                        |
|---------------|------------------------------------------------|
| DCIM-a-b      | specified port on specified DCIM card          |
| MRC-a-c[&&-d] | specified port on specified MRC card           |
| PSM-e-c[&&-d] | specified port on specified PSM card           |
| TO-f-g[&&-h]  | specified port on specified timing output card |

## **EXAMPLE**

Input:

```
RMV-PORT:: PSM-3-3:133;
```

Response:

```
SANJOSE-114 1997-12-08 15:04:13
M 133 COMPLD;
```

This example, tagged as command 133, removes PSM-3, span 3 from service.

## **COMMAND CODE: RST-EQPT**

### **PURPOSE**

## RESTORE EQUIPMENT

This command puts a card into service from a maintenance state.

**Note:** On 090-45018-25F MIS cards:

If switch SW1-6 is in the up position (factory setting), either Input Format 1 or 2 can be used. If switch SW1-6 is in the down position, Input Format 2 must be used.

On 090-45018-05 MIS cards:

Input Format 2 must be used (SW1-6 is in the down position [factory setting]).

### **INPUT FORMAT 1**

The parameter values in the table below are as follows:

a = 1-2

b = 1-11

c = 1-10

| parameter | value | meaning            |
|-----------|-------|--------------------|
| aid       | CLK-a | specified CLK card |
|           | GTI-a | specified GTI card |
|           | MRC-a | specified MRC card |
|           | PSM-b | specified PSM card |
|           | TO-c  | specified TO card  |

# COMMAND CODE: RST-EQPT (Contd)

# **INPUT FORMAT 2**

The parameter values in the table below are as follows:

a = 1-2

b = 1-11

c = 1-12 (1-10 for Version 5 TO cards)

| aid    | meaning            |
|--------|--------------------|
| CLK-a  | Clock card         |
| DCIM-a | DCIM card          |
| GTI-a  | GTI card           |
| MCA    | MCA card           |
| MRC-a  | MRC card           |
| PSM-b  | PSM card           |
| TO-c   | timing output card |

# **EXAMPLE**

Input:

```
RST-EQPT::PSM-5:134;
```

Response:

```
SANJOSE-114 1997-12-08 15:04:13
M 134 COMPLD ;
```

This example, tagged as command 134, restores PSM-5 to service.

## **COMMAND CODE: RST-PORT**

### **PURPOSE**

#### RESTORE PORT

This command puts a port into service from a maintenance state. When used on a timing output card, this command enables (turns on) the output signal for the restored port.

**Note:** On 090-45018-25F MIS cards:

If switch SW1-6 is in the up position (factory setting), either Input Format 1 or 2 can be used. If switch SW1-6 is in the down position, Input Format 2 must be used.

On 090-45018-05 MIS cards:

Input Format 2 must be used (SW1-6 is in the down position [factory setting]).

## **INPUT FORMAT 1**

The parameter values in the table below are as follows:

| a            | = 1–2         | e | = 1-10         |
|--------------|---------------|---|----------------|
| b            | = 1–4 or ALL  | f | = 1-10  or ALL |
| $\mathbf{c}$ | = 2-4 (c > b) | g | = 2-10 (g > f) |
| Ч            | = 1_11        |   |                |

| parameter | value         | meaning                              |
|-----------|---------------|--------------------------------------|
| aid       | MRC-a-b[&&-c] | specified port on specified MRC card |
|           | PSM-d-b[&&-c] | specified port on specified PSM card |
|           | TO-e-f[&&-g]  | specified port on specified TO card  |

# **COMMAND CODE: RST-PORT (Contd)**

# **INPUT FORMAT 2**

```
RST-PORT:[<tid>]:<aid>:<ctag>;
```

The parameter values in the table below are as follows:

```
\begin{array}{lll} a & = 1{\text -}2 & & e & = 1{\text -}11 \\ b & = 1{\text -}2 \text{ or ALL} & f & = 1{\text -}12 \text{ (1-10 for Version 5 TO cards)} \\ c & = 1{\text -}4 \text{ or ALL} & g & = 1{\text -}10 \text{ or ALL} \\ d & = 2{\text -}4 \text{ (c > b)} & h & = 2{\text -}10 \text{ (h > g)} \end{array}
```

| aid           | meaning                                        |
|---------------|------------------------------------------------|
| DCIM-a-b      | specified port on specified DCIM card          |
| MRC-a-c[&&-d] | specified port on specified MRC card           |
| PSM-e-c[&&-d] | specified port on specified PSM card           |
| TO-f-g[&&-h]  | specified port on specified timing output card |

## **EXAMPLE**

Input:

```
RST-PORT:: PSM-5-3:134;
```

Response:

```
SANJOSE-114 1997-12-08 15:04:13
M 134 COMPLD ;
```

This example, tagged as command 134, restores span 3 of PSM-5 to service.

### **COMMAND CODE: RTRV-ALM**

## **PURPOSE**

#### RETRIEVE ALARMS

This command lists all active alarms on any card or port in a system (RTRV-ALM-ALL), specific equipment alarms (RTRV-ALM-EQPT), or specific facilities (RTRV-ALM-PORT). The optional parameters specify alarms by severity, type, or whether they affect service. If a piece of equipment is not in alarm, use the RTRV-COND command to retrieve its condition.

**Note:** On 090-45018-25F MIS cards:

If switch SW1-6 is in the up position (factory setting), either Input Format 1 or 2 can be used. If switch SW1-6 is in the down position, Input Format 2 must be used.

On 090-45018-05 MIS cards:

Input Format 2 must be used (SW1-6 is in the down position [factory setting]).

## **INPUT FORMAT 1**

The following values can be used for the variables in the table below:

$$a = 1-2$$
  
 $b = 1-11$ 

$$c = 1-4 \text{ or ALL}$$

$$e = 1-10 \text{ or ALL}$$

$$d = 1-10$$

| command       | aid     |
|---------------|---------|
| RTRV-ALM-ALL  | ALL     |
| RTRV-ALM-EQPT | CLK-a   |
|               | SHELF   |
|               | GTI-a   |
|               | MRC-a   |
|               | PSM-b   |
|               | TO-d    |
| RTRV-ALM-PORT | MRC-a-c |
|               | PSM-b-c |
|               | TO-d-e  |

## **COMMAND CODE: RTRV-ALM (Contd)**

## **INPUT FORMAT 2**

```
RTRV-ALM-{ALL | EQPT | PORT}: [ <tid>] : <aid>: <ctag>;
```

The following values can be used for the variables in the table below:

```
\begin{array}{lll} a &= 1{\text -}2 & & e &= 1{\text -}4 \text{ or ALL} \\ b &= 1{\text -}11 & & f &= 2{\text -}4 \text{ } (f > e) \\ c &= 1{\text -}12 \text{ } (1{\text -}10 \text{ for Version 5 TO cards}) & g &= 1{\text -}10 \text{ or ALL} \\ d &= 1{\text -}2 \text{ or ALL} & h &= 2{\text -}10 \text{ } (g > f) \end{array}
```

| command       | aid           |
|---------------|---------------|
| RTRV-ALM-ALL  | SHELF         |
| RTRV-ALM-EQPT | CLK-a         |
|               | DCIM-a        |
|               | GTI-a         |
|               | MCA           |
|               | MRC-a         |
|               | PSM-b         |
|               | SHELF         |
|               | TO-c          |
| RTRV-ALM-PORT | DCIM-a-d      |
|               | MRC-a-e[&&-f] |
|               | PSM-b-e[&&-f] |
|               | TO-c-g[&&-h]  |

## **RESPONSE FORMAT**

If there is at least one alarm to report, the format is:

Refer to Table A and Table F for parameter values.

## **COMMAND CODE: RTRV-ALM (Contd)**

### **EXAMPLE**

This example, tagged as command 145, retrieves alarms from port 4 of MRC 1. Alarm returned was a minor alarm, nonservice affecting alarm indicating a fractional frequency threshold was exceeded on Dec 7 at 5:24:03 AM.

## **COMMAND CODE: RTRV-ATTR-CONT**

### **PURPOSE**

#### RETRIEVE ATTRIBUTE CONTROL

This command displays the control preferences set by the SET-ATTR-CONT command.

**Note:** On 090-45018-25F MIS cards:

If switch SW1-6 is in the up position (factory setting), either Input Format 1 or 2 can be used. If switch SW1-6 is in the down position, Input Format 2 must be used.

On 090-45018-05 MIS cards:

Input Format 2 must be used (SW1-6 is in the down position [factory setting]).

# **INPUT FORMAT 1**

```
RTRV-ATTR-CONT:[<tid>]:SHELF:<ctag>;
```

### **OUTPUT FORMAT 1**

### **INPUT FORMAT 2**

```
RTRV-ATTR-CONT:[<tid>]:<aid>:<ctaq>;
```

| aid      | meaning                                                                                                    |
|----------|----------------------------------------------------------------------------------------------------|
| DCIM-ALL | DCIM card protection mode (stand-alone or combined)                                                                                                    |
| MCA      | output protection type for timing output cards other than TO-EA (revertive/nonrevertive, automatic/manual, and protection priority for each output slot) |
| SHELF    | output source selection mode (revertive or nonrevertive) for master and all expansion shelves                                                            |
| TO-ALL   | output protection type for TO-EA and TO-EAN timing output cards (none, 1 for N)                                                                          |

# COMMAND CODE: RTRV-ATTR-CONT (Contd)

# **OUTPUT FORMAT 2**

# **EXAMPLE**

Input:

```
RTRV-ATTR-CONT::SHELF:145;
```

Response:

```
SANJOSE-114 1997-12-08 15:04:13
M 145 COMPLD
"SHELF:RVRT"
;
```

## **COMMAND CODE: RTRV-ATTR-PORT**

### **PURPOSE**

#### RETRIEVE ATTRIBUTE PORT

This command displays the notification code associated with a condition type. Alarms are reported automatically by the REPORT ALARM message or retrieved using the RETRIEVE ALARM command.

**Note:** On 090-45018-25F MIS cards:

If switch SW1-6 is in the up position (factory setting), either Input Format 1 or 2 can be used. If switch SW1-6 is in the down position, Input Format 2 must be used.

On 090-45018-05 MIS cards:

Input Format 2 must be used (SW1-6 is in the down position [factory setting]).

## **INPUT FORMAT 1**

The following values can be used for the variables in the table below:

$$egin{array}{lll} a &= 1-2 & c &= 2-4 \ (c > b) \\ b &= 1-4 \ or \ ALL & d &= 1-11 \end{array}$$

| aid           | meaning                                            |
|---------------|----------------------------------------------------|
| MRC-a-b[&&-c] | MRC card a, port b (and optionally through port c) |
| PSM-d-b[&&-c] | PSM card d, port b (and optionally through port c) |

## **INPUT FORMAT 2**

The following values can be used for the variables in the table below:

| a | = 1-2         | d | = 2-4 (d > c) |
|---|---------------|---|---------------|
| b | = 1–2 or ALL  | e | = 1–11        |
| c | = 1-4  or ALL |   |               |

| aid           | meaning                                            |
|---------------|----------------------------------------------------|
| DCIM-a-b      | DCIM card a, port b                                |
| MRC-a-c[&&-d] | MRC card a, port d (and optionally through port e) |
| PSM-e-c[&&-d] | PSM card f, port d (and optionally through port e) |

## COMMAND CODE: RTRV-ATTR-PORT (Contd)

### **RESPONSE FORMAT**

```
<sid> <date> <time>
M <ctag> COMPLD
   "<aid>:<ntfcncde>,<condtype>" ...;
```

Refer to Table A and Table F for parameter values.

## **EXAMPLE**

```
RTRV-ATTR-PORT::MRC-1-4:153;

SANJOSE-114 1997-02-08 15:04:14

M 153 COMPLD

"MRC-1-4:MN,AIS"

"MRC-1-4:MN,BPV"

"MRC-1-4:MN,CRC"

"MRC-1-4:MN,FFREQ"

"MRC-1-4:MN,LOS"

"MRC-1-4:MN,OOF"

;
```

This example, tagged as command 153, retrieves the notification code associated with all condition types on port 4 of MRC 1.

## **COMMAND CODE: RTRV-COM**

### **PURPOSE**

#### RETRIEVE COMMUNICATION

This command displays configuration information for the specified communications ports.

**Note:** On 090-45018-25F MIS cards:

If switch SW1-6 is in the up position (factory setting), Response Format 1 will be shown.

If switch SW1-6 is in the down position, Response Format 2 will be shown.

On 090-45018-05 MIS cards:

Response Format 2 will be shown (SW1-6 is in the down position [factory setting]).

#### **INPUT FORMAT**

| aid     | meaning                                                                  |
|---------|--------------------------------------------------------------------------|
| COM-1   | communication port 1 (backplane D connector)                             |
| COM-2   | communication port 2 (backplane D connector or front panel RJ connector) |
| COM-3   | communication port 3 (backplane D connector)                             |
| COM-ALL | all communication ports                                                  |

#### **RESPONSE FORMAT 1**

# **COMMAND CODE: RTRV-COM (Contd)**

# **RESPONSE FORMAT 1 (Contd)**

| parameter | value  | meaning                                                                                                    |
|-----------|--------|----------------------------------------------------------------------------------------------------|
| baud      | 1200   | 1200 baud                                                                                                    |
|           | 9600   | 9600 baud                                                                                                    |
| monmsg    | ALW    | this port is allowed to view communication messages associated with other communication ports in real-time                                                                                                    |
|           | INH    | this port is inhibited from viewing communication messages associated with other communication ports in real-time                                                                                             |
| keepalive | ALW    | this port is allowed to autonomously output a COMPL message every 15 to 20 minutes                                                                                                    |
|           | INH    | this port is inhibited from autonomously outputting a COMPL message every 15 to 20 minutes                                                                                                    |
| comtype   | X25    | this port is set for PAD                                                                                                    |
|           | MODEM  | this port is set for modem                                                                                                    |
|           | TERM   | this port is set for dumb terminal                                                                                                    |
|           | REMOTE | allows communication with a remote shelf via the specified communication port                                                                                                    |
| endoftext | 0-9F   | this is a hexadecimal number that sets an additional character as the end-of-text message. 0 indicates no end-of-text message. This character does not replace the TL1 end-of-text terminator (;)             |
| echo      | ALW    | local echo is allowed on this port                                                                                                    |
|           | INH    | local echo is inhibited on this port                                                                                                    |
| reptalm   | ALW    | alarm/event messages are allowed to be transmitted from this port                                                                                                    |
|           | INH    | alarm/event messages are inhibited from being transmitted from this port                                                                                                    |
| hwcontrol | ALW    | external equipment is allowed to stop the DCD system from sending messages by setting the clear to send (CTS) lead low, or continue messages by setting the CTS lead high                                     |
|           | INH    | external equipment is inhibited from controlling DCD system messages by manipulation of the clear to send (CTS) lead                                                                                          |
| swcontrol | ALW    | user is allowed to use a Control-s key combination to stop the DCD system from sending messages; also allows the user to use a Control-q key combination to cause the DCD system to continue sending messages |
|           | INH    | the use of the Control-s and Control-q key sequences to stop and start messages is inhibited                                                                                                    |

## **COMMAND CODE: RTRV-COM (Contd)**

### **EXAMPLE OF RESPONSE FORMAT 1**

```
Input:
    RTRV-COM::COM-1:115;
Response:

    SANJOSE-114 1997-12-08 16:01:04
M 115 COMPLD
    "COM-1"
    /
    *BAUD=9600,MONMSG=ALW,KEEPALIVE=ALW,COMTYPE=TERM,ENDOFTEXT=0,ECHO=INH,REPTALM=ALW,HWCONTROL=INH,SWCONTROL=INH*/;
```

This example, tagged as command 115, requests information for communications port 1.

### **RESPONSE FORMAT 2**

# **COMMAND CODE: RTRV-COM (Contd)**

# **RESPONSE FORMAT 2 (Contd)**

| parameter | value  | meaning                                                                                                    |
|-----------|--------|----------------------------------------------------------------------------------------------------|
| baud      | 1200   | 1200 baud                                                                                                    |
|           | 9600   | 9600 baud                                                                                                    |
| monmsg    | ALW    | this port is allowed to view communication messages associated with other communication ports in real-time                                                                              |
|           | INH    | this port is inhibited from viewing communication messages associated with other communication ports in real-time                                                                       |
| keepalive | ALW    | this port is allowed to autonomously output a COMPLD message every 15 to 20 minutes                                                                                                    |
|           | INH    | this port is inhibited from autonomously outputting a COMPLD message every 15 to 20 minutes                                                                                             |
| comtype   | X25    | this port is set for PAD                                                                                                    |
|           | MODEM  | this port is set for modem                                                                                                    |
|           | TERM1  | dumb terminal (VT100 with no DSR/DTR support and message buffering disabled)                                                                                                    |
|           | TERM2  | dumb terminal (VT100 with DSR/DTR support and message buffering enabled)                                                                                                    |
|           | REMOTE | allows communication with a remote shelf via the specified communication port                                                                                                    |
| endoftext | 0-9F   | this hexadecimal number sets an additional character as the end-of-text message. 0 indicates no end-of-text message. This character does not replace the TL1 end-of-text terminator (;) |
| echo      | ALW    | local echo is allowed on this port                                                                                                    |
|           | INH    | local echo is inhibited on this port                                                                                                    |
| compri    | INH    | communication through a port with this designation is inhibited (INH is not allowed on COM2)                                                                                            |
|           | ALW0   | allows normal communication; autonomous messages are not sent out a port with this priority level                                                                                       |
|           | ALW1   | allows normal communication; autonomous messages are always sent out this port regardless of the priorities of the other ports (this is the highest port priority)                      |
|           | ALW2   | allows normal communication; autonomous messages are sent out this port only if there are no ports with a priority level of ALW1 (this is the second-highest port priority)             |
|           | ALW3   | allows normal communication; autonomous messages are sent out this port only if there are no ports with a priority level of ALW1 or ALW2 (this is the lowest port priority)             |

## **COMMAND CODE: RTRV-COM (Contd)**

# **RESPONSE FORMAT 2 (Contd)**

| parameter | value                         | meaning                                                                                                    |
|-----------|-------------------------------|----------------------------------------------------------------------------------------------------|
| hwcontrol | ALW                           | external equipment is allowed to stop the DCD system from sending messages by setting the clear to send (CTS) lead low, or continue messages by setting the CTS lead high                                     |
|           | INH                           | external equipment is inhibited from controlling DCD system messages by manipulation of the clear to send (CTS) lead                                                                                          |
| swcontrol | ALW                           | user is allowed to use a Control-s key combination to stop the DCD system from sending messages; also allows the user to use a Control-q key combination to cause the DCD system to continue sending messages |
|           | INH                           | the use of the Control-s and Control-q key sequences to stop and start messages is inhibited                                                                                                    |
| dur       | 1–45                          | time in minutes after which a user is logged off if there is no activity                                                                                                    |
| dn        | 0–32<br>numeric<br>characters | the remote PAD address                                                                                                    |

#### **EXAMPLE OF RESPONSE FORMAT 2**

```
Input:
```

```
RTRV-COM::COM-1:115;
```

# Response:

```
SANJOSE-114 1997-12-08 16:01:04

M 115 COMPLD
"COM-1"

/*BAUD= 9600, MONMSG= ALW, KEEPALIVE= ALW, COMTYPE= TERM1
, ENDOFTEXT= 0, ECHO= INH, COMPRI= ALW1, HWCONTROL= INH
, SWCONTROL= INH, DUR= 25, DN= 12345*/
;
```

This example, tagged as command 115, requests information for communications port 1.

### COMMAND CODE: RTRV-COM-CONN

### **PURPOSE**

#### RETRIEVE COMMUNICATION CONNECTION

This command displays the connection status of the shelf.

### **INPUT FORMAT**

```
RTRV-COM-CONN:[<tid>]:<aid>:<ctag>;
aid = SHELF
```

## **RESPONSE FORMAT**

#### Notes:

- 1. The ",ACT-USER= <uid>" part of the response appears only if the communication port is active and security is enabled by section 4 of switch SW1 on the MIS card.
- 2. A status of INACTIVE (even if the port is active) will be reported for any communication port that is using a three-wire connection or has been set for a comtype of TERM1 with the ED-COM command.

# COMMAND CODE: RTRV-COM-CONN (Contd)

### **EXAMPLE**

;

This example, tagged as command 115, requests the connection status of all communication ports. In this example, a user with a uid of GEORGE is logged onto communication port 1, a user with a uid of MARY is logged onto communication port 2, and communication port 3 is inactive.

### **COMMAND CODE: RTRV-COND**

## **PURPOSE**

### RETRIEVE CONDITIONS

This command displays the current standing alarms, events, or state associated with one or more specified equipment units or facilities.

*Note:* On 090-45018-25F MIS cards:

If switch SW1-6 is in the up position (factory setting), either Input Format 1 or 2 can be used. If switch SW1-6 is in the down position, Input Format 2 must be used.

On 090-45018-05 MIS cards:

Input Format 2 must be used (SW1-6 is in the down position [factory setting]).

# **INPUT FORMAT 1**

The following values can be used for the variables in the table below:

$$a = 1-2$$

$$c = 1-4 \text{ or ALL}$$

$$e = 1-10 \text{ or ALL}$$

$$d = 1-10$$

| command        | aid     |
|----------------|---------|
| RTRV-COND-EQPT | ALL     |
|                | CLK-a   |
|                | SHELF   |
|                | GTI-a   |
|                | MRC-a   |
|                | PSM-b   |
|                | TO-d    |
| RTRV-COND-PORT | MRC-a-c |
|                | PSM-b-c |
|                | TO-d-e  |

# **COMMAND CODE: RTRV-COND (Contd)**

# **INPUT FORMAT 2**

```
RTRV-COND-{EQPT|PORT}:[<tid>]:<aid>:<ctag>;
```

The following values can be used for the variables in the table below:

```
\begin{array}{lll} a &= 1{\text -}2 & & e &= 1{\text -}4 \text{ or ALL} \\ b &= 1{\text -}11 & & f &= 2{\text -}4 \text{ } (f > e) \\ c &= 1{\text -}12 \text{ } (1{\text -}10 \text{ for TOTA-5}) & & g &= 1{\text -}10 \text{ or ALL} \\ d &= 1{\text -}2 \text{ or ALL} & & h &= 2{\text -}10 \text{ } (h > g) \end{array}
```

| command        | aid           |
|----------------|---------------|
| RTRV-COND-EQPT | CLK-a         |
|                | DCIM-a        |
|                | GTI-a         |
|                | MCA           |
|                | MRC-a         |
|                | PSM-b         |
|                | SHELF         |
|                | TO-c          |
| RTRV-COND-PORT | DCIM-a-d      |
|                | MRC-a-e[&&-f] |
|                | PSM-b-e[&&-f] |
|                | TO-c-g[&&-h]  |

# **RESPONSE FORMAT**

Refer to Table A and Table F for parameter values.

# COMMAND CODE: RTRV-COND (Contd)

# **EXAMPLE**

This example, tagged as command 113, retrieves the status of port 1 of MRC-1.

## **COMMAND CODE: RTRV-DA-EQPT**

### **PURPOSE**

# RETRIEVE DELAY ACTIVATION EQUIPMENT

This command displays the amount of time from when transmission impairments are detected on an input until the input is disqualified, and the amount of time from when the input is free of transmission impairments until the input is requalified for use on a DCIM card. These parameter values are set with the SET-DA-EQPT command and apply to both inputs of the specified DCIM card.

# **INPUT FORMAT**

```
RTRV-DA-EQPT:[<tid>]:<aid>:<ctag>;
```

The parameter values in the table below are as follows:

```
a = 1-2 \text{ or ALL}
```

| aid    | meaning             |
|--------|---------------------|
| DCIM-a | specified DCIM card |

### **RESPONSE FORMAT**

```
<sid> <date> <time>
M <ctag> COMPLD
   "<aid>:<holdoff>,<rstdur>" ...
:
```

| parameter | value  | meaning                                                                                                    |
|-----------|--------|----------------------------------------------------------------------------------------------------|
| holdoff   | 0–2000 | holdoff delay: amount of time (ms) from when a transmission impairment is detected on an input source until that input is disqualified             |
| rstdur    | 0–15   | restore delay: amount of time (minutes) from when an input source becomes free of transmission impairments until that input is requalified for use |

# COMMAND CODE: RTRV-DA-EQPT (Contd)

## **EXAMPLE**

```
Input:
```

```
RTRV-DA-EQPT::DCIM-ALL:134;
```

Response:

```
SANJOSE-114 1997-12-08 15:04:13
M 134 COMPLD
"DCIM-1:100,5"
"DCIM-2:0,1"
```

This example, tagged as command 134, shows that DCIM 1 is set to 100 ms for holdoff delay and 5 minutes for restore delay, and that DCIM 2 is set to 0 ms for holdoff delay and 1 minute for restore delay.

## **COMMAND CODE: RTRV-EQPT**

### **PURPOSE**

## RETRIEVE EQUIPMENT

This command retrieves the equipment parameters.

**Note:** On 090-45018-25F MIS cards:

If switch SW1-6 is in the up position (factory setting), either Input Format 1 or 2 can be used. If switch SW1-6 is in the down position, Input Format 2 must be used.

On 090-45018-05 MIS cards:

Input Format 2 must be used (SW1-6 is in the down position [factory setting]).

#### **INPUT FORMAT 1**

The parameter values in the table below are as follows:

$$a = 1-2$$

b = 
$$1-11$$
 c =  $1-10$ 

$$c = 1-10$$

| parameter | value | meaning                   |
|-----------|-------|---------------------------|
| aid       | ALL   | all aids for this command |
|           | CLK-a | CLK card                  |
|           | GTI-a | GTI card                  |
|           | MRC-a | MRC card                  |
|           | PSM-b | PSM card                  |
|           | TO-c  | TO card                   |

### **RESPONSE FORMAT 1**

```
<sid> <date> <time>
M <ctaq> COMPLD
  "<aid>:[<framing>],[<troublecode>],[<portseverity>],
                         [<osc1>],[<osc2>],[<integration>]" ...
;
```

# COMMAND CODE: RTRV-EQPT (Contd)

# **RESPONSE FORMAT 1 (Contd)**

| aid   | parameter    | value  | meaning                                                                              |
|-------|--------------|--------|--------------------------------------------------------------------------------------|
| CLK-a | framing      | (null) | (not applicable)                                                                     |
|       | troublecode  |        |                                                                                      |
|       | portseverity |        |                                                                                      |
|       | osc1         |        |                                                                                      |
|       | osc2         |        |                                                                                      |
|       | integration  |        |                                                                                      |
| GTI-a | framing      | CAS    | channel assigned sequence                                                            |
|       |              | CAS4   | channel assigned sequence with frame aligned sequence with cyclic redundancy check 4 |
|       |              | CRC4   | frame alignment sequence framing with cyclic redundancy check 4                      |
|       |              | D4     | D4 framing format                                                                    |
|       |              | ESF    | ESF framing format                                                                   |
|       |              | FAS    | frame alignment sequence framing                                                     |
|       | troublecode  | INH    | all outputs are squelched when card has major alarm                                  |
|       |              | ALW    | AIS is sent on all outputs when card has major alarm                                 |
|       | portseverity | (null) | (not applicable)                                                                     |
|       | osc1         | RB     | oscillator 1 (OSC A) is rubidium clock                                               |
|       |              | QTZ    | oscillator 1 (OSC A) is quartz clock                                                 |
|       | osc2         | RB     | oscillator 2 (OSC B) is rubidium clock                                               |
|       |              | QTZ    | oscillator 2 (OSC B) is quartz clock                                                 |
|       | integration  | 1      | see Table E                                                                          |
|       |              | 2      | see Table E                                                                          |
|       |              | 3      | see Table E                                                                          |
|       |              | 4      | see Table E                                                                          |

# COMMAND CODE: RTRV-EQPT (Contd)

# **RESPONSE FORMAT 1 (Contd)**

| aid    | parameter    | value                | meaning                                                                              |
|--------|--------------|----------------------|--------------------------------------------------------------------------------------|
| MRC-a  | framing      | (null)               | (not applicable)                                                                     |
|        | troublecode  |                      |                                                                                      |
|        | portseverity |                      |                                                                                      |
|        | osc1         |                      |                                                                                      |
|        | osc2         |                      |                                                                                      |
|        | integration  | 1                    |                                                                                      |
| PSM -b | framing      | (null)               | (not applicable)                                                                     |
|        | troublecode  |                      |                                                                                      |
|        | portseverity | 1                    |                                                                                      |
|        | osc1         | 1                    |                                                                                      |
|        | osc2         |                      |                                                                                      |
|        | integration  |                      |                                                                                      |
| TO-c   | framing      | CAS                  | channel assigned sequence                                                            |
|        |              | CAS4                 | channel assigned sequence with frame aligned sequence with cyclic redundancy check 4 |
|        |              | CRC4                 | frame alignment sequence framing with cyclic redundancy check 4                      |
|        |              | D4                   | D4 framing format                                                                    |
|        |              | ESF                  | ESF framing format                                                                   |
|        |              | FAS                  | frame alignment sequence framing                                                     |
|        | troublecode  | INH                  | all outputs are squelched upon card failure                                          |
|        |              | ALW                  | AIS is sent on all outputs upon card failure                                         |
|        |              | Note: If any to INH. | port on the TO card is set for ANALOG, the troublecode must be set                   |
|        | portseverity | MJ                   | port failure causes major alarm                                                      |
|        |              | MN                   | port failure causes minor alarm                                                      |
|        | osc1         | (null)               | (not applicable)                                                                     |
|        | osc2         | 1                    |                                                                                      |
|        | integration  |                      |                                                                                      |

# **COMMAND CODE: RTRV-EQPT (Contd)**

### **EXAMPLE OF FORMAT 1**

Input:

```
RTRV-EQPT::TO-5:134;
```

Response:

```
SANJOSE-114 1997-12-08 15:04:13
M 134 COMPLD
  "TO-5:ESF, INH, MN,,,;
```

This example, tagged as command 134, displays port 5 of timing output card 5 as: framing = ESF, all outputs will be squelched upon card failure, and a minor alarm will be generated upon port failure.

# **INPUT FORMAT 2**

The parameter values in the table below are as follows:

$$a = 1-2 \text{ or ALL}$$

$$b = 1-11 \text{ or ALI}$$

b = 
$$1-11$$
 or ALL c =  $1-12$  ( $1-10$  for Version 5 TO cards) or ALL

| aid    | meaning                   |
|--------|---------------------------|
| CLK-a  | CLK card                  |
| DCIM-a | DCIM card                 |
| GTI-a  | GTI card                  |
| MCA    | MCA card                  |
| MRC-a  | MRC card                  |
| PSM-b  | PSM card                  |
| SHELF  | all aids for this command |
| TO-c   | timing output card        |

# **COMMAND CODE: RTRV-EQPT (Contd)**

# **RESPONSE FORMAT 2**

| aid    | parameter    | value  | meaning              |
|--------|--------------|--------|----------------------|
| CLK-a  | framing      | (null) | (not applicable)     |
|        | troublecode  |        |                      |
|        | portseverity |        |                      |
|        | osc1         |        |                      |
|        | osc2         |        |                      |
|        | integration  |        |                      |
|        | clklevel     | ST2    | the clock is an ST2  |
|        |              | ST2E   | the clock is an ST2E |
|        |              | ST3    | the clock is an ST3  |
|        |              | ST3E   | the clock is an ST3E |
|        |              | TNC    | the clock is a TNC   |
|        |              | TNCE   | the clock is a TNCE  |
|        | alarmlead    | (null) | (not applicable)     |
|        | signaltype   |        |                      |
| DCIM-a | framing      | (null) | (not applicable)     |
|        | troublecode  |        |                      |
|        | portseverity |        |                      |
|        | osc1         |        |                      |
|        | osc2         |        |                      |
|        | integration  |        |                      |
|        | clklevel     |        |                      |
|        | alarmlead    |        |                      |
|        | signaltype   |        |                      |

# COMMAND CODE: RTRV-EQPT (Contd)

# **RESPONSE FORMAT 2 (Contd)**

| aid   | parameter    | value   | meaning                                                     |
|-------|--------------|---------|-------------------------------------------------------------|
| GTI-a | framing      | CAS     | channel associated signaling                                |
|       |              | CAS4    | channel associated signaling with cyclic redundancy check 4 |
|       |              | CRC4    | common channel signaling with cyclic redundancy check 4     |
|       |              | D4      | D4 framing                                                  |
|       |              | ESF     | ESF framing                                                 |
|       |              | FAS     | common channel signaling                                    |
|       | troublecode  | INH     | all outputs are squelched when card has major alarm         |
|       |              | ALW     | AIS is sent on all outputs when card has major alarm        |
|       | portseverity | (null)  | (not applicable)                                            |
|       | osc1         | RB      | oscillator 1 (OSC A) is rubidium clock                      |
|       |              | QTZ     | oscillator 1 (OSC A) is quartz clock                        |
|       | osc2         | RB      | oscillator 2 (OSC B) is rubidium clock                      |
|       |              | QTZ     | oscillator 2 (OSC B) is quartz clock                        |
|       | integration  | 1       | see Table E                                                 |
|       |              | 2       | see Table E                                                 |
|       |              | 3       | see Table E                                                 |
|       |              | 4       | see Table E                                                 |
|       | clklevel     | (null)  | (not applicable)                                            |
|       | alarmlead    |         |                                                             |
|       | signaltype   | ANALOG  | output signal is analog                                     |
|       |              | DIGITAL | output signal is digital                                    |

# COMMAND CODE: RTRV-EQPT (Contd)

# **RESPONSE FORMAT 2 (Contd)**

| aid    | parameter    | value  | meaning                                                    |
|--------|--------------|--------|------------------------------------------------------------|
| MCA-5M | framing      | (null) | (not applicable)                                           |
|        | troublecode  |        |                                                            |
|        | portseverity | MJ     | port failure causes major alarm                            |
|        |              | MN     | port failure causes minor alarm                            |
|        | osc1         | (null) | (not applicable)                                           |
|        | osc2         |        |                                                            |
|        | integration  |        |                                                            |
|        | clklevel     |        |                                                            |
|        | alarmlead    | ALW    | a protection switch activates the shelf alarm lead         |
|        |              | INH    | a protection switch does not activate the shelf alarm lead |
|        | signaltype   | (null) | (not applicable)                                           |
| MRC-a  | framing      | (null) | (not applicable)                                           |
|        | troublecode  |        |                                                            |
|        | portseverity |        |                                                            |
|        | osc1         | RB     | oscillator 1 (OSCA) is rubidium clock                      |
|        |              | QTZ    | oscillator 1 (OSCA) is quartz clock                        |
|        |              | NONE   | oscillator 1 (OSCA) is not equipped                        |
|        | osc2         | RB     | oscillator 2 (OSCB) is rubidium clock                      |
|        |              | QTZ    | oscillator 2 (OSCB) is quartz clock                        |
|        |              | NONE   | oscillator 2 (OSCB) is not equipped                        |
|        | integration  | (null) | (not applicable)                                           |
|        | clklevel     |        |                                                            |
|        | alarmlead    |        |                                                            |
|        | signaltype   |        |                                                            |
| PSM -b | framing      | (null) | (not applicable)                                           |
|        | troublecode  |        |                                                            |
|        | portseverity |        |                                                            |
|        | osc1         |        |                                                            |
|        | osc2         |        |                                                            |
|        | integration  |        |                                                            |
|        | clklevel     |        |                                                            |
|        | alarmlead    |        |                                                            |
|        | signaltype   |        |                                                            |

# COMMAND CODE: RTRV-EQPT (Contd)

# **RESPONSE FORMAT 2 (Contd)**

| aid  | parameter    | value                | meaning                                                            |
|------|--------------|----------------------|--------------------------------------------------------------------|
| ТО-с | framing      | CAS                  | channel associated signaling                                       |
|      |              | CAS4                 | channel associated signaling with cyclic redundancy check 4        |
|      |              | CRC4                 | common channel signaling with cyclic redundancy check 4            |
|      |              | D4                   | D4 framing                                                         |
|      |              | ESF                  | ESF framing                                                        |
|      |              | FAS                  | common channel signaling                                           |
|      | troublecode  | ALW                  | AIS is sent on all outputs upon card failure                       |
|      |              | INH                  | all outputs are squelched upon card failure                        |
|      |              | Note: If any to INH. | port on the TO card is set for ANALOG, the troublecode must be set |
|      | portseverity | MJ                   | port failure causes major alarm                                    |
|      |              | MN                   | port failure causes minor alarm                                    |
|      | osc1         | (null)               | (not applicable)                                                   |
|      | osc2         |                      |                                                                    |
|      | integration  |                      |                                                                    |
|      | clklevel     |                      |                                                                    |
|      | alarmlead    |                      |                                                                    |
|      | signaltype   |                      |                                                                    |

## **EXAMPLE OF FORMAT 2**

Input:

```
RTRV-EQPT::TO-5:134;
```

Response:

```
SANJOSE-114 1997-12-08 15:04:13
M 134 COMPLD
"TO-5:FAS,INH,MN,,,,"
```

This example, tagged as command 134, displays port 5 of timing output card 5 as: framing = FAS, all outputs will be squelched upon card failure, and a minor alarm will be generated upon port failure.

## **COMMAND CODE: RTRV-GPS-STAT**

### **PURPOSE**

### RETRIEVE GPS STATISTICS

This command displays the operating statistics of the GPS. This command may take up to 40 seconds to execute.

## **INPUT FORMAT**

```
RTRV-GPS-STAT:[<tid>]:<aid>:<ctag>;
```

The parameter values in the table below are as follows:

```
a = 1-2
```

| aid   | meaning            |  |  |
|-------|--------------------|--|--|
| GTI-a | specified GTI card |  |  |

## **RESPONSE FORMAT**

```
<sid> <date> <time>
M <ctag> COMPLD

"<aid>"
/*

UTC-TIME=a,
LOCATION=b,
SAT-IN-VIEW=c,
[SAT-d=e], ...
GTIMDEV=f,
OSC1FFREQ=g,
OSC2FFREQ=h
*/
;
```

**Note:** The system occasionally returns an SARB error message in response to the RTRV-GPS-STAT command. If this occurs, repeat the command.

# **COMMAND CODE: RTRV-GPS-STAT (Contd)**

# **RESPONSE FORMAT (Contd)**

| variable | meaning                                                                                                    |  |  |
|----------|----------------------------------------------------------------------------------------------------|--|--|
| а        | universal coordinated time (hours:minutes:seconds)                                                                                                    |  |  |
| b        | format is ddmm.mmm-x-dddmm.mmm-y-aa where ddmm.mmm-x is latitude, dddmm.mmm-y is longitude, and aa is altitude ( $d = degrees$ , $m = minutes$ , $x = N$ or $S$ , $y = E$ or $W$ , aa is in meters) |  |  |
| С        | number of satellites in view                                                                                                    |  |  |
| d        | satellite number                                                                                                    |  |  |
| е        | format is d1-d2-sn where d1 = satellite azimuth (degrees relative to true north), d2 = elevation (degrees), and sn = signal-to-noise ratio (dB)                                                     |  |  |
| f        | GTI modified Allen deviation                                                                                                    |  |  |
| g        | oscillator 1 fractional frequency                                                                                                    |  |  |
| h        | oscillator 2 fractional frequency                                                                                                    |  |  |

### **EXAMPLE**

```
Input:
```

```
RTRV-GPS-STAT::GTI-1:136;
```

Response:

```
SANJOSE-114 1997-02-08 15:04:14
M 136 COMPLD
  "GTI-1"
  /*
  UTC-TIME=02:04:14,
  LOCATION=3724.510-N-12156.866-W-111,
  SAT-IN-VIEW=4,
  SAT-2=343-71-47,
  SAT-7=189-51-46,
  SAT-15=76-14-41,
  SAT-19=117-23-43,
  GTIMDEV=30E-12,
  OSC1FFREQ=-21-E9,
  OCS2FFREQ=-3873E-12
  * /
;
```

This example, tagged as command 136, requests the statistics for GTI 1.

### **COMMAND CODE: RTRV-HDR**

### **PURPOSE**

#### RETRIEVE HEADER

This command can be used to verify that the system is operating correctly. If the response is returned, the cable, MIS, and communications link are operating correctly; and the sid, date, and time can be verified.

Note: On 090-45018-25F MIS cards:

If switch SW1-6 is in the up position (factory setting), either Input Format 1 or 2 can be used. If switch SW1-6 is in the down position, Input Format 2 must be used.

On 090-45018-05 MIS cards:

Input Format 2 must be used (SW1-6 is in the down position [factory setting]).

### **INPUT FORMAT 1**

```
RTRV-HDR:[<tid>]::<ctag>;
```

## **INPUT FORMAT 2**

# **EXAMPLE**

```
Input:
```

```
RTRV-HDR:::114;
```

### Response:

```
SANJOSE-121 1997-12-08 15:04:13 M 114 COMPLD ;
```

This example, tagged as command 114, requests the header (sid, date, and time) from the system.

### COMMAND CODE: RTRV-INVENTORY

### **PURPOSE**

#### RETRIEVE INVENTORY

This command displays the following information about Version 5 cards: card name, card type, part number, CLEI code, serial number, hardware revision, software revision, and software version. For non Version 5 cards, information that was entered with the ENT-INVENTORY command is displayed.

For Version 5 cards, a null in all fields of the response means that the slot is empty. For non Version 5 cards, a null in all fields of the response means that no card information has been entered for that slot using the ENT-INVENTORY command.

#### INPUT FORMAT

The parameter values in the table below are as follows:

$$a = 1-2 \text{ or ALL}$$
  $b = 1-12 \text{ or ALL}$ 

| aid      | meaning                                                                                |
|----------|----------------------------------------------------------------------------------------|
| ADMIN    | MIS card slot                                                                          |
| CLOCK-a  | clock slot                                                                             |
| INPUT-a  | input slot                                                                             |
| OUTPUT-b | output slot (used for timing output cards, monitoring cards, and clock insertion cards |
| PROT     | protection controller slot                                                             |
| PRS-a    | GTI card in LPR shelf                                                                  |
| SHELF    | all aids                                                                               |

# **COMMAND CODE: RTRV-INVENTORY (Contd)**

### **RESPONSE FORMAT**

### For MIS card:

```
<sid> <date> <time>
M <ctag> COMPLD
  "<aid>"
  /*
  CARD=<value>,
  TYPE=<value>,
  PART=<value>,
  CLEI=<value>,
  SERIAL=<value>,
  HARDREV=<value>,
  LOW_BANK_SW=<value>:
   SOFTREV=<value>,
   SOFTVER=<value>,
  HI_BANK_SW=<value>:
   SOFTREV=<value>,
   SOFTVER=<value>
  * /
;
```

# For GTI card:

# **COMMAND CODE: RTRV-INVENTORY (Contd)**

# **RESPONSE FORMAT (Contd)**

For cards other than MIS or GTI:

```
<sid> <date> <time>
M <ctag> COMPLD
  "<aid>"
    /*
    CARD=<value>,
    TYPE=<value>,
    PART=<value>,
    CLEI=<value>,
    SERIAL=<value>,
    HARDREV=<value>,
    SOFTREV=<value>,
    SOFTVER=<value>
    */
;
```

**Note:** In the response format for cards other than MIS: in the lines ACTIVE SOFTREV=<value> and ACTIVE SOFTVER=<value>, the word "ACTIVE" appears only for DCIM cards; and the lines INACTIVE SOFTREV=<value> and INACTIVE SOFTVER=<value> appear only for DCIM cards.

# **COMMAND CODE: RTRV-INVENTORY (Contd)**

### **EXAMPLE**

```
Input:
```

```
RTRV-INVENTORY::ADMIN:114;
```

# Response:

```
SANJOSE-121 1997-12-08 15:04:13
M 114 COMPLD
  "ADMIN"
  /*
  CARD=MIS-5,
  TYPE=STD,
  PART=090-45018-05,
  CLEI=D0CPBC15AA,
  SERIAL=E18951,
  HARDREV=6.02.01,
  LOW_BANK_SW=ACTIVE:
    SOFTREV=M,
    SOFTVER=5.02.01,
  HI_BANK_SW=INACTIVE:
    SOFTREV=N,
    SOFTVER=5.03.01
;
```

This example, tagged as command 114, requests the inventory information for the card in the ADMIN slot. The ADMIN card can contain two programs, one in the low-bank program location and one in the high-bank program location, with either one active. An empty location would be indicated by SOFTREV=NONE and SOFTVER=NONE for that program location.

### **COMMAND CODE: RTRV-LOG**

### **PURPOSE**

#### RETRIEVE LOG

This command displays all alarmed and non-alarmed events in the system message log. RTRV-LOG does not clear the messages. Up to 256 messages can be stored in the log. (See INIT-LOG to clear the system message log.)

*Note:* On 090-45018-25F MIS cards:

If switch SW1-6 is in the up position (factory setting), either Input Format 1 or 2 can be used. If switch SW1-6 is in the down position, Input Format 2 must be used.

On 090-45018-05 MIS cards:

Input Format 2 must be used (SW1-6 is in the down position [factory setting]).

### **INPUT FORMAT 1**

```
RTRV-LOG:[<tid>]::<ctag>::LOG;
```

## **RESPONSE FORMAT 1**

# **COMMAND CODE: RTRV-LOG (Contd)**

### **EXAMPLE OF FORMAT 1**

```
Input:
```

```
RTRV-LOG:::115::LOG;
```

Response:

```
SANJOSE-114 1997-12-08 16:11:28

M 115 COMPLD
    "LOG"

/*

"1997-12-08 16:06:42 INIT-LOG:::1::LOG,CLR;"
    "1997-12-08 16:06:42 AMRC-2:NORMAL,CL:\/*INPUT ACTIVE\*/"
    "1997-12-08 16:07:27 *MASTER:MN,SYNC,NSA:\/*SYNC INPUT FAILED\*/"
    */
;
```

This example, tagged as command 115, displays all event information stored in the event log in the MIS card.

# **INPUT FORMAT 2**

| shelf  | meaning                                                                                             |  |  |
|--------|----------------------------------------------------------------------------------------------------|--|--|
| (null) | master shelf                                                                                        |  |  |
| E1     | expansion shelf 1                                                                                   |  |  |
| E2     | expansion shelf 2                                                                                   |  |  |
| E3     | expansion shelf 3 (or remote shelf if equipped with a remote shelf instead of an expansion shelf 3) |  |  |

# **COMMAND CODE: RTRV-LOG (Contd)**

### **RESPONSE FORMAT 2**

#### Notes:

1. The line shown as "<date> <time> " in the response format will show an arbitrary date and time when the RTRV-LOG command is used without having ever used the INIT-LOG command. After the INIT-LOG command has been used, that line will appear as follows:

```
"<date> <time> INIT-LOG:::<ctag>::LOG"
```

where the date and time shown are the date and time when the INIT-LOG command was entered.

- 2. The next-to-the-last line in the response format (begins with "<sid>) is the format for an alarm in the log.
- 3. The last line in the response format (also begins with "<sid>) is the format for an event in the log.

# **COMMAND CODE: RTRV-LOG (Contd)**

## **EXAMPLE OF FORMAT 2**

```
Input:
```

```
RTRV-LOG:::115::LOG;
```

# Response:

```
SANJOSE-114 1998-01-08 16:11:28

M 115 COMPLD

"LOG"

/*

"1998-01-07 11:06:42 INIT-LOG:::1::LOG"

"SANJOSE-114:1998-01-18 16:35:26 PSM-1-4:MN,OOF,NSA:

/* OOF DETECTED */"

"SANJOSE-114:1998-01-18 16:41:34 CLK-1:ACTIVE,SC:

/* CLOCK IS SUPPLYING SIGNAL */"

*/

;
```

This example, tagged as command 115, displays all event information stored in the event log in the MIS card.

### **COMMAND CODE: RTRV-PM-PORT**

### **PURPOSE**

#### RETRIEVE PERFORMANCE MONITORING PORT

This command displays the current set of PM data for one or more facilities. The PM data may be used to examine events that are not reported by automatic messages, or to evaluate the system after maintenance operations. PM data is retrieved from the specified time period to the current time period.

**Note:** On 090-45018-25F MIS cards:

If switch SW1-6 is in the up position (factory setting), either Input Format 1 or 2 can be used. If switch SW1-6 is in the down position, Input Format 2 must be used.

On 090-45018-05 MIS cards:

Input Format 2 must be used (SW1-6 is in the down position [factory setting]).

### **INPUT FORMAT 1**

The parameter values in the table below are as follows:

$$a = 1-2$$

$$b = 1-4$$

$$c = 1-11$$

| aid     | parameter | value  | meaning                           |
|---------|-----------|--------|-----------------------------------|
| MRC-a-b | montype   | ALL    | all montypes for this <aid></aid> |
|         |           | BPV    | bipolar violations                |
|         |           | CRC    | cyclic redundancy check errors    |
|         | mondat    | (null) | current day                       |
|         | montm1    | (null) | current time                      |

# COMMAND CODE: RTRV-PM-PORT (Contd)

# **INPUT FORMAT 1 (Contd)**

| aid     | parameter | value         | meaning                                                                                                    |  |
|---------|-----------|---------------|----------------------------------------------------------------------------------------------------|--|
| PSM-c-b | montype   | SLIPS         | number of slips since the previous midnight is displayed (used with mondat.) Data is available for the previous 7 days.                                                                                                    |  |
|         |           | BPV, CRC      | BPV or CRC since the time and date entered, reported in 15 minute increments, is displayed (used with montm2). Data is available for the previous 24 hours                                                                                                    |  |
|         |           | MTIE,<br>TDEV | if today's date is entered, the MTIE or TDEV accumulated between the last 15 minute reset period specified by montm2 and the previous 24 hours is displayed; if any previous date is entered, montm2 is not required and the MTIE or TDEV accumulated for the 24 hours between time 00:00:00 and 23:59:59 for that day is displayed. Data is not retrievable for the current time 15 minute bin. Data is valid only after a full 15 minute bin has been processed by the PSM-T. Data is available for the 7 previous days. |  |
|         |           | PHASE1M       | 1 minute raw phase accumulated between montm2 and 1 hour after montm2 is displayed. The units of measure for PHASE1M are nanoseconds. Data is available for the previous 7 days.                                                                                                    |  |
|         |           | PHASE1S       | 1 second raw phase accumulated between montm2 and 1 hour after montm2 is displayed. The units of measure for PHASE1S are nanoseconds. Data is available for the previous 24 hours.                                                                                                    |  |
|         | mondat    | mm-dd         | mm = month, dd = day                                                                                                    |  |
|         |           | (null)        | current day                                                                                                    |  |
|         | montm1    | (null)        | current time                                                                                                    |  |
|         | montm2    | hh-00         | hh = 00-23 (hour of the day)                                                                                                    |  |
|         |           | hh-15         | 15 minutes past hour hh                                                                                                    |  |
|         |           | hh-30         | 30 minutes past hour hh                                                                                                    |  |
|         |           | hh-45         | 45 minutes past hour hh                                                                                                    |  |

# **RESPONSE FORMAT 1**

For BPV (CRC, SLIPS, MTIE, TDEV, and PHASE1M will appear similarly):

```
<sid> <date> <time>
M <ctag> COMPLD
   "<aid>:<montype>, <monval>, <vldty>, , , , <mondat>, <montm>"...
:
```

*Note:* The <monval> units of measure for MTIE and TDEV are nanoseconds. The <monval> units of measure for PHASE1M are nanoseconds and 60 lines will be displayed.

### **COMMAND CODE: RTRV-PM-PORT (Contd)**

### **RESPONSE FORMAT 1 (Contd)**

### For PHASE1S:

```
<sid> <date> <time>
M <ctaq> COMPLD
                                                                                                                                         "<aid>:<montype>,<monval>,<\Delta>,<\Delta>,<\Delta>,<\Delta>,<\Delta>,<\Delta>,<\Delta>,<math><
                                                                                                                       <\Delta>, <\Delta>, <\Delta, <\Delta, <
                                                                                                                           <\Delta> , <\Delta> , <\Delta>
                                                                                                                       <\Delta>, <\Delta>, <\Delta, <\Delta, <
                                                                                                                       <\Delta>, <\Delta>, <\Delta, <\Delta, 
                                                                                                                       <\Delta>, <\Delta>, <\Delta, <\Delta, <\Delta
                                                                                                                       <\Delta>, <\Delta>, <\Delta, <\Delta, <
                                                                                                                                                                                                                                                                                                                                                                                                                                                                                                                                                                                                                                                                                                                                                                                                                                                                                                                                                                                                                                                                                                                                                                                                                                                                                                                                                                                                                                                                                                                                                                                    <vldty>,,,,<mondat>,<montm>"
                                                                                                                                              "<aid>:<montype>,<monval>,<\Delta>,<\Delta>,<\\Delta>,<\\Delta>,<\
                                                                                                                       <\Delta>, <\Delta>, <\Delta, <\Delta, 
                                                                                                                       <\Delta>, <\Delta>, <\Delta, <\Delta, 
                                                                                                                       <\Delta> , <\Delta> , <\Delta>
                                                                                                                       <\Delta>, <\Delta>, <\Delta, <\Delta, 
                                                                                                                       <\Delta>, <\Delta>, <\Delta, <\Delta, 
                                                                                                                           <\Delta>, <\Delta>, <\Delta, <\Delta, 
                                                                                                                                                                                                                                                                                                                                                                                                                                                                                                                                                                                                                                                                                                                                                                                                                                                                                                                                                                                                                                                                                                                                                                                                                                                                                                                                                                                                                                                                                                                                                                                                                                                                                                                                                                                                                                                                                                                                                                                                                                                                                                                                                                                                                                                                                                                                                                                                                                                                                                          <vldty>"
                                                                                                                                         "<aid>:<montype>,<monval>,<\Delta>,<\Delta>,<\\Delta>,<\\Delta>,<\
                                                                                                                       <\Delta> , <\Delta> , <\Delta>
                                                                                                                           <\Delta> , <\Delta> , <\Delta>
                                                                                                                       <\Delta>, <\Delta>, <\Delta, <\Delta, 
                                                                                                                       <\Delta>, <\Delta>, <\Delta, <\Delta, <\Delta
                                                                                                                       <\Delta> , <\Delta> , <\Delta>
                                                                                                                       <\Delta>, <\Delta>, <\Delta, <\Delta, <\Delta,
                                                                                                                                                                                                                                                                                                                                                                                                                                                                                                                                                                                                                                                                                                                                                                                                                                                                                                                                                                                                                                                                                                                                                                                                                                                                                                                                                                                                                                                                                                                                                                                                                                                                                                                                                                                                                                                                                                                                                                                                                                                                                                                                                                                                                                                                                                                                                                                                                                                                                                               <vldtv>"
```

*Note:* The units of measure for <monval> for PHASE1S are nanoseconds.

**Note:** For <monval> there will be 100 numbers separated by comas; the first number is the absolute phase value of the <montype> requested. Each of the following 99 numbers is the difference  $(\Delta)$  from the proceeding number.

# COMMAND CODE: RTRV-PM-PORT (Contd)

#### **EXAMPLE OF FORMAT 1**

For BPV (CRC and SLIPS will appear similarly):

Input:

```
RTRV-PM-PORT::PSM-1-4:141::BPV,,,,,09-06,12-45;
```

Response:

```
TOP523 1997-09-06 13:27:09
M 141 COMPLD

"PSM-1-4:BPV,3,,,,1997-09-06,12:45:00"

"PSM-1-4:BPV,0,,,,1997-09-06,13:00:00"

"PSM-1-4:BPV,0,,,,1997-09-06,13:15:00"

"PSM-1-4:BPV,2,P,,,,1997-09-06,13:30:00"
```

The above example, tagged as command 141, retrieves the bipolar violation performance monitoring data for port 4 of PSM-1 for 1 hour after 12:45 PM on Sept. 6, 1997. (The times shown are the beginning time of the 15 minute accumulation period, hence 12:45 indicates the interval from 12:45 to 13:00.)

**Note:** The first 15 minute period shows that 3 BPVs were counted, the second and third 15 minute periods show no BPVs, and the fourth 15 minute period shows 2 BPVs. Because the fourth period was not a complete 15 minute period, the data shown is only partially (P) complete.

### COMMAND CODE: RTRV-PM-PORT (Contd)

### **EXAMPLE OF FORMAT 1 (Contd)**

For MTIE (TDEV will appear similarly):

```
Input:
```

```
RTRV-PM-PORT::PSM-1-4:141::MTIE,,,,,09-06,;
```

# Response:

```
TOP523 1997-09-06 13:47:09
141 COMPLD
"PSM-1-4:MTIE1,305,,,,,1997-09-06,13:45:00"
"PSM-1-4:MTIE2,310,,,,,1997-09-06,13:45:00"
"PSM-1-4:MTIE4,320,,,,,1997-09-06,13:45:00"
"PSM-1-4:MTIE10,330,,,,1997-09-06,13:45:00"
"PSM-1-4:MTIE16,340,,,,1997-09-06,13:45:00"
"PSM-1-4:MTIE20,350,,,,1997-09-06,13:45:00"
"PSM-1-4:MTIE40,400,,,,1997-09-06,13:45:00"
"PSM-1-4:MTIE64,460,,,,,1997-09-06,13:45:00"
"PSM-1-4:MTIE100,550,,,,,1997-09-06,13:45:00"
"PSM-1-4:MTIE128,620,,,,1997-09-06,13:45:00"
"PSM-1-4:MTIE200,800,,,,,1997-09-06,13:45:00"
"PSM-1-4:MTIE400,1000,,,,,1997-09-06,13:45:00"
"PSM-1-4:MTIE512,1000,,,,,1997-09-06,13:45:00"
"PSM-1-4:MTIE900,1000,,,,,1997-09-06,13:45:00"
"PSM-1-4:MTIE1000,1000,,,,,1997-09-06,13:45:00"
"PSM-1-4:MTIE2000,1017,,,,1997-09-06,13:45:00"
"PSM-1-4:MTIE4000,1037,,,,1997-09-06,13:45:00"
"PSM-1-4:MTIE10000,1097,,,,1997-09-06,13:45:00"
"PSM-1-4:MTIE20000,1197,,,,1997-09-06,13:45:00"
"PSM-1-4:MTIE40000,1397,,,,1997-09-06,13:45:00"
"PSM-1-4:MTIE86400,1861,,,,,1997-09-06,13:45:00"
```

The above example, tagged as command 141, retrieves the MTIE performance monitoring data for port 4 of PSM-1 for 1 hour after 12:00 PM on Sept. 6, 1997.

# **COMMAND CODE: RTRV-PM-PORT (Contd)**

# **EXAMPLE OF FORMAT 1 (Contd)**

```
For PHASE1M:
```

Input:

```
RTRV-PM-PORT::PSM-1-4:141::PHASE1M,,,,,09-06,13-45;
```

## Response:

The above example, tagged as command 141, retrieves the 1 minute raw phase performance monitoring data for port 4 of PSM-1 for a 1 hour period after 1:45 PM on Sept. 6, 1997. Note: only 1 hour of data can be retrieved at a time; to get additional hours of data, repeat the command with the appropriate <montm>.

### **COMMAND CODE: RTRV-PM-PORT (Contd)**

### **EXAMPLE OF FORMAT 1 (Contd)**

For PHASE1S:

Input:

```
RTRV-PM-PORT::PSM-1-4:141::PHASE1S,,,,,09-06,13-45;
```

Response:

```
TOP523 1997-09-06 13:47:09
141 COMPLD
"PSM-1-4: PHASE1S, 7, -1, +4, -3, -4, +2, -3, +0, -4, -3, +1, -4, -2,
-3, +4, +0, -2, +0, -3, -4, -1, -3, -4, +0, +3, -4, -1, +2, -3, +0, -2, -4, -2,
-4, -3, -1, -2, -3, +4, -2, +0, +2, -4, -3, -4, +2, -4, -3, +0, -4, +1, -1, +4,
-3, -2, +2, -3, +0, -4, -3, +1, -4, -2, -3, +4, +0, -2, +0, -3, -4, -1, -3, -4,
+0, +3, -4, -1, +2, -3, +0, -2, -4, -2, -4, -3, -1, -2, -3, +4, -2, +0, +2, -4,
-3,-4,+2,-1,-3,+0,-4,,,,,1997-09-06,13:45:00"
"PSM-1-4:PHASE1S, 10, -1, +4, -3, -4, +2, -3, +0, -4, -3, +1, -4, -2,
-3, +4, +0, -2, +0, -3, -4, -1, -3, -4, +0, +3, -4, -1, +2, -3, +0, -2, -4, -2,
-4, -3, -1, -2, -3, +4, -2, +0, +2, -4, -3, -4, +2, -4, -3, +0, -4, +1, -1, +4,
-3, -2, +2, -3, +0, -4, -3, +1, -4, -2, -3, +4, +0, -2, +0, -3, -4, -1, -3, -4,
+0, +3, -4, -1, +2, -3, +0, -2, -4, -2, -4, -3, -1, -2, -3, +4, -2, +0, +2, -4,
-3, -4, +2, -1, -3, +0, -4, \dots, "
"PSM-1-4: PHASE1S, 8, -1, +4, -3, -4, +2, -3, +0, -4, -3, +1, -4, -2,
-3, +4, +0, -2, +0, -3, -4, -1, -3, -4, +0, +3, -4, -1, +2, -3, +0, -2, -4, -2,
-4, -3, -1, -2, -3, +4, -2, +0, +2, -4, -3, -4, +2, -4, -3, +0, -4, +1, -1, +4,
-3, -2, +2, -3, +0, -4, -3, +1, -4, -2, -3, +4, +0, -2, +0, -3, -4, -1, -3, -4,
+0, +3, -4, -1, +2, -3, +0, -2, -4, -2, -4, -3, -1, -2, -3, +4, -2, +0, +2, -4,
-3, -4, +2, -1, -3, +0, -4, \dots, "
"PSM-1-4: PHASE1S, 6, -1, +4, -3, -4, +2, -3, +0, -4, -3, +1, -4, -2,
-3, +4, +0, -2, +0, -3, -4, -1, -3, -4, +0, +3, -4, -1, +2, -3, +0, -2, -4, -2,
-4, -3, -1, -2, -3, +4, -2, +0, +2, -4, -3, -4, +2, -4, -3, +0, -4, +1, -1, +4,
-3, -2, +2, -3, +0, -4, -3, +1, -4, -2, -3, +4, +0, -2, +0, -3, -4, -1, -3, -4,
+0, +3, -4, -1, +2, -3, +0, -2, -4, -2, -4, -3, -1, -2, -3, +4, -2, +0, +2, -4
-3, -4, +2, -1, -3, +0, -4, \dots, "
```

The above example, tagged as command 141, retrieves the 1-second raw phase performance monitoring data for port 4 of PSM-1 for a 1-hour period after 1:45 PM on Sept. 6, 1997. Note: only 1 hour of data can be retrieved at a time; to get additional hours of data, repeat the command with the appropriate <montm>.

# COMMAND CODE: RTRV-PM-PORT (Cont)

# **EXAMPLE OF FORMAT 1 (Contd)**

For SLIPS:

Input:

```
RTRV-PM-PORT::PSM-1-4:141::SLIPS,,,,,09-06,;
```

Response:

```
TOP523 1997-09-06 13:47:09
M 141 COMPLD
  "PSM-1-4:SLIPS,2,,,,1997-09-06,13:45:00"
```

The above example, tagged as command 141, retrieves the number of slips accumulated between the previous midnight and 1:45 PM on Sept. 6, 1997 for port 4 of PSM-1.

### **INPUT FORMAT 2**

The output parameter values in the table below are as follows:

a = 
$$1-2$$

$$b = 1-5$$

$$= 1-2$$
 c  $= 1-4$ 

| aid      | parameter | value                                 | meaning                          |
|----------|-----------|---------------------------------------|----------------------------------|
| DCIM-a-b | montype   | ALL all montypes for this <aid></aid> |                                  |
|          |           | BPV                                   | bipolar violations               |
|          |           | CRC                                   | cyclic redundancy check errors   |
|          | mondat    | (null)                                | current day                      |
|          |           | mm-dd                                 | month-day (mm = 1–12, dd = 1–31) |
|          | montm1    | (null)                                | current time                     |
|          | montm2    | hh-00                                 | hh = 00-23 (hour of the day)     |
|          |           | hh-15                                 | 15 minutes past hour hh          |
|          |           | hh-30                                 | 30 minutes past hour hh          |
|          |           | hh-45                                 | 45 minutes past hour hh          |

# COMMAND CODE: RTRV-PM-PORT (Contd)

# **INPUT FORMAT 2 (Contd)**

| aid     | parameter | value   | meaning                                                                                                    |  |
|---------|-----------|---------|----------------------------------------------------------------------------------------------------|--|
| MRC-a-  | montype   | ALL     | all montypes for this <aid></aid>                                                                                                |  |
| С       |           | BPV     | bipolar violations                                                                                                    |  |
|         |           | CRC     | cyclic redundancy check errors                                                                                                   |  |
|         | mondat    | (null)  | current day                                                                                                    |  |
|         | montm1    | (null)  | current time                                                                                                    |  |
| PSM-d-b | montype   | SLIPS   | number of slips since the previous midnight (mondat and montm1 = null)                                                           |  |
|         |           | BPV     | 15 minute bipolar violation counts (used with montm2)                                                                            |  |
|         |           | CRC     | 15 minute cyclic redundancy check error counts (used with montm2)                                                                |  |
|         |           | MTIE    | 900 second MTIE accumulated between monitor time 2 and 1 hour after montm2 (units of measure for MTIE are nanoseconds)           |  |
|         |           | TDEV    | 128 second TDEV accumulated between monitor time 2 and 1 hour after montm2 (units of measure for TDEV are nanoseconds)           |  |
|         |           | PHASE1M | 1 minute average phase accumulated between monitor time 2 and 1 hour after montm2 (units of measure for PHASE1M are nanoseconds) |  |
|         | mondat    | (null)  | current day                                                                                                    |  |
|         |           | mm-dd   | month-day (mm = 1–12, dd = 1–31)                                                                                                 |  |
|         | montm1    | (null)  | current time                                                                                                    |  |
|         | montm2    | hh-00   | hh = 00-23 (hour of the day)                                                                                                    |  |
|         |           | hh-15   | 15 minutes past hour hh                                                                                                    |  |
|         |           | hh-30   | 30 minutes past hour hh                                                                                                    |  |
|         |           | hh-45   | 45 minutes past hour hh                                                                                                    |  |

#### Notes

- 1. BPVs and CRCs are reported in 15 minute bins and can be retrieved for the past 24 hours. Each 15 minute bin is reinitialized to zero counts at the start of each 15 minute bin.
- 2. The time specified in montm2 is the start of a 15 minute period.
- 3. If the start time to the present time is less than 1 hour, only full 15 minute periods will be displayed.

# **RESPONSE FORMAT 2**

# For SLIPS and PHASE1M:

# **COMMAND CODE: RTRV-PM-PORT (Contd)**

### **RESPONSE FORMAT 2 (Contd)**

```
For BPV and CRC:
```

Each line displays one hour of data. The four monvals and corresponding four vldtys are for the four 15 minute periods following the montm shown at the end of each line. The -1, -2, -3, and -4 indicate the first, second, third, and fourth 15 minute period after the montm shown at the end of the line.

# **EXAMPLE OF FORMAT 2**

For SLIPS (PHASE1M will appear similarly):

Input:

```
RTRV-PM-PORT::PSM-1-4:141::SLIPS,,,,,;
```

Response:

```
TOP523 1997-09-06 13:47:09
M 141 COMPLD
"PSM-1-4:SLIPS,2,,,,1997-09-06,13:45:00";
```

The above example, tagged as command 141, retrieves the number of slips accumulated between the previous midnight and 1:45 PM on Sept. 6, 1997 for port 4 of PSM-1.

# COMMAND CODE: RTRV-PM-PORT (Contd)

# **EXAMPLE OF FORMAT 2 (Contd)**

For BPV (CRC will appear similarly):

Input:

```
RTRV-PM-PORT::PSM-1-4:141::BPV,,,,,12-45;
```

Response:

```
TOP523 1997-09-06 13:37:09
M 141 COMPLD

"PSM-1-4:BPV,3,,,,1997-09-06,12:45:00"

"PSM-1-4:BPV,0,,,,1997-09-06,13:00:00"

"PSM-1-4:BPV,0,,,,1997-09-06,13:15:00"

"PSM-1-4:BPV,2,P,,,,1997-09-06,13:30:00"
```

The above example, tagged as command 141, retrieves the bipolar violation performance monitoring data for port 4 of PSM-1 for 1 hour after 12:45 PM on Sept. 6, 1997. (The times shown are the beginning time of the 15 minute accumulation period, hence 12:45 indicates the interval from 12:45 to 13:00.)

**Note:** The first 15 minute period shows that 3 BPVs were counted, the second and third 15 minute periods show no BPVs, and the fourth 15 minute period shows 2 BPVs. Because the fourth period was not a complete 15 minute period, the data shown is only partially (P) complete.

# COMMAND CODE: RTRV-PM-PORT (Contd)

### **EXAMPLE OF FORMAT 2 (Contd)**

For MTIE (TDEV will appear similarly):

Input:

```
RTRV-PM-PORT::PSM-1-4:141::MTIE,,,,,12-00;
```

# Response:

```
TOP523 1997-09-06 13:47:09

M 141 COMPLD

"PSM-1-4:MTIE1,3,,2,,2,,2,,,,,1997-09-06,12:00:00"

"PSM-1-4:MTIE4,6,,4,,4,,5,,,,1997-09-06,12:00:00"

"PSM-1-4:MTIE16,7,,5,,5,,7,,,,1997-09-06,12:00:00"

"PSM-1-4:MTIE64,7,,8,,9,,8,,,,,1997-09-06,12:00:00"

"PSM-1-4:MTIE128,10,,8,,9,,9,,,,,1997-09-06,12:00:00"

"PSM-1-4:MTIE512,13,,9,,10,,12,,,,1997-09-06,12:00:00"

"PSM-1-4:MTIE900,16,,10,,10,,12,,,,1997-09-06,12:00:00"
```

The above example, tagged as command 141, retrieves the MTIE performance monitoring data for port 4 of PSM-1 for 1 hour after 12:00 PM on Sept. 6, 1997.

## **COMMAND CODE: RTRV-PORT**

### **PURPOSE**

#### RETRIEVE PORT

This command displays the framing, priority, reference type, signal type, and reference condition for a port.

**Note:** On 090-45018-25F MIS cards:

If switch SW1-6 is in the up position (factory setting), either Input Format 1 or 2 can be used. If switch SW1-6 is in the down position, Input Format 2 must be used.

On 090-45018-05 MIS cards:

Input Format 2 must be used (SW1-6 is in the down position [factory setting]).

## **INPUT FORMAT 1**

The parameter values in the table below are as follows:

| a            | = 1-2               | e | = 1-10         |
|--------------|---------------------|---|----------------|
| b            | = 1–4 or ALL        | f | = 1-10  or ALL |
| $\mathbf{c}$ | = 2-4 (c > b)       | g | = 2-10 (g > f) |
| Ч            | - 1 <sub>-</sub> 11 |   |                |

| aid           | meaning                                                 |
|---------------|---------------------------------------------------------|
| MRC-a-b[&&-c] | specified port(s) on specified MRC card                 |
| PSM-d-b[&&-c] | specified port(s) on specified PSM card                 |
| TO-e-f[&&-g]  | specified output(s) on the specified timing output card |

# COMMAND CODE: RTRV-PORT (Contd)

# **RESPONSE FORMAT 1**

| aid     | parameter         | value   | meaning                                                                              |  |
|---------|-------------------|---------|--------------------------------------------------------------------------------------|--|
| MRC-a-b | framing           | CAS     | channel assigned sequence                                                            |  |
|         |                   | CAS4    | channel assigned sequence with frame aligned sequence with cyclic redundancy check 4 |  |
|         |                   | CRC4    | frame alignment sequence framing with cyclic redundancy check 4                      |  |
|         |                   | D4      | D4 framing format                                                                    |  |
|         |                   | ESF     | ESF framing format                                                                   |  |
|         |                   | FAS     | frame alignment sequence framing                                                     |  |
|         | priority          | 1–4     | priority of the reference, 1 is highest priority                                     |  |
|         | reference         | GPS     | global positioning system reference                                                  |  |
|         | type              | LORAN   | LORAN reference                                                                      |  |
|         |                   | CEISIUM | cesium reference                                                                     |  |
|         |                   | NETWORK | network reference                                                                    |  |
|         | signal type       | ANALOG  | analog signal                                                                        |  |
|         |                   | DIGITAL | digital signal                                                                       |  |
| PSM-d-b | framing           | CAS     | channel assigned sequence                                                            |  |
|         |                   | CAS4    | channel assigned sequence with frame aligned sequence with cyclic redundancy check 4 |  |
|         |                   | CRC4    | frame alignment sequence framing with cyclic redundancy check 4                      |  |
|         |                   | D4      | D4 framing format                                                                    |  |
|         |                   | ESF     | ESF framing format                                                                   |  |
|         |                   | FAS     | frame alignment sequence framing                                                     |  |
|         | priority          | (null)  | (not applicable)                                                                     |  |
|         | reference<br>type |         |                                                                                      |  |
|         | signal type       | 7       |                                                                                      |  |

## **COMMAND CODE: RTRV-PORT (Contd)**

## **RESPONSE FORMAT 1 (Contd)**

| aid    | parameter         | value   | meaning          |
|--------|-------------------|---------|------------------|
| TO-e-f | framing           | (null)  | (not applicable) |
|        | priority          |         |                  |
|        | reference<br>type |         |                  |
|        | signal type       | ANALOG  | analog signal    |
|        |                   | DIGITAL | digital signal   |

#### **EXAMPLE OF FORMAT 1**

```
RTRV-PORT::MRC-1-2:154;

SANJOSE-114 1997-02-08 15:04:14

M 154 COMPLD

"MRC-1-2:ESF,1,GPS,DIGITAL";
```

This example, tagged as command 154, displays the port parameters for span 2 of MRC-1 as ESF framing, priority 1, GPS reference type, and DIGITAL signal type.

#### **INPUT FORMAT 2**

```
RTRV-PORT:[<tid>]:<aid>:<ctag>;
```

The parameter values in the table below are as follows:

| aid           | meaning                                           |  |
|---------------|---------------------------------------------------|--|
| DCIM-a-b      | specified port(s) on specified DCIM card          |  |
| MRC-a-c[&&-d] | specified port(s) on specified MRC card           |  |
| PSM-e-c[&&-d] | specified port(s) on specified PSM card           |  |
| TO-f-g[&&-h]  | specified port(s) on specified timing output card |  |

## **COMMAND CODE: RTRV-PORT (Contd)**

#### **RESPONSE FORMAT 2**

**Note:** If the framing type has never been set for a port on an MRC or PSM card, the retrieved framing type for that port will indicate AUTO. If this occurs, use the ENT-PORT command (if the port has not been entered) or the ED-PORT command (if the port has been entered) to set the framing type for the specified port.

| aid                                                      | parameter         | value   | meaning                                                              |  |
|----------------------------------------------------------|-------------------|---------|----------------------------------------------------------------------|--|
| DCIM-a-b                                                 | framing           | CAS     | channel associated signaling                                         |  |
|                                                          |                   | CAS4    | channel associated signaling with cyclic redundancy check 4          |  |
|                                                          |                   | CRC4    | common channel signaling with cyclic redundancy check 4              |  |
|                                                          |                   | D4      | D4 framing                                                           |  |
|                                                          |                   | ESF     | ESF framing                                                          |  |
|                                                          |                   | FAS     | common channel signaling                                             |  |
|                                                          | priority          | 1–4     | priority of the reference, 1 is highest priority                     |  |
|                                                          | reference<br>type | (null)  | (not applicable)                                                     |  |
| signal type ANALOG analog signal  DIGITAL digital signal |                   | ANALOG  | analog signal                                                        |  |
|                                                          |                   | DIGITAL | digital signal                                                       |  |
|                                                          |                   | ALW     | input reference is part of dual card reference management scheme     |  |
|                                                          | condition         | INH     | input reference is not part of dual card reference management scheme |  |

# **COMMAND CODE: RTRV-PORT (Contd)**

# **RESPONSE FORMAT 2 (Contd)**

| aid     | parameter              | value   | meaning                                                     |  |  |  |
|---------|------------------------|---------|-------------------------------------------------------------|--|--|--|
| MRC-a-  | framing                | CAS     | channel associated signaling                                |  |  |  |
| b[&&-c] |                        | CAS4    | channel associated signaling with cyclic redundancy check 4 |  |  |  |
|         |                        | CRC4    | common channel signaling with cyclic redundancy check 4     |  |  |  |
|         |                        | D4      | D4 framing                                                  |  |  |  |
|         |                        | ESF     | ESF framing                                                 |  |  |  |
|         |                        | FAS     | common channel signaling                                    |  |  |  |
|         | priority               | 1–4     | priority of the reference, 1 is highest priority            |  |  |  |
|         | reference              | CESIUM  | cesium reference                                            |  |  |  |
|         | type                   | GPS     | global positioning system reference                         |  |  |  |
|         |                        | LORAN   | LORAN reference                                             |  |  |  |
|         |                        | NETWORK | network reference                                           |  |  |  |
|         | signal type            | ANALOG  | analog signal                                               |  |  |  |
|         |                        | DIGITAL | digital signal                                              |  |  |  |
|         | reference<br>condition | (null)  | (not applicable)                                            |  |  |  |
| PSM-d-  | framing                | CAS     | channel associated signaling                                |  |  |  |
| b[&&-c] |                        | CAS4    | channel associated signaling with cyclic redundancy check 4 |  |  |  |
|         |                        | CRC4    | common channel signaling with cyclic redundancy check 4     |  |  |  |
|         |                        | D4      | D4 framing                                                  |  |  |  |
|         |                        | ESF     | ESF framing                                                 |  |  |  |
|         |                        | FAS     | common channel signaling                                    |  |  |  |
|         | priority               | (null)  | (not applicable)                                            |  |  |  |
|         | reference<br>type      |         |                                                             |  |  |  |
|         | signal type            | ANALOG  | analog signal                                               |  |  |  |
|         |                        | DIGITAL | digital signal                                              |  |  |  |
|         | reference<br>condition | (null)  | (not applicable)                                            |  |  |  |

# COMMAND CODE: RTRV-PORT (Contd)

## **RESPONSE FORMAT 2 (Contd)**

| aid     | parameter              | value   | meaning          |
|---------|------------------------|---------|------------------|
| ТО-е-   | framing                | (null)  | (not applicable) |
| f[&&-g] | priority               |         |                  |
|         | reference<br>type      |         |                  |
|         | signal type            | ANALOG  | analog signal    |
|         |                        | DIGITAL | digital signal   |
|         | reference<br>condition | (null)  | (not applicable) |

## **EXAMPLE OF FORMAT 2**

```
RTRV-PORT::MRC-1-2:154;

SANJOSE-114 1997-02-08 15:04:14

M 154 COMPLD

"MRC-1-2:FAS,1,GPS,DIGITAL";
```

This example, tagged as command 154, displays the port parameters for span 2 of MRC-1.

## **COMMAND CODE: RTRV-REPTMODE-PORT**

#### **PURPOSE**

#### RETRIEVE REPORT MODE PORT

This command displays the message type (REPT-ALM-PORT or REPT-ALM-EQPT) used to report autonomous port-alarm messages.

## **INPUT FORMAT**

```
RTRV-REPTMODE-PORT:[<tid>]::<ctag>;
```

#### **OUTPUT FORMAT**

| modetype | meaning                                                                |
|----------|------------------------------------------------------------------------|
| ALW      | automatic port-alarm messages are reported as a REPT-ALM-PORT messages |
| INH      | automatic port-alarm messages are reported as a REPT-ALM-EQPT messages |

Note: Automatic equipment-alarm messages are always reported as REPT-ALM-EQPT messages.

#### **EXAMPLE**

Input:

```
RTRV-REPTMODE-PORT:::119;
```

Response:

```
SANJOSE-114 1997-12-08 15:04:13
M 119 COMPLD
"REPTMODE: ALW"
;
```

This example, tagged as command 119, shows that automatic port-alarm messages will be reported as REPT-ALM-PORT messages.

## **COMMAND CODE: RTRV-TH-PORT**

#### **PURPOSE**

#### RETRIEVE THRESHOLD PORT

This command displays the threshold level for a monitored parameter. When the parameter exceeds the threshold value, an automatic message is sent. The threshold may apply to one or more units.

**Note:** On 090-45018-25F MIS cards:

If switch SW1-6 is in the up position (factory setting), either Input Format 1 or 2 can be used. If switch SW1-6 is in the down position, Input Format 2 must be used.

On 090-45018-05 MIS cards:

Input Format 2 must be used (SW1-6 is in the down position [factory setting]).

## **INPUT FORMAT 1**

The parameter values in the table below are as follows:

$$\begin{array}{lll} a & = 1 - 2 & c & = 2 - 4 \ (c > b) \\ b & = 1 - 4 \ or \ ALL & d & = 1 - 11 \end{array}$$

| aid           | montype | meaning                           |  |
|---------------|---------|-----------------------------------|--|
| MRC-a-b[&&-c] | ALL     | all montypes for this <aid></aid> |  |
|               | BPV     | bipolar violations                |  |
|               | CRC     | cyclic redundancy check errors    |  |

# COMMAND CODE: RTRV-TH-PORT (Contd)

# INPUT FORMAT 1 (Contd)

| aid           | montype   | meaning                           |
|---------------|-----------|-----------------------------------|
| PSM-d-b[&&-c] | ALL       | all montypes for this <aid></aid> |
|               | BPV       | bipolar violations                |
|               | CRC       | cyclic redundancy check errors    |
|               | MTIE1     | 1 second threshold                |
|               | MTIE2     | 2 second threshold                |
|               | MTIE4     | 4 second threshold                |
|               | MTIE10    | 10 second threshold               |
|               | MTIE16    | 16 second threshold               |
|               | MTIE20    | 20 second threshold               |
|               | MTIE40    | 40 second threshold               |
|               | MTIE64    | 64 second threshold               |
|               | MTIE100   | 100 second threshold              |
|               | MTIE128   | 128 second threshold              |
|               | MTIE200   | 200 second threshold              |
|               | MTIE400   | 400 second threshold              |
|               | MTIE512   | 512 second threshold              |
|               | MTIE900   | 900 second threshold              |
|               | MTIE1000  | 1000 second threshold             |
|               | MTIE2000  | 2000 second threshold             |
|               | MTIE4000  | 4000 second threshold             |
|               | MTIE10000 | 10000 second threshold            |
|               | MTIE20000 | 20000 second threshold            |
|               | MTIE40000 | 40000 second threshold            |
|               | MTIE86400 | 86400 second threshold            |

# COMMAND CODE: RTRV-TH-PORT (Contd)

# INPUT FORMAT 1 (Contd)

| aid           | montype  | meaning               |
|---------------|----------|-----------------------|
| PSM-d-b[&&-c] | TDEV1    | 1 second threshold    |
|               | TDEV2    | 2 second threshold    |
|               | TDEV3    | 3 second threshold    |
|               | TDEV4    | 4 second threshold    |
|               | TDEV5    | 5 second threshold    |
|               | TDEV6    | 6 second threshold    |
|               | TDEV7    | 7 second threshold    |
|               | TDEV8    | 8 second threshold    |
|               | TDEV9    | 9 second threshold    |
|               | TDEV10   | 10 second threshold   |
|               | TDEV16   | 16 second threshold   |
|               | TDEV20   | 20 second threshold   |
|               | TDEV30   | 30 second threshold   |
|               | TDEV40   | 40 second threshold   |
|               | TDEV50   | 50 second threshold   |
|               | TDEV60   | 60 second threshold   |
|               | TDEV64   | 64 second threshold   |
|               | TDEV70   | 70 second threshold   |
|               | TDEV80   | 80 second threshold   |
|               | TDEV90   | 90 second threshold   |
|               | TDEV100  | 100 second threshold  |
|               | TDEV128  | 128 second threshold  |
|               | TDEV200  | 200 second threshold  |
|               | TDEV300  | 300 second threshold  |
|               | TDEV400  | 400 second threshold  |
|               | TDEV500  | 500 second threshold  |
|               | TDEV600  | 600 second threshold  |
|               | TDEV700  | 700 second threshold  |
|               | TDEV800  | 800 second threshold  |
|               | TDEV900  | 900 second threshold  |
|               | TDEV1000 | 1000 second threshold |

## COMMAND CODE: RTRV-TH-PORT (Contd)

#### **RESPONSE FORMAT 1**

```
<sid> <date> <time>
M <ctag> COMPLD
   "<aid>:<montype>,,,<thlev>" ...;
```

| thlev   | meaning                             |  |
|---------|-------------------------------------|--|
| 1–32767 | threshold level in decimal numerals |  |

Note for montype of BPV: Only in-service (restored) ports are sampled; therefore, the BPV counts displayed correspond to a particular error rate depending on the number of in-service ports. Find the BPV count in the table below that is closest to the displayed BPV count and in the column which represents the number of ports in service, then follow across to the corresponding error rate. Because the ports are sampled in turn, there is some amount of settling time for the framing circuit. This settling time causes an error of  $\pm 4\%$  in the specified error rate. The observation interval is 15 minutes.

| 1 port in service | 2 ports in service | 3 ports in service | 4 ports in service | Error Rate              |
|-------------------|--------------------|--------------------|--------------------|-------------------------|
| 14                | 4                  | 4                  | 4                  | 1 x 10 <sup>-8</sup>    |
| 139               | 35                 | 35                 | 35                 | 1 x 10 <sup>-7</sup>    |
| 1390              | 348                | 348                | 348                | 1 x 10 <sup>-6</sup>    |
| 13896             | 3474               | 3474               | 3474               | 1 x 10 <sup>-5</sup>    |
| 32767             | 8192               | 8192               | 8192               | 2.35 x 10 <sup>-5</sup> |

# COMMAND CODE: RTRV-TH-PORT (Contd)

## **INPUT FORMAT 2**

The parameter values in the table below are as follows:

 $\begin{array}{lll} a & = 1{\text -}2 & & d & = 2{\text -}4 \; (d > c) \\ b & = 1{\text -}2 \; \text{or ALL} & e & = 1{\text -}11 \\ c & = 1{\text -}4 \; \text{or ALL} \end{array}$ 

| aid           | montype | meaning                           |
|---------------|---------|-----------------------------------|
| DCIM-a-b      | ALL     | all montypes for this <aid></aid> |
|               | BPV     | bipolar violations                |
|               | CRC     | cyclic redundancy check errors    |
| MRC-a-c[&&-d] | ALL     | all montypes for this <aid></aid> |
|               | BPV     | bipolar violations                |
|               | CRC     | cyclic redundancy check errors    |
| PSM-e-c[&&-d] | ALL     | all montypes for this <aid></aid> |
|               | BPV     | bipolar violations                |
|               | CRC     | cyclic redundancy check errors    |
|               | MTIE1   | 1 second threshold                |
|               | MTIE4   | 4 second threshold                |
|               | MTIE16  | 16 second threshold               |
|               | MTIE64  | 64 second threshold               |
|               | MTIE128 | 128 second threshold              |
|               | MTIE512 | 512 second threshold              |
|               | MTIE900 | 900 second threshold              |
|               | TDEV1   | 1 second threshold                |
|               | TDEV4   | 4 second threshold                |
|               | TDEV16  | 16 second threshold               |
|               | TDEV64  | 64 second threshold               |
|               | TDEV128 | 128 second threshold              |

## COMMAND CODE: RTRV-TH-PORT (Contd)

#### **RESPONSE FORMAT 2**

```
<sid> <date> <time>
M <ctag> COMPLD
   "<aid>:<montype>,,,<thlev>" ...;
```

| thlev   | meaning                             |
|---------|-------------------------------------|
| 1–32767 | threshold level in decimal numerals |

Note for BPV and CRC: Only in-service (restored) ports are sampled; therefore, the BPV or CRC counts displayed correspond to a particular error rate depending on the number of in-service ports. Find the BPV count in one of the tables below that is closest to the displayed BPV or CRC count and in the column which represents the number of ports in service, then follow across to the corresponding error rate. Because the ports are sampled in turn, there is some amount of settling time for the framing circuit. This settling time causes an error of  $\pm 4\%$  in the specified error rate. The observation interval is 15 minutes. If an MRC or PSM card has only one port active, no sampling occurs.

|                         | BPV or CRC        | DCIM Cards<br>BPV or CRC counts for an<br>E1 signal |  |  |
|-------------------------|-------------------|-----------------------------------------------------|--|--|
| Error Rate              | 1 port in service | 2 ports in service                                  |  |  |
| 1 x 10 <sup>-8</sup>    | 18                | 18                                                  |  |  |
| 1 x 10 <sup>-7</sup>    | 184               | 184                                                 |  |  |
| 1 x 10 <sup>-6</sup>    | 1843              | 1843                                                |  |  |
| 1 x 10 <sup>-5</sup>    | 18432             | 18432                                               |  |  |
| 2.35 x 10 <sup>-5</sup> | 32767             | 32767                                               |  |  |

|                         | PSM Cards<br>BPV or CRC counts for a T1 signal |                    |                    |                    |
|-------------------------|------------------------------------------------|--------------------|--------------------|--------------------|
| Error Rate              | 1 port in service                              | 2 ports in service | 3 ports in service | 4 ports in service |
| 1 x 10 <sup>-8</sup>    | 14                                             | 4                  | 4                  | 4                  |
| 1 x 10 <sup>-7</sup>    | 139                                            | 35                 | 35                 | 35                 |
| 1 x 10 <sup>-6</sup>    | 1390                                           | 348                | 348                | 348                |
| 1 x 10 <sup>-5</sup>    | 13896                                          | 3474               | 3474               | 3474               |
| 2.35 x 10 <sup>-5</sup> | 32767                                          | 8192               | 8192               | 8192               |

# COMMAND CODE: RTRV-TH-PORT (Contd)

|                         | PSM Cards<br>BPV or CRC counts for an E1 signal |                    |                    |                    |
|-------------------------|-------------------------------------------------|--------------------|--------------------|--------------------|
| Error Rate              | 1 port in service                               | 2 ports in service | 3 ports in service | 4 ports in service |
| 1 x 10 <sup>-8</sup>    | 18                                              | 4                  | 4                  | 4                  |
| 1 x 10 <sup>-7</sup>    | 184                                             | 46                 | 46                 | 46                 |
| 1 x 10 <sup>-6</sup>    | 1843                                            | 461                | 461                | 461                |
| 1 x 10 <sup>-5</sup>    | 18432                                           | 4608               | 4608               | 4608               |
| 2.35 x 10 <sup>-5</sup> | 32767                                           | 8192               | 8192               | 8192               |

## **EXAMPLE**

Input:

```
RTRV-TH-PORT::MRC-1-ALL:136::BPV;
```

# Response:

```
SANJOSE-114 1997-02-08 15:04:14
M 136 COMPLD
"MRC-1-1:BPV,,,16"
"MRC-1-2:BPV,,,16"
"MRC-1-3:BPV,,,16"
"MRC-1-4:BPV,,,16"
;
```

## **COMMAND CODE: RTRV-USER-SECU**

## **PURPOSE**

#### RETRIEVE USER SECURITY

This command displays the access level for a single user or all users.

#### **INPUT FORMAT**

```
RTRV-USER-SECU:[<tid>]:<uid>:<ctag>;
```

| uid       | meaning       |
|-----------|---------------|
| user name | a single user |
| ALL       | all users     |

## **RESPONSE FORMAT**

```
<sid> <date> <time>
M <ctag> RTRV
   "<uid>>:, <uap>" ...;
```

| parameter | meaning           |  |
|-----------|-------------------|--|
| uap       | user access level |  |

## **EXAMPLE**

Input:

```
RTRV-USER-SECU::BIG:155;
```

Response:

```
SANJOSE-114 1997-12-08 15:04:13
M 155 RTRV
"BIG:,4"
```

This example, tagged as command 155, displays the user access level of 4 for user BIG.

#### COMMAND CODE: SET-ATTR-CONT

#### **PURPOSE**

#### SET ATTRIBUTE CONTROL

This command sets the control preferences.

**Note:** On 090-45018-25F MIS cards:

If switch SW1-6 is in the up position (factory setting), either Input Format 1 or 2 can be used. If switch SW1-6 is in the down position, Input Format 2 must be used.

On 090-45018-05 MIS cards:

Input Format 2 must be used (SW1-6 is in the down position [factory setting]).

1. <u>Output source selection mode (applies to master and all expansion shelves) (aid = SHELF):</u>
This option sets the timing output source selection mode (revertive or nonrevertive) which deter-

mines how the timing output cards select which internal synchronization source to use. This applies to the four sources in the pairs shown below.

Revertive mode: The highest available source is always used.

1st choice: clock card 1 2nd choice: clock card 2 3rd choice: input card 1 4th choice: input card 2

- If any of the above sources fail, the next available source is used.
- If a higher source is fixed, the system uses that higher source.

Nonrevertive mode: Within the pairs shown below, sources are nonrevertive; between pairs, sources are revertive.

| <u>1st pair</u> | <u>2nd pair</u> |
|-----------------|-----------------|
| clock card 1    | input card 1    |
| clock card 2    | input card 2    |

- If clock card 1 fails, clock card 2 will be used.
- If clock card 1 is fixed, clock card 2 continues to be used (nonrevertive).
- If both clock cards fail, input card 1 is used.
- If input card 1 fails, input card 2 is used.
- If input card 1 is fixed, input card 2 continues to be used (nonrevertive).
- If either of the input cards are being used and any clock card is fixed, that clock card will be used.

#### **COMMAND CODE: SET-ATTR-CONT (Contd)**

#### **PURPOSE (Contd)**

*Note:* The following items (2, 3, and 4) apply only to Input Format 2.

- 2. <u>Input protection type (DCIM only) (aid = DCIM-ALL):</u>
  - a. No protection: each DCIM card functions as a stand-alone card with 2 inputs
  - b. 1-plus-1 (1+1) protection: the 2 DCIM cards function as 1 input card with 4 inputs
- 3. Output protection type (TO-EAN only) (aid = TO-a):
  - a. No protection
  - b. 1-for-N protection: one TO-EAN card in an HS slot is a hot standby for any compatible TO-EAN card in any TO slot. To be protected, the cards in the TO slots and the card in the HS slot must be set for 1-N protection.
- 4. <u>1-for-N output protection (all TO cards) (aid = MCA):</u>
  - a. Automatic/manual switching:
    - Automatic (AUTO): if a fault occurs in a timing output card, the outputs are automatically switched to the same timing output card type in an HS slot (OPR-PROTNSW command does not function)
    - Manual (MAN): if a fault occurs in a timing output card, the outputs are not switched to the same timing output card type in an HS slot (the outputs must be manually switched via the OPR-PROTNSW command)
  - b. Revertive/nonrevertive switching:
    - Revertive (RVRT): the protection switch will switch back to the original TO card when the fault clears (requires protmode> = AUTO)
    - Nonrevertive (NRVRT): the protection switch will not switch back to the original TO card when the fault clears

Caution: Make sure the TO-EAN card switches are set according to the Test and Acceptance section of the manual that came with the equipment.

## **COMMAND CODE: SET-ATTR-CONT (Contd)**

## **INPUT FORMAT 1**

SET-ATTR-CONT:[<tid>]:SHELF:<ctag>::<conttype>;

| conttype | meaning      |
|----------|--------------|
| RVRT     | revertive    |
| NRVRT    | nonrevertive |

## **INPUT FORMAT 2**

The parameter values in the table below are as follows:

a = 
$$1-2$$
 b =  $1-12$ 

| aid      | parameter | value  | meaning                                                           |
|----------|-----------|--------|-------------------------------------------------------------------|
| DCIM-ALL | conttype  | NO     | each DCIM card is stand-alone                                     |
|          |           | 1+1    | the DCIM cards operate in a combined mode as 1 card with 4 inputs |
|          | protmode  | (null) | (not applicable)                                                  |
|          | p1-p10    |        |                                                                   |

# COMMAND CODE: SET-ATTR-CONT (Contd)

# **INPUT FORMAT 2 (Contd)**

| aid   | parameter | value  | meaning                                                                                                    |
|-------|-----------|--------|----------------------------------------------------------------------------------------------------|
| MCA   | conttype  | NRVRT  | nonrevertive protection switching when fault clears                                                                                                    |
|       |           | RVRT   | revertive protection switching when fault clears ( <pre>cprotmode&gt; must be set to AUTO)</pre>                                                                                      |
|       | protmode  | AUTO   | allows automatic protection switching between a TO card and a protection TO card in an HS slot (OPR-PROTNSW command will not function)                                                |
|       |           | MAN    | allows manual protection switching between a TO card and a protection TO card in an HS slot (via OPR-PROTNSW command)                                                                 |
|       | p1–p10    | 1–10   | priority of output slots if there are multiple output slots with the same card type protected by a single protection card: enter a number (1–10) for the priority of each output slot |
| SHELF | conttype  | NRVRT  | nonrevertive                                                                                                    |
|       |           | RVRT   | revertive                                                                                                    |
|       | protmode  | (null) | (not applicable)                                                                                                    |
|       | p1–p10    |        |                                                                                                    |
| TO-b  | conttype  | NO     | no protection                                                                                                    |
|       |           | 1-N    | 1-for-N protection (TO-EAN card only)                                                                                                    |
|       | protmode  | (null) | (not applicable)                                                                                                    |
|       | p1–p10    |        |                                                                                                    |

# COMMAND CODE: SET-ATTR-CONT (Contd)

## **EXAMPLE**

This example, tagged as command 140, sets the timing output cards to the revertive mode for timing source selection.

#### **COMMAND CODE: SET-ATTR-PORT**

#### **PURPOSE**

#### SET ATTRIBUTE PORT

This command sets the notification code associated with the specified event. This attribute governs whether the event is reported automatically. Alarmed events are reported automatically by the REPORT ALARM message. Non-alarmed events are reported automatically by the REPORT EVT message.

*Note:* On 090-45018-25F MIS cards:

If switch SW1-6 is in the up position (factory setting), either Input Format 1 or 2 can be used. If switch SW1-6 is in the down position, Input Format 2 must be used.

On 090-45018-05 MIS cards:

Input Format 2 must be used (SW1-6 is in the down position [factory setting]).

#### **INPUT FORMAT 1**

The parameter values in the table below are as follows:

$$a = 1-2$$

$$b = 1-4 \text{ or ALL}$$

$$c = 1-11$$

| aid     | ntfcncde                     | condtype | meaning                                 |
|---------|------------------------------|----------|-----------------------------------------|
| MRC-a-b | a-b CR, MJ, MN, NA, or<br>NR | AIS      | alarm indication signal                 |
|         |                              | BPV      | bipolar violations                      |
|         |                              | CRC      | cyclic redundancy check errors          |
|         |                              | FFREQ    | fractional frequency threshold exceeded |
|         |                              | LOS      | loss of signal                          |
|         |                              | OOF      | out of frame errors                     |
|         |                              | ALL      | all condtypes                           |

# COMMAND CODE: SET-ATTR-PORT (Contd)

# INPUT FORMAT 1 (Contd)

| aid     | ntfcncde           | condtype  | meaning                        |
|---------|--------------------|-----------|--------------------------------|
| PSM-c-b | CR, MJ, MN, NA, or | AIS       | alarm indication signal        |
|         | NR                 | BPV       | bipolar violations             |
|         |                    | CRC       | cyclic redundancy check errors |
|         |                    | OOF       | out of frame errors            |
|         |                    | LOS       | loss of signal                 |
|         |                    | ALL       | all condtypes                  |
|         |                    | MTIE1     | 1 second threshold             |
|         |                    | MTIE2     | 2 second threshold             |
|         |                    | MTIE4     | 4 second threshold             |
|         |                    | MTIE10    | 10 second threshold            |
|         |                    | MTIE16    | 16 second threshold            |
|         |                    | MTIE20    | 20 second threshold            |
|         |                    | MTIE40    | 40 second threshold            |
|         |                    | MTIE64    | 64 second threshold            |
|         |                    | MTIE100   | 100 second threshold           |
|         |                    | MTIE128   | 128 second threshold           |
|         |                    | MTIE200   | 200 second threshold           |
|         |                    | MTIE400   | 400 second threshold           |
|         |                    | MTIE512   | 512 second threshold           |
|         | M                  | MTIE900   | 900 second threshold           |
|         |                    | MTIE1000  | 1000 second threshold          |
|         |                    | MTIE2000  | 2000 second threshold          |
|         |                    | MTIE4000  | 4000 second threshold          |
|         |                    | MTIE3600  | 3600 second threshold          |
|         |                    | MTIE10000 | 10000 second threshold         |
|         |                    | MTIE20000 | 20000 second threshold         |
|         |                    | MTIE40000 | 40000 second threshold         |
|         |                    | MTIE86400 | 86400 second threshold         |

# **COMMAND CODE: SET-ATTR-PORT (Contd)**

# INPUT FORMAT 1 (Contd)

| aid     | ntfcncde           | condtype | meaning               |
|---------|--------------------|----------|-----------------------|
| PSM-c-b | CR, MJ, MN, NA, or | TDEV1    | 1 second threshold    |
| (contd) | NR                 | TDEV2    | 2 second threshold    |
|         |                    | TDEV3    | 3 second threshold    |
|         |                    | TDEV4    | 4 second threshold    |
|         |                    | TDEV5    | 5 second threshold    |
|         |                    | TDEV6    | 6 second threshold    |
|         |                    | TDEV7    | 7 second threshold    |
|         |                    | TDEV8    | 8 second threshold    |
|         |                    | TDEV9    | 9 second threshold    |
|         |                    | TDEV10   | 10 second threshold   |
|         |                    | TDEV16   | 16 second threshold   |
|         |                    | TDEV20   | 20 second threshold   |
|         |                    | TDEV30   | 30 second threshold   |
|         |                    | TDEV40   | 40 second threshold   |
|         |                    | TDEV50   | 50 second threshold   |
|         |                    | TDEV60   | 60 second threshold   |
|         |                    | TDEV64   | 64 second threshold   |
|         |                    | TDEV70   | 70 second threshold   |
|         |                    | TDEV80   | 80 second threshold   |
|         |                    | TDEV90   | 90 second threshold   |
|         |                    | TDEV100  | 100 second threshold  |
|         |                    | TDEV128  | 128 second threshold  |
|         |                    | TDEV200  | 200 second threshold  |
|         |                    | TDEV300  | 300 second threshold  |
|         |                    | TDEV400  | 400 second threshold  |
|         |                    | TDEV500  | 500 second threshold  |
|         |                    | TDEV600  | 600 second threshold  |
|         |                    | TDEV700  | 700 second threshold  |
|         |                    | TDEV800  | 800 second threshold  |
|         |                    | TDEV900  | 900 second threshold  |
|         |                    | TDEV1000 | 1000 second threshold |

## **COMMAND CODE: SET-ATTR-PORT (Contd)**

## **INPUT FORMAT 2**

The parameter values in the table below are as follows:

 $\begin{array}{lll} a & = 1{\text -}2 & & d & = 2{\text -}4 \; (d > c) \\ b & = 1{\text -}2 \; or \; ALL & e & = 1{\text -}11 \end{array}$ 

c = 1-4 or ALL

| aid      | ntfcncde           | condtype | meaning                                 |
|----------|--------------------|----------|-----------------------------------------|
| DCIM-a-b | CR, MJ, MN, NA, or | AIS      | alarm indication signal                 |
|          | NR                 | BPV      | bipolar violations                      |
|          |                    | CRC      | cyclic redundancy check errors          |
|          |                    | LOS      | loss of signal                          |
|          |                    | OOF      | out of frame errors                     |
|          |                    | ALL      | all condtypes                           |
| MRC-a-   |                    |          | alarm indication signal                 |
| c[&&-d]  | NR                 | BPV      | bipolar violations                      |
|          |                    | CRC      | cyclic redundancy check errors          |
|          |                    | FFREQ    | fractional frequency threshold exceeded |
|          |                    | LOS      | loss of signal                          |
|          |                    | OOF      | out of frame errors                     |
|          |                    | ALL      | all condtypes                           |

# COMMAND CODE: SET-ATTR-PORT (Contd)

## **INPUT FORMAT 2 (Contd)**

| aid     | ntfcncde           | condtype | meaning                        |
|---------|--------------------|----------|--------------------------------|
| PSM-e-  | CR, MJ, MN, NA, or | AIS      | alarm indication signal        |
| c[&&-d] | NR                 | ALL      | all condtypes                  |
|         |                    | BPV      | bipolar violations             |
|         |                    | CRC      | cyclic redundancy check errors |
|         |                    | LOS      | loss of signal                 |
|         |                    | MTIE1    | 1 second threshold             |
|         |                    | MTIE4    | 4 second threshold             |
|         |                    | MTIE16   | 16 second threshold            |
|         |                    | MTIE64   | 64 second threshold            |
|         |                    | MTIE128  | 128 second threshold           |
|         |                    | MTIE512  | 512 second threshold           |
|         |                    | MTIE900  | 900 second threshold           |
|         |                    | TDEV1    | 1 second threshold             |
|         |                    | TDEV4    | 4 second threshold             |
|         |                    | TDEV16   | 16 second threshold            |
|         |                    | TDEV64   | 64 second threshold            |
|         |                    | TDEV128  | 128 second threshold           |

## **EXAMPLE**

```
Input:
```

```
SET-ATTR-PORT::MRC-1-4:137::MJ,AIS;
Response:

SANJOSE-114 1997-12-08 15:04:13
M 137 COMPLD
```

This example, tagged as command 137, sets the alarm indication signal to a major alarm on span 4 of MRC 1.

## **COMMAND CODE: SET-REPTMODE-PORT**

## **PURPOSE**

#### SET REPORT MODE PORT

This command sets the message type (REPT-ALM-PORT or REPT-ALM-EQPT) used to report autonomous port-alarm messages.

## **INPUT FORMAT**

```
SET-REPTMODE-PORT:[<tid>]::<ctag>::<modetype>;
```

| modetype | meaning                                                              |
|----------|----------------------------------------------------------------------|
| ALW      | automatic port-alarm messages are reported as REPT-ALM-PORT messages |
| INH      | automatic port-alarm messages are reported as REPT-ALM-EQPT messages |

Note: Automatic equipment-alarm messages are always reported as REPT-ALM-EQPT messages.

## **EXAMPLE**

```
Input:
```

```
SET-REPTMODE-PORT:::119::ALW;

Response:

SANJOSE-114 1997-12-08 15:04:13

M 119 COMPLD;
```

This example, tagged as command 119, sets automatic port-alarm messages to be reported as REPT-ALM-PORT messages.

#### **COMMAND CODE: SET-SID**

#### **PURPOSE**

#### SET SOURCE IDENTIFIER

This command changes the system identification, or source identifier. The <tid> in an input command is the <sid> of the target system. The <sid> is included in every response sent by the system. The <sid> can be up to 20 characters beginning with a letter, and is limited to letters, numerals and hyphens. The <sid> is case sensitive.

**Note:** The sid is recommended to be the target's CLLI code, if available (alternatively, the office name can be used).

#### INPUT FORMAT

```
SET-SID:[<tid>]::<ctag>::<sid>;
```

Caution: The letter/number combinations "E1", "E2", and "E3" cannot be entered alone in any field in this command. These combinations can be used if additional characters are entered before or after these combinations.

#### **EXAMPLE**

```
Input:
```

```
SET-SID:::119::SANJOSE-114;
Response:

SANJOSE-114 1997-12-08 15:04:13
M 119 COMPLD;
```

This example, tagged as command 119, sets the sid as SANJOSE-114.

#### **COMMAND CODE: SET-TH-PORT**

#### **PURPOSE**

#### SET THRESHOLD PORT

This command sets the threshold level for a monitored parameter. When the parameter exceeds the threshold value, an automatic message is sent. The threshold may apply to one or more units. One command is required for each threshold setting.

**Note:** On 090-45018-25F MIS cards:

If switch SW1-6 is in the up position (factory setting), either Input Format 1 or 2 can be used. If switch SW1-6 is in the down position, Input Format 2 must be used.

On 090-45018-05 MIS cards:

Input Format 2 must be used (SW1-6 is in the down position [factory setting]).

#### **INPUT FORMAT 1**

The parameter values in the table below are as follows:

$$a = 1-2$$

$$b = 1-4 \text{ or ALL}$$

$$c = 1-11$$

| aid     | montype | thlev               | meaning                             |
|---------|---------|---------------------|-------------------------------------|
| MRC-a-b | BPV     | 1–32767             | bipolar violations                  |
|         | CRC     |                     | cyclic redundancy check errors      |
| PSM-c-b | BPV     |                     | bipolar violations (see note below) |
|         | CRC     |                     | cyclic redundancy check errors      |
|         | MTIE1   |                     | 1 second threshold                  |
|         | MTIE2   |                     | 2 second threshold                  |
|         | MTIE4   |                     | 4 second threshold                  |
|         | MTIE10  | 10 second threshold |                                     |
|         | MTIE16  |                     | 16 second threshold                 |
|         | MTIE20  |                     | 20 second threshold                 |
|         | MTIE40  |                     | 40 second threshold                 |
|         | MTIE64  |                     | 64 second threshold                 |
|         | MTIE100 |                     | 100 second threshold                |
|         | MTIE128 |                     | 128 second threshold                |
|         | MTIE200 |                     | 200 second threshold                |
|         | MTIE400 |                     | 400 second threshold                |
|         | MTIE512 |                     | 512 second threshold                |

# COMMAND CODE: SET-TH-PORT (Contd)

# **INPUT FORMAT 1 (Contd)**

| aid     | montype   | thlev   | meaning                |
|---------|-----------|---------|------------------------|
| PSM-c-b | MTIE900   | 1–32767 | 900 second threshold   |
| (contd) | MTIE1000  | -       | 1000 second threshold  |
|         | MTIE2000  | -       | 2000 second threshold  |
|         | MTIE4000  | -       | 4000 second threshold  |
|         | MTIE10000 | -       | 10000 second threshold |
|         | MTIE20000 | -       | 20000 second threshold |
|         | MTIE40000 | -       | 40000 second threshold |
|         | MTIE86400 | -       | 86400 second threshold |
|         | TDEV1     | -       | 1 second threshold     |
|         | TDEV2     |         | 2 second threshold     |
|         | TDEV3     |         | 3 second threshold     |
|         | TDEV4     |         | 4 second threshold     |
|         | TDEV5     |         | 5 second threshold     |
|         | TDEV6     |         | 6 second threshold     |
|         | TDEV7     |         | 7 second threshold     |
|         | TDEV8     |         | 8 second threshold     |
|         | TDEV9     |         | 9 second threshold     |
|         | TDEV10    |         | 10 second threshold    |
|         | TDEV16    |         | 16 second threshold    |
|         | TDEV20    | -       | 20 second threshold    |
|         | TDEV30    | -       | 30 second threshold    |
|         | TDEV40    |         | 40 second threshold    |
|         | TDEV50    |         | 50 second threshold    |
|         | TDEV60    | -       | 60 second threshold    |
|         | TDEV64    |         | 64 second threshold    |
|         | TDEV70    |         | 70 second threshold    |
|         | TDEV80    | -       | 80 second threshold    |
|         | TDEV90    |         | 90 second threshold    |
|         | TDEV100   |         | 100 second threshold   |
|         | TDEV128   |         | 128 second threshold   |
|         | TDEV200   |         | 200 second threshold   |
|         | TDEV300   |         | 300 second threshold   |

## COMMAND CODE: SET-TH-PORT (Contd)

## **INPUT FORMAT 1 (Contd)**

| aid     | montype  | thlev   | meaning               |
|---------|----------|---------|-----------------------|
| PSM-c-b | TDEV400  | 1–32767 | 400 second threshold  |
| (contd) | TDEV500  |         | 500 second threshold  |
|         | TDEV600  |         | 600 second threshold  |
|         | TDEV700  |         | 700 second threshold  |
|         | TDEV800  |         | 800 second threshold  |
|         | TDEV900  |         | 900 second threshold  |
|         | TDEV1000 |         | 1000 second threshold |

**Note for BPVs:** Only in-service (restored) ports are sampled; therefore, the BPV counts entered to obtain a desired error rate depends on the number of in-service ports. Enter a BPV count from the table below based on the desired error rate and the number of ports in service as the <thlev> parameter in the command.

|                         | PSM Cards<br>BPV count |                    |                    |      |  |
|-------------------------|------------------------|--------------------|--------------------|------|--|
| Error Rate              | 1 port in service      | 3 ports in service | 4 ports in service |      |  |
| 1 x 10 <sup>-8</sup>    | 14                     | 4                  | 4                  | 4    |  |
| 1 x 10 <sup>-7</sup>    | 139                    | 35                 | 35                 | 35   |  |
| 1 x 10 <sup>-6</sup>    | 1390                   | 348                | 348                | 348  |  |
| 1 x 10 <sup>-5</sup>    | 13896                  | 3474               | 3474               | 3474 |  |
| 2.35 x 10 <sup>-5</sup> | 32767                  | 8192               | 8192               | 8192 |  |

Because the ports are sampled in turn, there is some amount of settling time for the framing circuit. This settling time causes an error of  $\pm 4\%$  in the specified error rate. The observation interval is 15 minutes.

## COMMAND CODE: SET-TH-PORT (Contd)

## **INPUT FORMAT 2**

The parameter values in the table below are as follows:

| aid           | montype | thlev   | meaning                        |
|---------------|---------|---------|--------------------------------|
| DCIM-a-b      | BPV     | 1-32767 | bipolar violations             |
|               | CRC     |         | cyclic redundancy check errors |
| MRC-a-d[&&-e] | BPV     |         | bipolar violations             |
|               | CRC     |         | cyclic redundancy check errors |
| PSM-f-e[&&-e] | BPV     |         | bipolar violations             |
|               | CRC     |         | cyclic redundancy check errors |
|               | MTIE1   |         | 1 second threshold             |
|               | MTIE4   |         | 4 second threshold             |
|               | MTIE16  |         | 16 second threshold            |
|               | MTIE64  |         | 64 second threshold            |
|               | MTIE128 |         | 128 second threshold           |
|               | MTIE512 |         | 512 second threshold           |
|               | MTIE900 |         | 900 second threshold           |
|               | TDEV1   |         | 1 second threshold             |
|               | TDEV4   |         | 4 second threshold             |
|               | TDEV16  |         | 16 second threshold            |
|               | TDEV64  |         | 64 second threshold            |
|               | TDEV128 |         | 128 second threshold           |

*Note:* Only in-service (restored) ports are sampled; therefore, the BPV or CRC counts entered to obtain a desired error rate depends on the number of in-service ports. Enter a BPV or CRC count from the table below based on the desired error rate and the number of ports in service as the <thlev> parameter in the command.

# COMMAND CODE: SET-TH-PORT (Contd)

# **INPUT FORMAT 2 (Contd)**

|                         | DCIM Cards<br>BPV or CRC counts for an<br>E1 signal |                    |  |
|-------------------------|-----------------------------------------------------|--------------------|--|
| Error Rate              | 1 port in service                                   | 2 ports in service |  |
| 1 x 10 <sup>-8</sup>    | 18                                                  | 18                 |  |
| 1 x 10 <sup>-7</sup>    | 184                                                 | 184                |  |
| 1 x 10 <sup>-6</sup>    | 1843                                                | 1843               |  |
| 1 x 10 <sup>-5</sup>    | 18432                                               | 18432              |  |
| 2.35 x 10 <sup>-5</sup> | 32767                                               | 32767              |  |

|                         | PSM Cards<br>BPV or CRC counts for a T1 signal                     |       |       |      |  |
|-------------------------|--------------------------------------------------------------------|-------|-------|------|--|
| Error Rate              | 1 port in 2 ports in 3 ports in 4 ports in service service service |       |       |      |  |
| 1 x 10 <sup>-8</sup>    | 14                                                                 | 4     | 4     | 4    |  |
| 1 x 10 <sup>-7</sup>    | 139                                                                | 35    | 35    | 35   |  |
| 1 x 10 <sup>-6</sup>    | 1390                                                               | 348   | 348   | 348  |  |
| 1 x 10 <sup>-5</sup>    | 13896                                                              | 6948  | 4632  | 3474 |  |
| 2.35 x 10 <sup>-5</sup> | 32767                                                              | 16384 | 10922 | 8192 |  |

|                         | BF                | PSM Cards<br>BPV or CRC counts for an E1 signal |                    |                    |  |
|-------------------------|-------------------|-------------------------------------------------|--------------------|--------------------|--|
| Error Rate              | 1 port in service | 2 ports in service                              | 3 ports in service | 4 ports in service |  |
| 1 x 10 <sup>-8</sup>    | 18                | 4                                               | 4                  | 4                  |  |
| 1 x 10 <sup>-7</sup>    | 184               | 46                                              | 46                 | 46                 |  |
| 1 x 10 <sup>-6</sup>    | 1843              | 461                                             | 461                | 461                |  |
| 1 x 10 <sup>-5</sup>    | 18432             | 4608                                            | 4608               | 4608               |  |
| 2.35 x 10 <sup>-5</sup> | 32767             | 8192                                            | 8192               | 8192               |  |

## **COMMAND CODE: SET-TH-PORT (Contd)**

## **INPUT FORMAT 2 (Contd)**

Because the ports are sampled in turn, there is some amount of settling time for the framing circuit. This settling time causes an error of  $\pm 4\%$  in the specified error rate. The observation interval is 15 minutes. If an MRC or PSM card has only one port active, no sampling occurs.

#### **EXAMPLE**

This example, tagged as command 135, sets the out of frame errors of span 3 of MRC-1 to 20.

## 6. AUTONOMOUS MESSAGES

**6.01** The autonomous messages that can be issued are listed on the following pages. Each message starts on a separate page with the purpose describing what the message displays.

**6.02** The message format shows how the message is formatted and explains the parameters. An example message is provided.

## 7. ALARMS & EVENTS

**7.01** Table F is a summary of the alarms and events which may occur. The aid, condtype, and conddescr are listed for each alarm/event.

#### COMMAND CODE: REPT ALM

#### **PURPOSE**

#### REPORT ALARM

This message reports the occurrence of alarms, including the access identifier, the severity of the alarm, the type of condition, whether it affects service, when it occurred, and a short description of the alarm.

#### MESSAGE FORMAT

*Note:* All the parameters between the quotation marks will appear on a single line (the parameters are shown on two lines here due to space restrictions). Refer to Table A and Table F for parameter values.

#### **EXAMPLE**

This example, tagged as automatic message 14, shows that clock 1 has a minor alarm, the clock is in holdover, service is not affected, and that the problem occurred at 1:32:47 AM on Mar 7, 1998.

#### COMMAND CODE: REPT EVT

#### **PURPOSE**

#### REPORT EVENT

This message reports the occurrence of nonalarmed events, including the access identifier, the severity of the alarm, the type of condition, whether it affects service, and a short description of the alarm.

#### MESSAGE FORMAT

*Note:* All the parameters between the quotation marks will appear on a single line (the parameters are shown on two lines here due to space restrictions). Refer to Table A and Table F for parameter values.

#### **EXAMPLE**

```
SANJOSE-114 1997-12-08 15:41:32

A 2 REPT EVT PORT

"MRC-1-4:LOS,SC,12-06,04-22-45:

/* REFERENCE INPUT SIGNAL LOSS */"

;
```

This example, tagged as automatic message 2, shows that a standing condition has been raised because of a loss of an external input to port 4 of MRC 1 which occurred on Dec 6 at 4:22:45 AM.

Table F. Alarm/Event Summary

|             |                       |                         |          | Service   |
|-------------|-----------------------|-------------------------|----------|-----------|
| <aid></aid> | <condtype></condtype> | <conddescr></conddescr> | Severity | Affecting |

#### Notes:

1. The severities in this table are defined as follows:

MN = minor alarm SC = standing condition
MJ = major alarm TC = transient condition
NA = not alarmed

- 2. The service-affecting states are: service affecting (SA) and nonservice affecting (NSA).
- 3. Up to 6 minutes may be required to detect and report an unequipped condition (UNEQUIPPED: IMPROPER CARD REMOVAL OR COMM FAILURE) from a GTI card. This condition may be caused by card removal, cable removal, or loss of power to the LPR shelf.
- 4. An asterisk (\*) next to a severity indicates the following:
  - The severity can be changed using the SET-ATTR-PORT command
  - The severity shown is the factory setting
- 5. A word enclosed in brackets [] may or may not appear as part of the <conddescr>.
- 6. The IS-NR-STBY condtype for TO cards applies to TO-EA cards only.

| CLK-x               | ACTIVE               | CLOCK IS SUPPLYING SIGNAL                      | SC        | NSA |
|---------------------|----------------------|------------------------------------------------|-----------|-----|
| (x = 1-2)           | DRIFT                | INPUT IS DRIFTING                              | MN        | NSA |
|                     | FREERUN              | CLOCK FREERUNNING                              | SC        | NSA |
|                     | HOLDOVER             | CLOCK IN HOLDOVER                              | MN        | NSA |
|                     | INACTIVE             | CLOCK IS NOT SUPPLYING SIGNAL                  | SC        | NSA |
|                     | IS-NR-ACT            | IN-SERVICE NORMAL-ACTIVE                       | SC        | NSA |
|                     | LOCKED               | CLOCK CONVERGED ON REFERENCE INPUT             | SC        | NSA |
|                     | NOT-LOCKED           | CLOCK NOT CONVERGED ON REFERENCE INPUT         | SC        | NSA |
|                     | OOS-MT               | OUT-OF-SERVICE MAINTENANCE                     | SC        | NSA |
|                     | OOS-MT-FLT           | OUT-OF-SERVICE MAINTENANCE-FAILED              | MJ/<br>MN | SA  |
|                     | TOLERANCE            | SYSTEM INPUT TO CLOCK OUT OF TOLERANCE         | MN        | NSA |
|                     | UNEQUIPPED           | IMPROPER CARD REMOVAL                          | MN        | NSA |
| DCIM-x<br>(x = 1-2) | ACTIVE               | CARD IS SUPPLYING A SIGNAL TO THE CLOCK(S)     | SC        | NSA |
|                     | ALL-REF              | LOSS OF ALL EXTERNAL INPUT REFERENCES          | MJ        | SA  |
|                     | CLOCK-x<br>(x = 1-2) | LOSS OF CLOCK SIGNAL                           | MN        | NSA |
|                     | FAIL                 | CARD FAIL:CLOCK SYNTHESIZER FAILURE            | MJ        | SA  |
|                     | FAIL                 | CARD FAIL: FRAMER FAILURE                      | MJ        | SA  |
|                     | INACTIVE             | CARD IS NOT SUPPLYING A SIGNAL TO THE CLOCK(S) | SC        | NSA |
|                     | +                    | :                                              |           |     |

Table F. Alarm/Event Summary (Contd)

| <aid></aid>                             | <condtype></condtype> | <conddescr></conddescr>                  | Severity  | Service<br>Affecting |
|-----------------------------------------|-----------------------|------------------------------------------|-----------|----------------------|
| DCIM-x                                  | IS-NR                 | IN-SERVICE NORMAL                        | NA        | NSA                  |
| (x = 1-2)<br>(contd)                    | IS-NR-ACT             | IN-SERVICE NORMAL-ACTIVE                 | SC        | NSA                  |
| (************************************** | MISMATCH              | CARD INFORMATION DOES NOT MATCH DATABASE | SC        | SA                   |
|                                         | OOS-MT                | OUT-OF-SERVICE MAINTENANCE               | SC        | NSA                  |
|                                         | OOS-MT-FLT            | OUT-OF-SERVICE MAINTENANCE-FAILED        | MJ/<br>MN | SA                   |
|                                         | UNEQUIPPED            | IMPROPER CARD REMOVAL                    | MN/<br>SC | SA/<br>NSA           |
| DCIM-x-y                                | AIS                   | ALARM INDICATION SIGNAL RECEIVED         | MN*       | NSA                  |
| (x = 1-2, y = 1-2)                      | BPV                   | BPV THRESHOLD EXCEEDED                   | MN*       | NSA                  |
| ,,                                      | CRC                   | CRC THRESHOLD EXCEEDED                   | MN*       | NSA                  |
|                                         | IS-NR                 | IN-SERVICE NORMAL                        | NA        | NSA                  |
|                                         | IS-NR-ACT             | IN-SERVICE NORMAL-ACTIVE                 | SC        | NSA                  |
|                                         | IS-NR-ACT-LOCK        | IN-SERVICE NORMAL-ACTIVE LOCKED          | SC        | NSA                  |
|                                         | LOS                   | LOSS OF EXTERNAL REFERENCE               | MN*       | NSA                  |
|                                         | OOF                   | OOF DETECTED                             | MN*       | NSA                  |
|                                         | OOS-MT                | OUT-OF-SERVICE MAINTENANCE               | SC        | NSA                  |
|                                         | OOS-MT-FLT            | OUT-OF-SERVICE MAINTENANCE-FAILED        | MJ/<br>MN | SA                   |
|                                         | OOS-MT-FLT-LOCK       | OUT-OF-SERVICE MAINTENANCE-FAILED LOCKED | MN/<br>MJ | SA                   |
|                                         | SWITCH                | CARD NOW USING SPECIFIED INPUT SIGNAL    | TC        | NSA                  |

Table F. Alarm/Event Summary (Contd)

| <aid></aid> | <condtype></condtype> | <conddescr></conddescr>                                   | Severity         | Service<br>Affecting |
|-------------|-----------------------|-----------------------------------------------------------|------------------|----------------------|
| GTI-x       | ACQUIRED              | ACQUIRED AT LEAST ONE SATELLITE                           | SC               | NSA                  |
| (x = 1-2)   | COMM-LOSS             | COMMUNICATION LOSS                                        | MN               | NSA                  |
|             | CONVERGING            | TIMING SIGNAL NOT YET STABLE                              | SC               | NSA                  |
|             | FAIL                  | CARD FAULT: REFERENCE PLL OUT OF LOCK                     | MJ               | SA                   |
|             | FAIL                  | CARD FAIL: PRIMARY REFERENCE PLL OUT OF LOCK              | MJ               | SA                   |
|             | FAIL                  | CARD FAIL: OSCILLATOR PLL OUT OF LOCK                     | MJ               | SA                   |
|             | FREQ-TOL              | GPS FREQUENCY OUT OF TOLERANCE                            | MN               | NSA                  |
|             | FUSE-x<br>(x = 1–2)   | LPR SHELF FUSE BLOWN OR POWER FAIL                        | MN               | NSA                  |
|             | GPS-INVALID           | GPS INVALID                                               | MJ/<br>MN/<br>SC | NSA                  |
|             | GTI-OUT-FAIL          | LOSS OF TIMING OUTPUT SIGNAL                              | MN               | SA                   |
|             | GTR-COMM-LOS          | GTR COMMUNICATIONS FAIL                                   | MN               | NSA                  |
|             | GTR-FAIL              | GTR FAIL: ANTENNA CURRENT OUT OF TOLERANCE                | MJ               | NSA                  |
|             | GTR-FAIL              | GTR FAIL:GTR PLL OUT OF LOCK                              | MJ               | NSA                  |
|             | GTR-FAIL              | GTR FAULT: NOT LOCKED TO UTC TIME - GTR<br>OR SKY PROBLEM | MJ               | NSA                  |
|             | GTR-FAIL              | GTR FAIL: FLASH MEMORY FAIL                               | MJ               | NSA                  |
|             | GTR-FAIL              | GTR FAIL: RAM MEMORY FAIL                                 | MJ               | NSA                  |
|             | GTR-GPS-LOS           | LOSS OF GPS SIGNAL FROM GTR                               | MJ/<br>MN/<br>SC | NSA                  |
|             | GTR-LOCKED            | GTR IS LOCKED                                             | SC               | NSA                  |
|             | GTR-NOT-LOCKED        | GTR IS NOT LOCKED TO GPS SIGNAL                           | SC               | NSA                  |
|             | GTR-PWR-FLT           | GTR POWER FAULT                                           | MN               | NSA                  |
|             | IS-NR-ACT             | IN-SERVICE NORMAL-ACTIVE                                  | SC               | NSA                  |
|             | LOCKED                | GTI IS LOCKED                                             | SC               | NSA                  |
|             | MISMATCH              | CARD INFORMATION DOES NOT MATCH DATABASE                  | SC               | NSA                  |

Table F. Alarm/Event Summary (Contd)

| <aid></aid>        | <condtype></condtype>  | <conddescr></conddescr>                    | Severity         | Service<br>Affecting |
|--------------------|------------------------|--------------------------------------------|------------------|----------------------|
| GTI-x<br>(x = 1–2) | NO-INPUTS              | LOSS OF OSCILLATORS AND INPUT FROM ANTENNA | MJ               | SA                   |
| (contd)            | OOS-MT                 | OUT-OF-SERVICE MAINTENANCE                 | SC               | NSA                  |
|                    | OOS-MT-FLT             | OUT-OF-SERVICE MAINTENANCE-FAILED          | MJ/<br>MN        | SA                   |
|                    | OSC-x-LOS<br>(x = 1-2) | LOSS OF EXTERNAL OSCILLATOR                | MN               | NSA                  |
|                    | OSC-x-TOL<br>(x = 1-2) | EXTERNAL OSCILLATOR OUT OF TOLERANCE       | MN               | NSA                  |
|                    | SATELLITE              | INSUFFICIENT SATELLITES IN VIEW < 3        | SC               | NSA                  |
|                    | SEARCH                 | SEARCHING FOR FIRST SATELLITE              | SC               | NSA                  |
|                    | TOD-INVALID            | TOD INVALID                                | SC/<br>MN/<br>MJ | NSA/<br>SA           |
|                    | TOD-FAIL               | TOD FAIL                                   | MJ               | SA                   |
|                    | TRACK                  | GTI TRACKING                               | SC               | NSA                  |
|                    | UNEQUIPPED             | IMPROPER CARD REMOVAL OR COMM FAILURE      | MN/<br>SC        | SA/<br>NSA           |

Table F. Alarm/Event Summary (Contd)

| <aid></aid> | <condtype></condtype> | <conddescr></conddescr>                                            | Severity  | Service<br>Affecting |
|-------------|-----------------------|--------------------------------------------------------------------|-----------|----------------------|
| MCA         | СОММ                  | LOSS OF COMMUNICATIONS WITH ALL OUTPUT CARDS                       | SC        | SA                   |
|             | FAIL                  | CARD FAILED: WRITE RELAY REGISTER FAULT                            | MJ        | SA                   |
|             | FAIL                  | CARD FAILED: COMMON RELAY REGISTER FAULT                           | MJ        | SA                   |
|             | FAIL                  | CARD FAILED: OUTPUT RELAY DRIVER FAULT                             | MJ        | SA                   |
|             | FAIL                  | CARD FAILED: INTERNAL PROCESSOR FAILURE                            | MJ        | SA                   |
|             | IS-NR                 | IN-SERVICE NORMAL                                                  | SC        | NSA                  |
|             | IS-NR-FRCD            | IN-SERVICE NORMAL COMMAND SWITCHED FORCED                          | SC        | _                    |
|             | IS-NR-LOCK            | IN-SERVICE NORMAL MANUAL SWITCHED LOCKED                           | SC        | _                    |
|             | IS-NR-STBY            | IN-SERVICE NORMAL-STANDBY                                          | SC        | NSA                  |
|             | MISMATCH              | CARD INFORMATION DOES NOT MATCH<br>DATABASE                        | MN        | NSA                  |
|             | OOS-MT                | OUT-OF-SERVICE MAINTENANCE                                         | SC        | NSA                  |
|             | OOS-MT-FLT            | OUT-OF-SERVICE MAINTENANCE-FAILED                                  | SC        | SA                   |
|             | PORT                  | EXTERNAL TIMING OUTPUT SHORT DETECTED                              | MJ        | SA                   |
|             | PROTN                 | HOT PROTECTION SWITCH PERFORMED TOX WITH HSy $(x = 1-10, y = 1-2)$ | SC        | SA                   |
|             | UNEQUIPPED            | IMPROPER CARD REMOVAL                                              | MN/<br>SC | SA/<br>NSA           |
| MIS         | RESET                 | MIS HAS RESET                                                      | TC        | NSA                  |

Table F. Alarm/Event Summary (Contd)

| <aid></aid>        | <condtype></condtype> | <conddescr></conddescr>                        | Severity  | Service<br>Affecting |
|--------------------|-----------------------|------------------------------------------------|-----------|----------------------|
| MRC-x              | ACTIVE                | CARD IS SUPPLYING A SIGNAL TO THE CLOCK(S)     | SC        | NSA                  |
| (x = 1-2)          | ALL-REF               | LOSS OF ALL EXTERNAL INPUT REFERENCES          | MJ        | SA                   |
|                    | CLOCK-x<br>(x = 1-2)  | LOSS OF CLOCK SIGNAL                           | MN        | NSA                  |
|                    | FAIL                  | CARD FAIL:CLOCK SYNTHESIZER FAILURE            | MJ        | SA                   |
|                    | FAIL                  | CARD FAIL: FRAMER FAILURE                      | MJ        | SA                   |
|                    | FFREQ-x<br>(x = 1–2)  | CLOCK DISQUALIFIED:FFREQ THRESHOLD EXCEEDED    | MN        | NSA                  |
|                    | INACTIVE              | CARD IS NOT SUPPLYING A SIGNAL TO THE CLOCK(S) | SC        | NSA                  |
|                    | IS-NR                 | IN-SERVICE NORMAL                              | NA        | NSA                  |
|                    | IS-NR-ACT             | IN-SERVICE NORMAL-ACTIVE                       | SC        | NSA                  |
|                    | MISMATCH              | CARD INFORMATION DOES NOT MATCH DATABASE       | SC        | SA                   |
|                    | OOS-MT                | OUT-OF-SERVICE MAINTENANCE                     | SC        | NSA                  |
|                    | OOS-MT-FLT            | OUT-OF-SERVICE MAINTENANCE-FAILED              | MJ/<br>MN | SA                   |
|                    | UNEQUIPPED            | IMPROPER CARD REMOVAL                          | MN/<br>SC | SA/<br>NSA           |
| MRC-x-y            | AIS                   | ALARM INDICATION SIGNAL RECEIVED               | MN*       | NSA                  |
| (x = 1-2, y = 1-4) | BPV                   | BPV THRESHOLD EXCEEDED                         | MN*       | NSA                  |
| ,                  | CRC                   | CRC THRESHOLD EXCEEDED                         | MN*       | NSA                  |
|                    | FFREQ                 | REF INPUT FRACTIONAL FREQ THRESHOLD EXCEEDED   | MN*       | NSA                  |
|                    | IS-NR                 | IN-SERVICE NORMAL                              | NA        | NSA                  |
|                    | IS-NR-ACT             | IN-SERVICE NORMAL-ACTIVE                       | SC        | NSA                  |
|                    | LOS                   | LOSS OF EXTERNAL REFERENCE                     | MN*       | NSA                  |
|                    | OOF                   | OOF DETECTED                                   | MN*       | NSA                  |
|                    | OOS-MT                | OUT-OF-SERVICE MAINTENANCE                     | SC        | NSA                  |
|                    | OOS-MT-FLT            | OUT-OF-SERVICE MAINTENANCE-FAILED              | MJ/<br>MN | SA                   |
|                    | SWITCH                | CARD NOW USING SPECIFIED INPUT SIGNAL          | TC        | NSA                  |

Table F. Alarm/Event Summary (Contd)

| <aid></aid>         | <condtype></condtype>                         | <conddescr></conddescr>                                          | Severity  | Service<br>Affecting |
|---------------------|-----------------------------------------------|------------------------------------------------------------------|-----------|----------------------|
| PSM-x               | ALL-REF                                       | LOSS OF ALL EXTERNAL INPUT REFERENCES                            | MJ        | SA                   |
| (x = 1–11)          | CLOCK-x<br>(x = 1-2)                          | LOSS OF CLOCK SIGNAL                                             | MN        | NSA                  |
|                     | FAIL                                          | CARD FAIL:CLOCK SYNTHESIZER FAILURE                              | MJ        | SA                   |
|                     | FAIL                                          | CARD FAIL: FRAMER FAILURE                                        | MJ        | SA                   |
|                     | FFREQ-x<br>(x = 1-2)                          | CLOCK DISQUALIFIED:FFREQ THRESHOLD EXCEEDED                      | MN        | NSA                  |
|                     | IS-NR-ACT                                     | IN-SERVICE NORMAL-ACTIVE                                         | SC        | NSA                  |
|                     | MISMATCH                                      | CARD INFORMATION DOES NOT MATCH<br>DATABASE                      | SC        | SA                   |
|                     | OOS-MT                                        | OUT-OF-SERVICE MAINTENANCE                                       | SC        | NSA                  |
|                     | OOS-MT-FLT                                    | OUT-OF-SERVICE MAINTENANCE-FAILED                                | MJ/<br>MN | SA                   |
|                     | UNEQUIPPED                                    | IMPROPER CARD REMOVAL                                            | MN/<br>SC | SA/<br>NSA           |
| PSM-x-y             | AIS                                           | ALARM INDICATION SIGNAL RECEIVED                                 | MN*       | NSA                  |
| (x = 1-11, y = 1-4) | BPV                                           | BPV THRESHOLD EXCEEDED                                           | MN*       | NSA                  |
|                     | CRC                                           | CRC THRESHOLD EXCEEDED                                           | MN*       | NSA                  |
|                     | FFREQ                                         | REF INPUT FRACTIONAL FREQ THRESHOLD EXCEEDED                     | MN*       | NSA                  |
|                     | LOS                                           | LOSS OF EXTERNAL REFERENCE                                       | MN*       | NSA                  |
|                     | MTIEx<br>(x = 1, 4, 16, 64, 128,<br>512, 900) | x SECOND THRESHOLD EXCEEDED<br>(x = 1, 4, 16, 64, 128, 512, 900) | MN*       | NSA                  |
|                     | OOF                                           | OOF DETECTED                                                     | MN*       | NSA                  |
|                     | TDEVx<br>(x = 1, 4, 16, 64, 128)              | x SECOND THRESHOLD EXCEEDED<br>(x = 1, 4, 16, 64, 128)           | MN*       | NSA                  |

Table F. Alarm/Event Summary (Contd)

| <aid></aid> | <condtype></condtype> | <conddescr></conddescr>                  | Severity | Service<br>Affecting |
|-------------|-----------------------|------------------------------------------|----------|----------------------|
| SHELF       | ACTIVE                | Ex EXPANSION SHELF PRESENT (x = 1-3)     | SC       | NSA                  |
|             | DLCMP                 | DOWNLOAD COMPLETED                       | TC       | NSA                  |
|             | DLIP                  | DOWNLOAD IN PROGRESS                     | TC       | NSA                  |
|             | FUSE-x<br>(x = 1-2)   | FUSE BLOWN OR POWER FAIL                 | MN       | NSA                  |
|             | GP                    | SHELF INPUT ALARM                        | MN       | NSA                  |
|             | GPMJ                  | MAJOR GENERAL PURPOSE ALARM ON SHELF     | MJ       | SA                   |
|             | GPMN                  | MINOR GENERAL PURPOSE ALARM ON SHELF     | MN       | SA                   |
|             | INACTIVE              | Ex EXPANSION SHELF NOT PRESENT (x = 1-3) | SC       | NSA                  |
|             | LOS                   | LOSS OF ALL INPUT AND CLOCK SIGNALS      | CR       | SA                   |
|             | OVERRIDE              | TIMING OUTPUT SOURCE SELECTED BY COMMAND | SC       | NSA                  |

Table F. Alarm/Event Summary (Contd)

| <aid></aid>        | <condtype></condtype>       | <conddescr></conddescr>                                       | Severity  | Service<br>Affecting |
|--------------------|-----------------------------|---------------------------------------------------------------|-----------|----------------------|
| TO-x<br>(x = 1-12) | CLOCK-x<br>(x = 1-2)        | TIMING SIGNAL FROM CLOCK CARD DISQUALIFIED                    | SC        | NSA                  |
|                    | FAIL                        | CARD FAIL:A/D FAILURE                                         | MJ        | SA                   |
|                    | FAIL                        | CARD FAIL:INTERNAL FAILURE                                    | MJ        | SA                   |
|                    | FAIL                        | CARD FAIL:REFERENCE VOLTAGE FAILURE                           | MJ        | SA                   |
|                    | FAIL                        | CARD FAIL:PLL OUT OF LOCK                                     | MJ        | SA                   |
|                    | INPUT-x<br>(x = 1-2)        | TIMING SIGNAL FROM INPUT CARD DISQUALIFIED                    | SC        | NSA                  |
|                    | IS-NR-ACT                   | IN-SERVICE NORMAL-ACTIVE                                      | SC        | NSA                  |
|                    | IS-NR-STBY                  | IN-SERVICE NORMAL-STANDBY                                     | SC        | NSA                  |
|                    | MISMATCH                    | CARD INFORMATION DOES NOT MATCH DATABASE                      | SC        | SA                   |
|                    | MISMATCH                    | PROTECTION CARD CONFIGURATION MISMATCH OR PAIRED CARD MISSING | SC        | NSA                  |
|                    | OOS-MT                      | OUT-OF-SERVICE MAINTENANCE                                    | SC        | NSA                  |
|                    | OOS-MT-FLT                  | OUT-OF-SERVICE MAINTENANCE-FAILED                             | MJ/<br>MN | SA                   |
|                    | SOURCE-CLK-x<br>(x = 1-2)   | OUTPUT CARD IS USING SPECIFIED CLOCK CARD                     | SC        | NSA                  |
|                    | SOURCE-INPUT-x<br>(x = 1-2) | OUTPUT CARD IS USING SPECIFIED INPUT CARD                     | SC        | NSA                  |
|                    | SWITCH                      | INPUT SWITCHED                                                | TC        | NSA                  |
|                    | SWITCH-CLK-x<br>(x = 1-2)   | FAILURE TO SWITCH TO CLOCK CARD                               | SC        | NSA                  |
|                    | SWITCH-INPUT-x<br>(x = 1-2) | FAILURE TO SWITCH TO INPUT CARD                               | SC        | NSA                  |
|                    | SWITCH                      | OUTPUT CARD PROTECTION SWITCH                                 | TC        | NSA                  |
|                    | UNEQUIPPED                  | IMPROPER CARD REMOVAL                                         | MN/<br>SC | SA/<br>NSA           |

Table F. Alarm/Event Summary (Contd)

| <aid></aid>          | <condtype></condtype> | <conddescr></conddescr>    | Severity                        | Service<br>Affecting |
|----------------------|-----------------------|----------------------------|---------------------------------|----------------------|
| ТО-х-у               | IS-NR-ACT             | IN-SERVICE NORMAL-ACTIVE   | SC                              | NSA                  |
| (x = 1-12, y = 1-10) | IS-NR-STBY            | IN-SERVICE NORMAL-STANDBY  | SC                              | NSA                  |
|                      | OOS-MT                | OUT-OF-SERVICE MAINTENANCE | SC                              | NSA                  |
|                      | PORT                  | OUTPUT PORT HAS FAILED     | MJ or<br>MN<br>(set by<br>user) | SA                   |